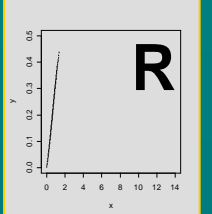

# Analysis of

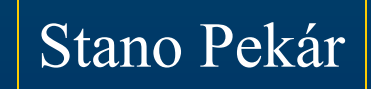

1) R Environment Exploratory Data Analysis Regression models

Gontent

- 2) The first example Systematic components
- 3) Stochastic components Analyses of continual measurements
- 4) Analyses of continual measurements II Analyses of counts

5) Analyses of counts II Analyses of proportions

# **THE REAL**

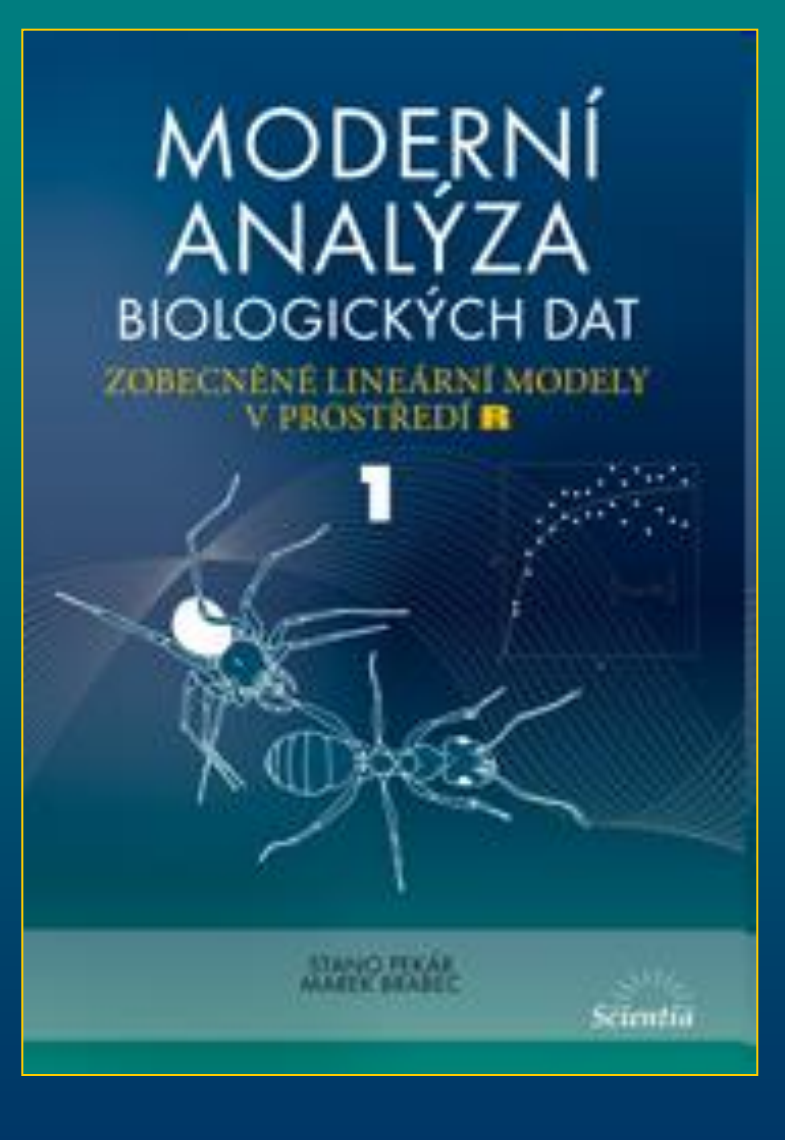

### MODERNÍ ANALÝZA **BIOLOGICKÝCH DAT**

ZOBECNĚNÉ LINEÁRNÍ MODELY V PROSTŘEDÍ R 2., přepracované vydání

> **STANO PEKÁR MAREK BRABEC**

**MASARYKOVA** UNIVERZITA

# **Statistical analysis**

- very fast due to use of computers
- chose statistical models that approach data characters

### This course

- focuses on regression models in a broad sense
- only on linear models
- with only one response variable (**univariate** methods)
- with independent observations

# **Variables**

### **Response variable**

• (dependent) is the variable whose variation we aim to understand, the variable that we measure, it goes on ordinate

- continuous measurement, count, proportion (*y*)

### **Explanatory variable**

• (independent) is the variable that we manipulate (select levels), interested to what extent is variation in response associated with variation in explanatory variables, displayed on abscissa - numeric: continuous or discrete measurements (*x*) .. covariate - categorical .. a factor  $(A, B)$  with two or more levels  $(A_1, A_2, ... B_1,$  $B_2, ...$ 

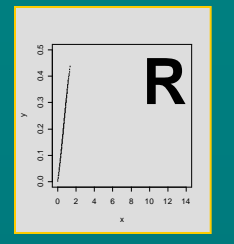

# Statistical SHER

Stano Pekár

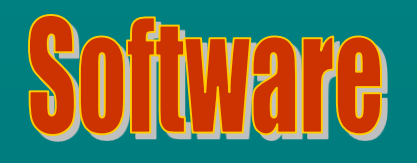

• software packages that include GLM

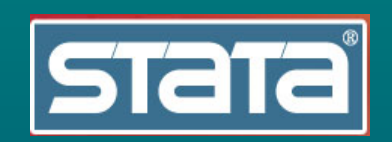

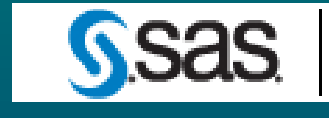

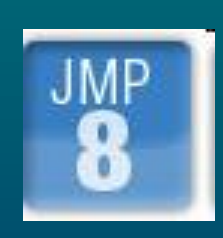

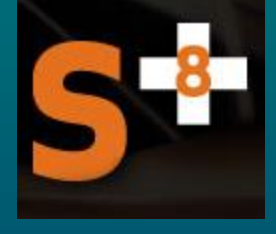

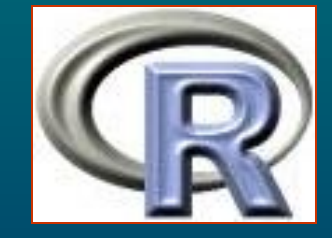

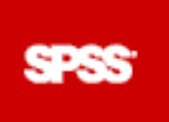

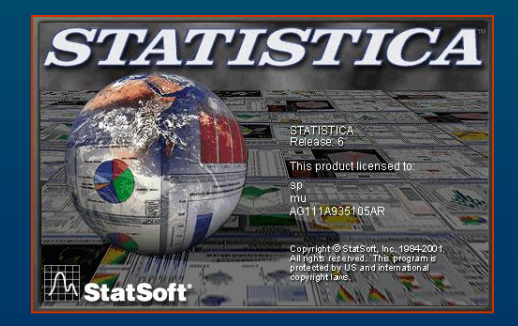

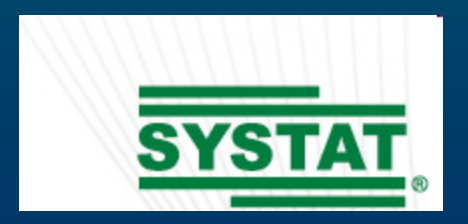

**IRARCHICAL LINEA HISKEAR MODELIN** 

# **What is R ?**

• environment for the manipulation of objects

- data manipulation, calculation and graphical display
- a high-level programming language

• combination of S (developed at AT&T Bell Laboratories and forms the basis of the S-PLUS systems) and Scheme languages

• initially written by Gentleman & Ihaka (1996), nowadays with many contributors (R Development Core Team)

- includes about 30 standard packages
- available 2000 additional packages
- user-unfriendly (limited pull-down menus)
- based on commands
- pull-down menus only for basic commands

### Pros

- freeware
- one of the largest statistical systems
- open environment with more dynamic development than other systems
- whereas Statistica or SAS will give copious output, R will provide minimal output
- makes you think about the analysis

### Cons

- no warranty
- user-unfriendly

# Instalation

• software available from www.r-project.com

•data from •https://www.press.muni.cz/edicni-rady-munipress/moderni-analyza-biologickych-dat-1

## **Basic operations**

**+ - \* / > <** 

- **==** equal
- **!=** not equal
- **<=** less than or equal

**^** power

• logical values **T** .. TRUE, **F** .. FALSE

Functions • trigonometric **sin**, **cos**, **tan**, **asin**, **acos**, **atan** • logarithmic: **log**, **log2**, **log10** • **sqrt, exp, abs, sum, prod** •**seq, c, which, length, cbind, xbind, matrix**

- names are case sensitive
- " " is not allowed to use
- vectors: numeric, character, logical
- arguments (in parentheses): use their names or without at specified order
- centring: to subtract mean • scaling: to divide by SD

 $>$  mean(y)  $\lceil 1 \rceil$  6  $>$  var(y)  $[1]$  11 >  $y2 \leftarrow scale(y)$ ;  $y2$ 

```
attr(, "scaled: center")
\lceil 1 \rceil 6
attr(, "scaled: scale")
[1] 3.316625
> mean(y2)
\begin{bmatrix} 1 & 0 \\ 0 & 1 \end{bmatrix}> var (y2)
          \lceil, 1]
 1<sub>r</sub>
```
# **Data frames**

Created in R:

- use **data.frame**, **rep**, **factor**, **levels**, **relevel**
- export: **write.table**

Imported:

- from Excel via clipboard

**dat <- read.delim("clipboard")**

• data matrix:

- number of columns = number of variables

- first row contains names of variables (names without blank spaces)

- each row corresponds to an observation (trial, etc.)
- factors levels can be names or coded as numbers
- all columns must have the same number of rows
- missing data are assigned as **NA**
- **is.na**

- **\$**

**attach(dat) names(dat)**

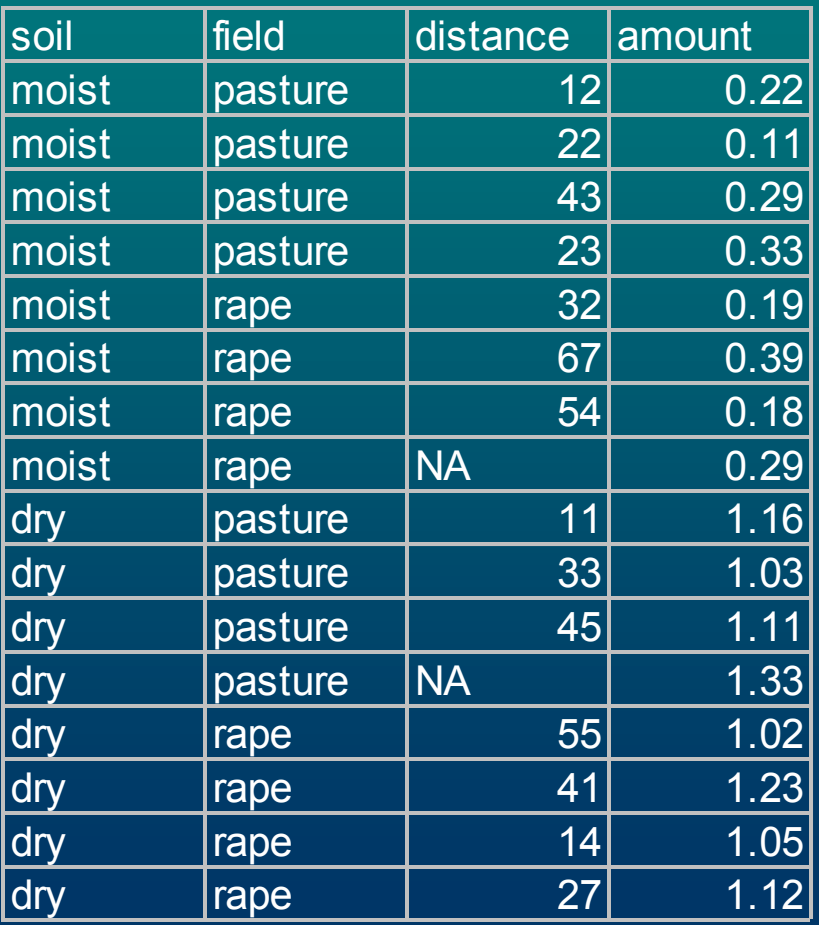

> size  $\le$  rep(c("small","medium","large"), c(4,3,4)); size [1] "small" "small" "small" "small" "medium" "medium" "medium" [8] "large" "large" "large" "large" > dat  $\lt$ - data.frame(x, y, size); dat x y size  $1 1.0 1 small$  $2$  1.1  $2$  small 3 1.2 3 small

 $>$  is. factor (size) [1] FALSE  $>$  size  $\leq$ - factor (size)

 $>$  levels (size) [1] "large" "medium" "small" > sizel  $\le$  relevel(size, ref="medium"); levels(sizel) [1] "medium" "large" "small"

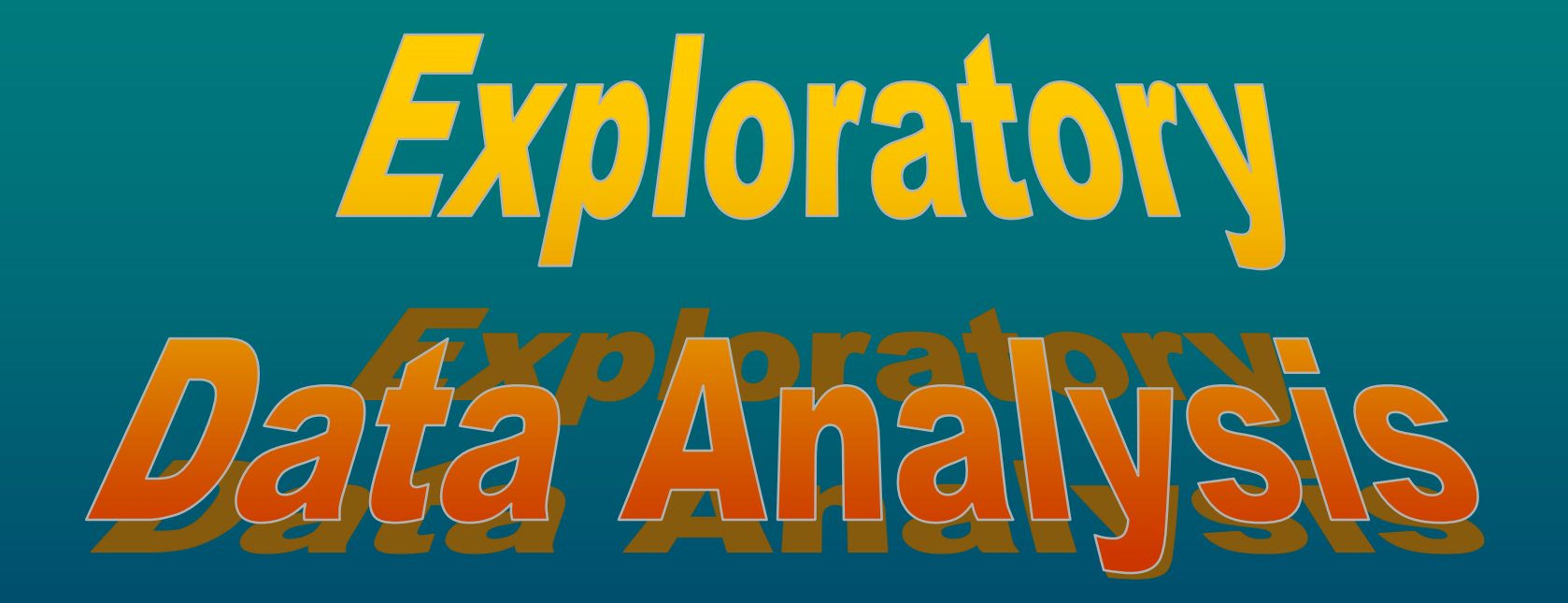

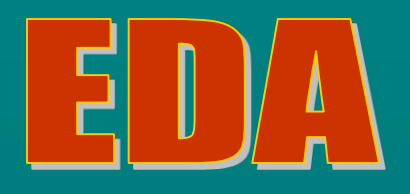

• a visual (tabular or graphical) analysis of the data

Important to

- check errors
- get an idea of the result
- suggest a model
- check assumptions for use of desired methods
- set hypotheses
- look for unexpected trends

• use expected values and variation

# Expected value

- E(*y*), *μ*: theoretical long-term average of a variable
- one of a few characteristics of a distribution
- for discrete distributions E(*y*) might not be a possible value
- estimate of E(*y*) is **mean** ... **mean**
- a robust estimate for asymmetric distributions is **median**: ... **median**
- another robust estimate is **trimmed mean**: mean where *α\**n observations are removed from each tail ... **mean(y, trim=)**

### Example

Find mean, median, and mean trimmed by 10% of the *amount* variable. $>$  mean (amount)

 $[1]$  0.690625  $>$  median (amount)  $[1] 0.705$  $>$  mean (amount, trim= $0.1$ )  $110.6864286$ 

# Variance

- Var(y),  $\sigma^2$ : a theoretical measure of the variability
- minimum and maximum ... **range, min, max**
- quantiles (0, 25, 50, 75, 100%) ... **quantile**
- estimate of Var(y) is s<sup>2</sup>... var
- standard deviation (s) ... **sd**
- standard error of the mean ...

$$
SEM = \frac{s}{\sqrt{n}}
$$

#### Example

Find variance, standard deviation, range and standard error of the mean for *amount*.

> $>$  var (amount)  $[1]$  0.2162996  $>$  sd (amount)  $[1]$  0.4650802  $[1] 0.1162700$

# Confidence Intervals

• of a parameter (mean): if large number of samples is taken from a population then  $\alpha$ % of intervals will contain mean • based on quantiles of the t distribution **qt**

- lower CI<sub>95</sub> 
$$
\overline{y} - t_{0.975,\nu} \times SEM
$$
  
- upper CI<sub>95</sub>  $\overline{y} + t_{0.975,\nu} \times SEM$ 

• for asymmetric distributions  $CI_{95}$  is estimated on transformed values  $\rightarrow$  asymmetric intervals

### Example Find 95% confidence intervals of mean for *amount*.

> mean(amount) + sem\*c(qt(p=0.0255,df=15), qt(p=0.975,df=15)) 0.4428013 0.9384487 [1]

# Tabular analysis

• basic summaries (min, max,  $Q_{25}$ ,  $Q_{75}$ , median, mean) for all variables.. **summary**

- summary table for data with explanatory variable(s) .. **tapply**
- to count frequencies .. **table**

Example Make a table of means for *SOIL* and *FIELD*, and table of SEM for *FIELD*.

```
> tapply(X=amount, INDEX=list(soil,field), FUN=mean)
     pasture rape
dry 1.1575 1.1050
moist 0.2375 0.2625
> tapply(amount, soil, function(x) sd(x) / (sqrt(length(x))))dry moist
0.03776986 0.03223795
```
# **Craphies**

- see **demo(graphics)** or **demo(image)**
- graphs
- basic: **plot**
- advanced: **xyplot** (library *lattice*)
- to get all graphic parameters: **?par**
- to split window to subplots:  $par(mfrom)$
- to add legend .. **legend**
- graph window size: **x11**

**plot**

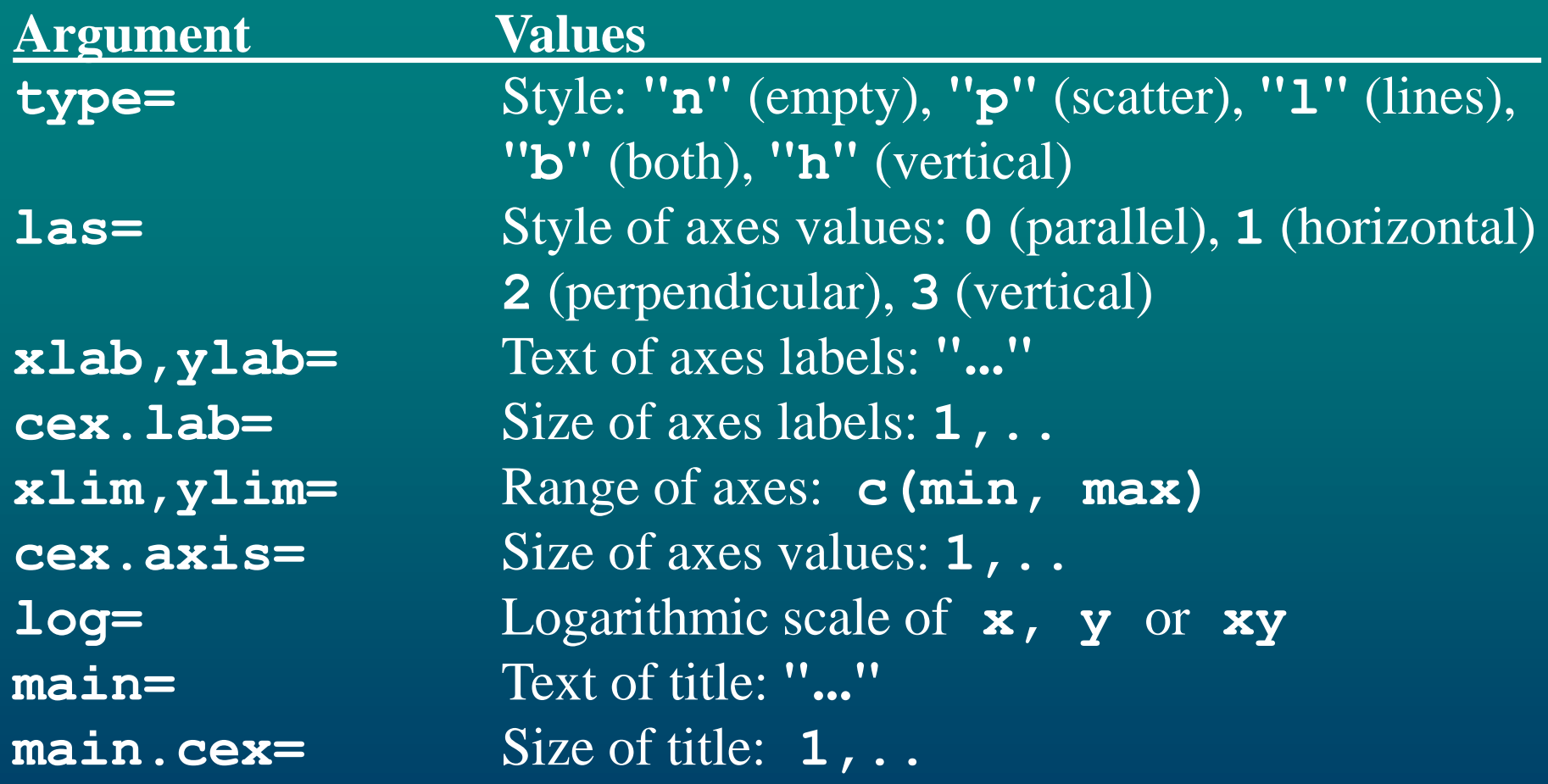

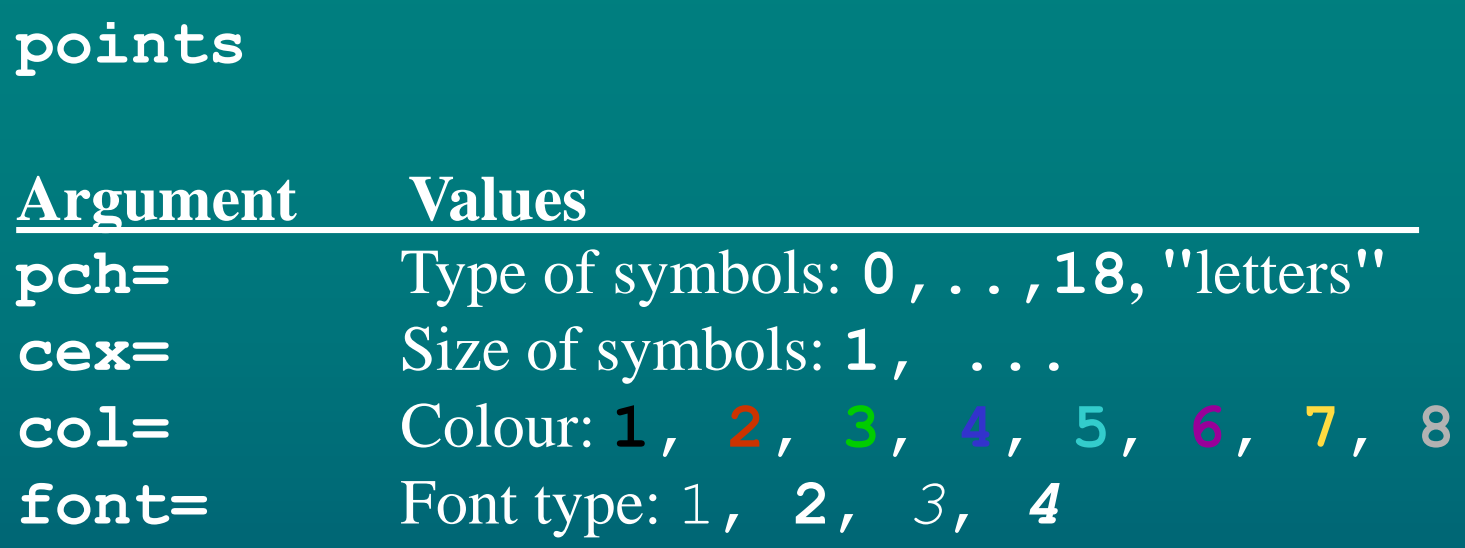

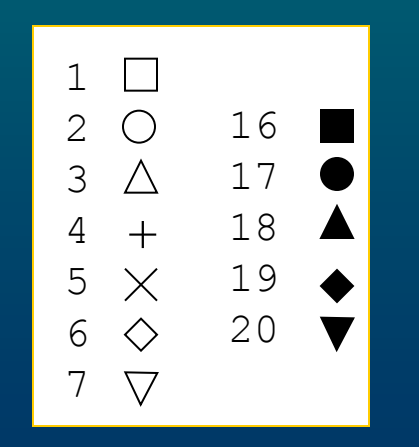

## Distribution plots

- to study distribution of a numeric (response) variable
- histogram .. **hist**
- stem-and-leaf plot .. **stem**
- q-q plots to compare distribution of two variables
- compare a single variable with normal: **qqnorm**
- compare distributions of two variables: **qqplot**
- to add diagonal line: **qqline**

#### Example

Make q-q plot of data from normal distribution.

>  $y1$  <-  $rnorm(n=10, mean=0, sd=1)$  $> y2 < -rnorm(20,0,1)$  $>$  y3 <- rnorm(50,0,1)  $>$  y4 <- rnorm(100,0,1) >  $qqnorm(y1)$ ;  $qqline(y1)$ >  $qqnorm(y2)$ ;  $qqline(y2)$  $>$  qqnorm(y3); qqline(y3) > qqnorm(y4); qqline(y4)

### Deviations from normal distribution

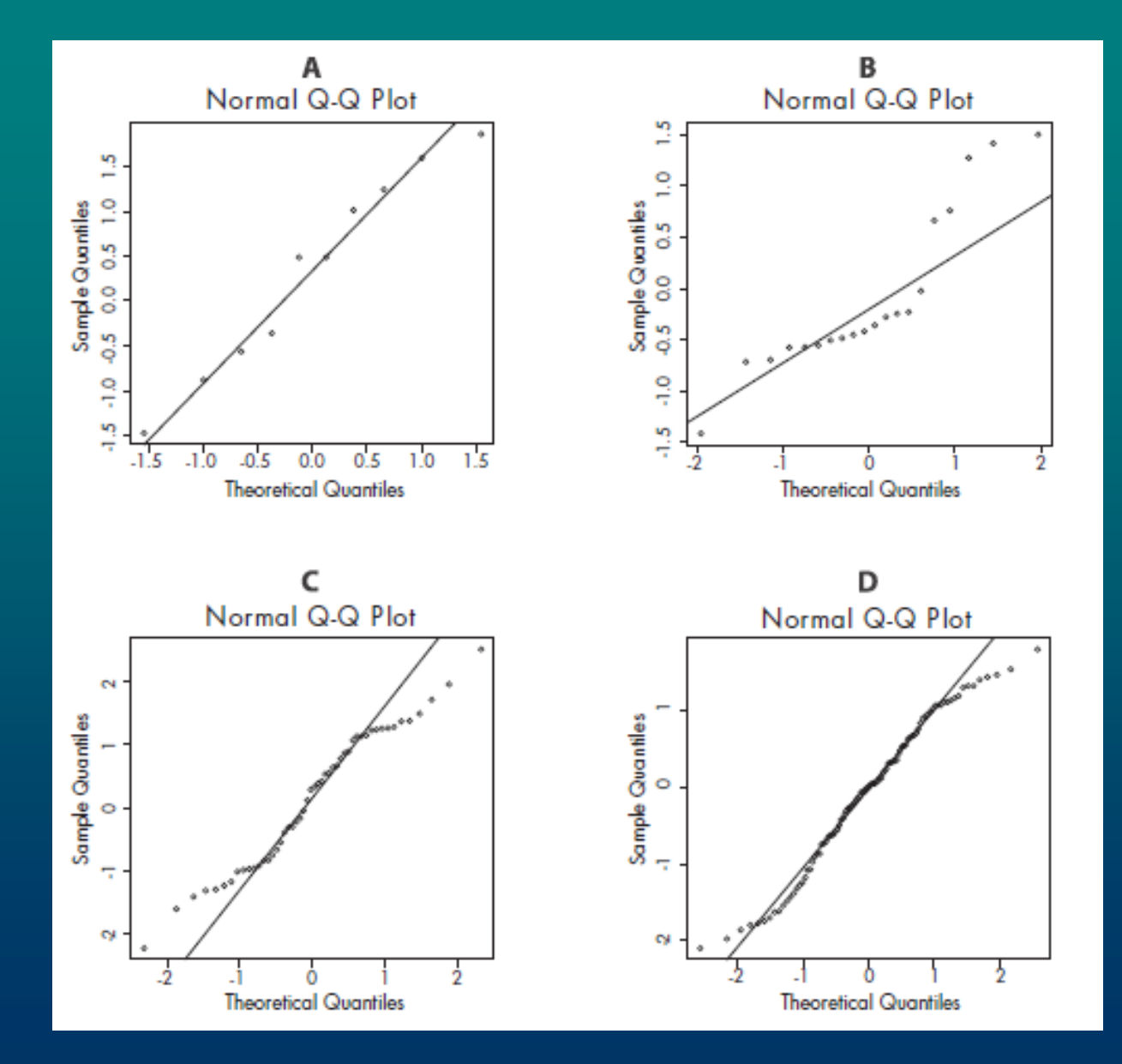

### Scatter plots

- for data with continuous explanatory variables
- to produce plots with points: **plot**

#### Example

Make scatterplot of *distance* on *amount* without and with different points for two levels of *SOIL*.

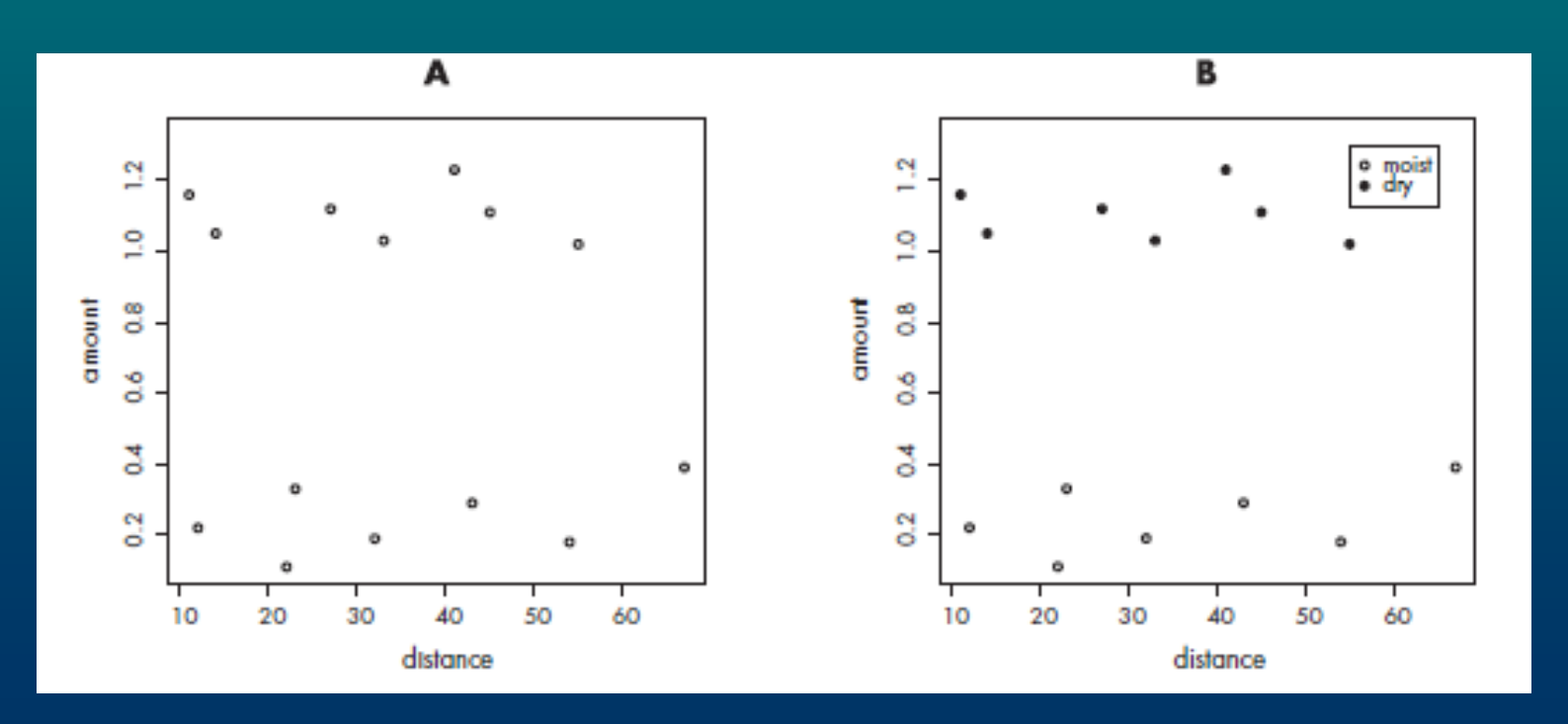

### Box plots

• when there are categorical explanatory variables

• argument **notch** for boxes with  $CI_{95}$  for median

Example Make boxplot of *amount* for *SOIL* without and with notches.

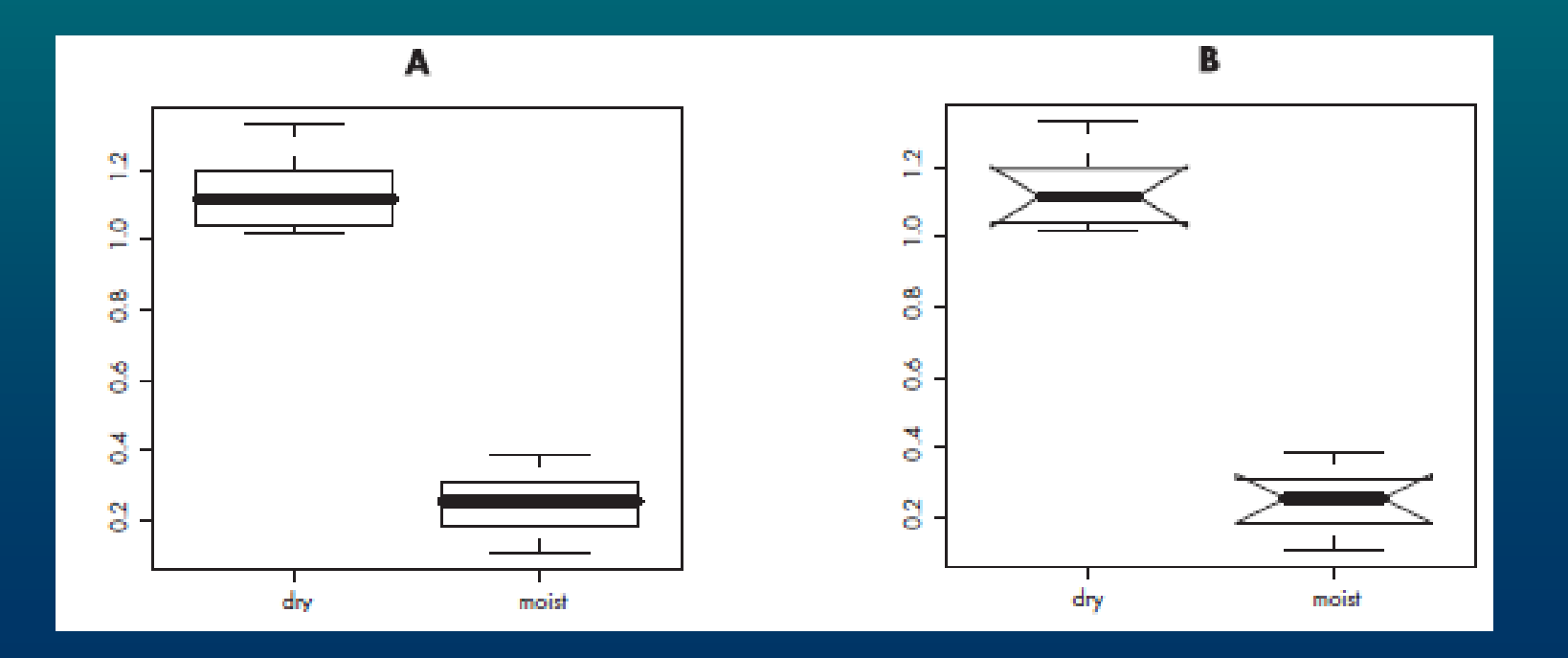

### Panel plots

• for data with both categorical and continuous explanatory variables

### • **xyplot** from library *lattice*

Example

Make panel scatterplot regression plot of *distance* against *amount* for *SOIL*.

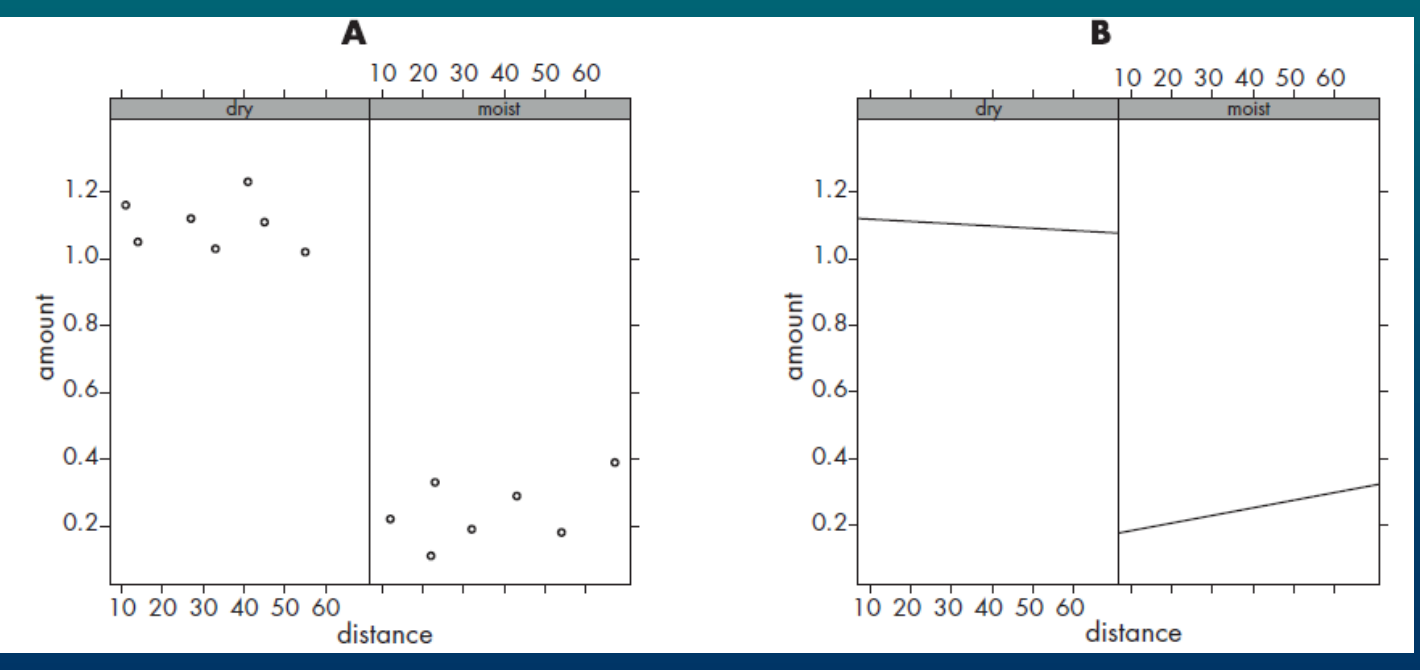

### Interaction plot

• for data with two categorical explanatory variables • to plot means of two factors  $(A, B)$  connected by lines .. **interaction.plot**

### Example Make interaction plot of *SOIL* and *FIELD* for *amount*.

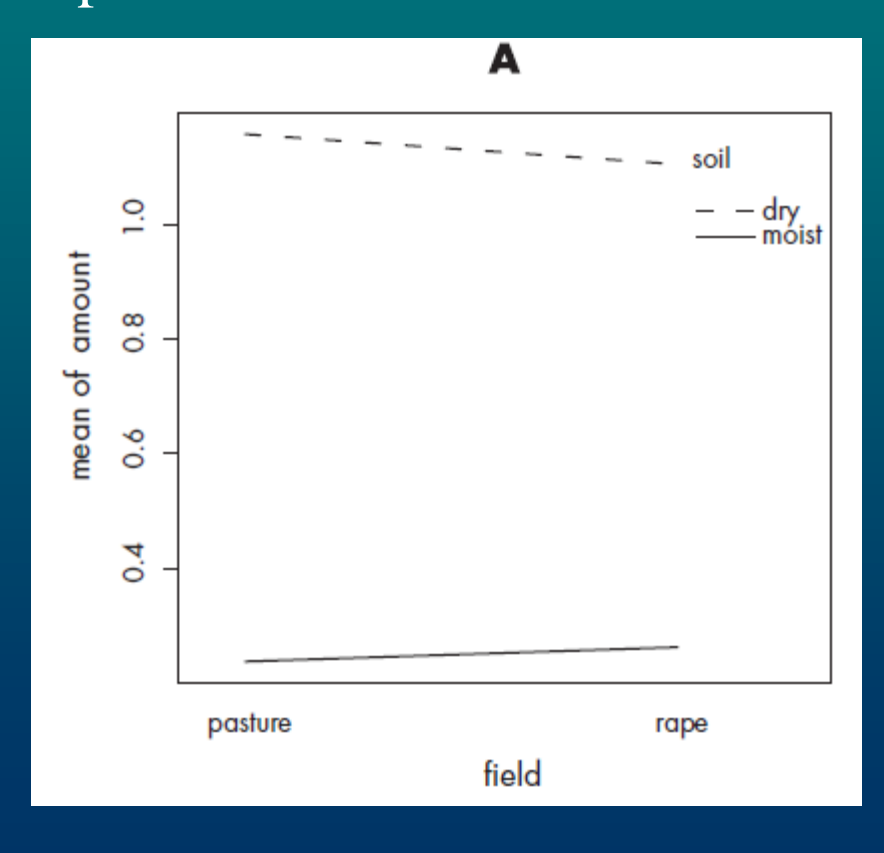

### Bar plot

• when data are counts or proportions

- data are arranged in a matrix or table
- **barplot: beside, legend**

#### Example

Make barplot of *SOIL* and *FIELD* for *amount*.

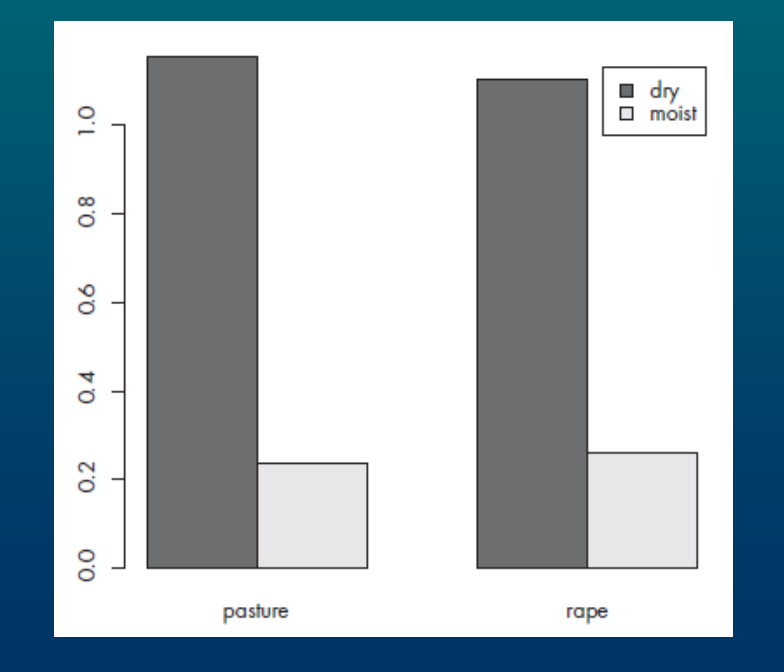

# Paired plots

• when data include several continuous explanatory variables • **pairs** produces matrix of all possible plots

# 3-dimensional plots

• when data include 2 continuous explanatory variables • **wireframe** (*lattice*) produces 3-dimensional plot

# Elegant plots

• use *ggplot2* package - **ggplot**

### Example

Make violinplot of *SOIL* and *amount* and dotplot of *SOIL* and *amount .*

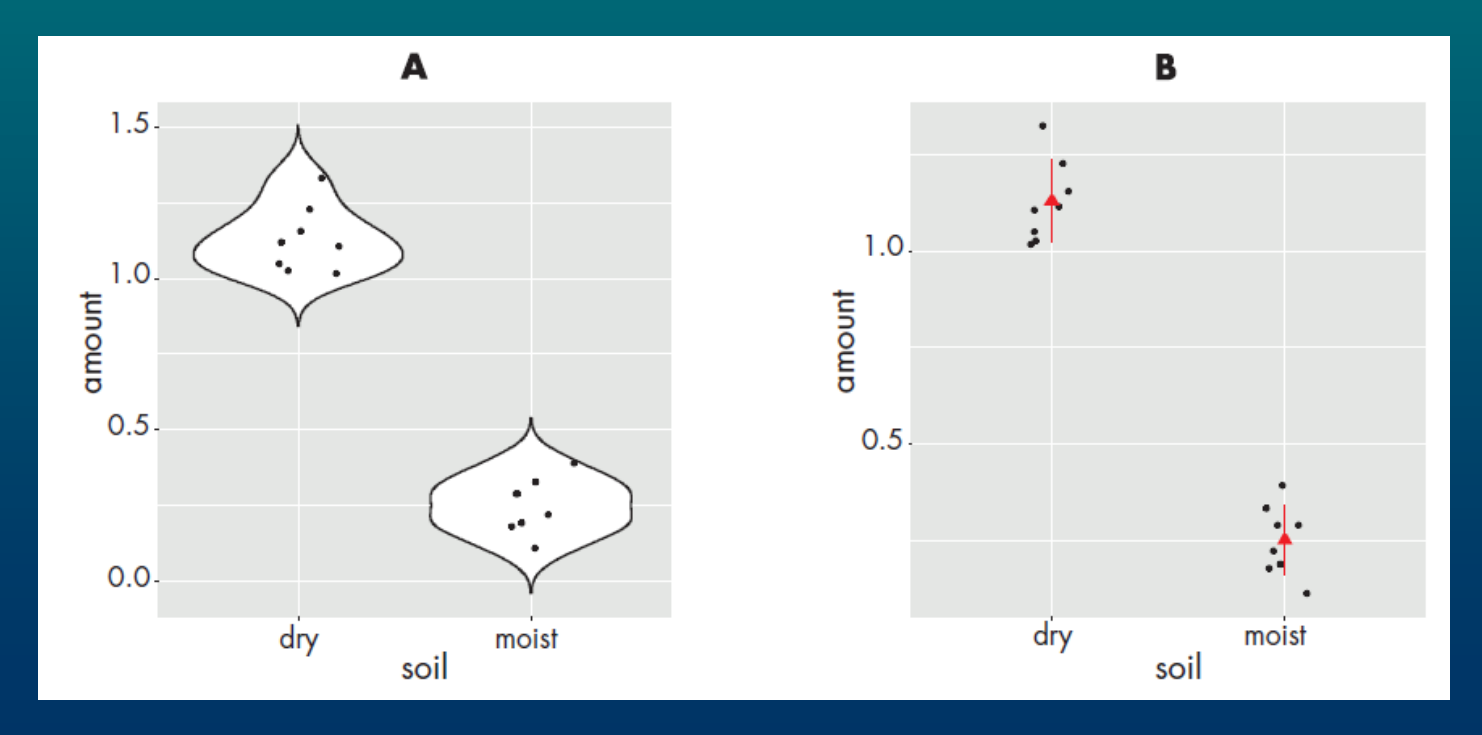

## Graphs with functions

• final plot of estimated models use *visreg* package

• **lines** connects points specified by coordinates • **abline** produces line specified by intercept and slope

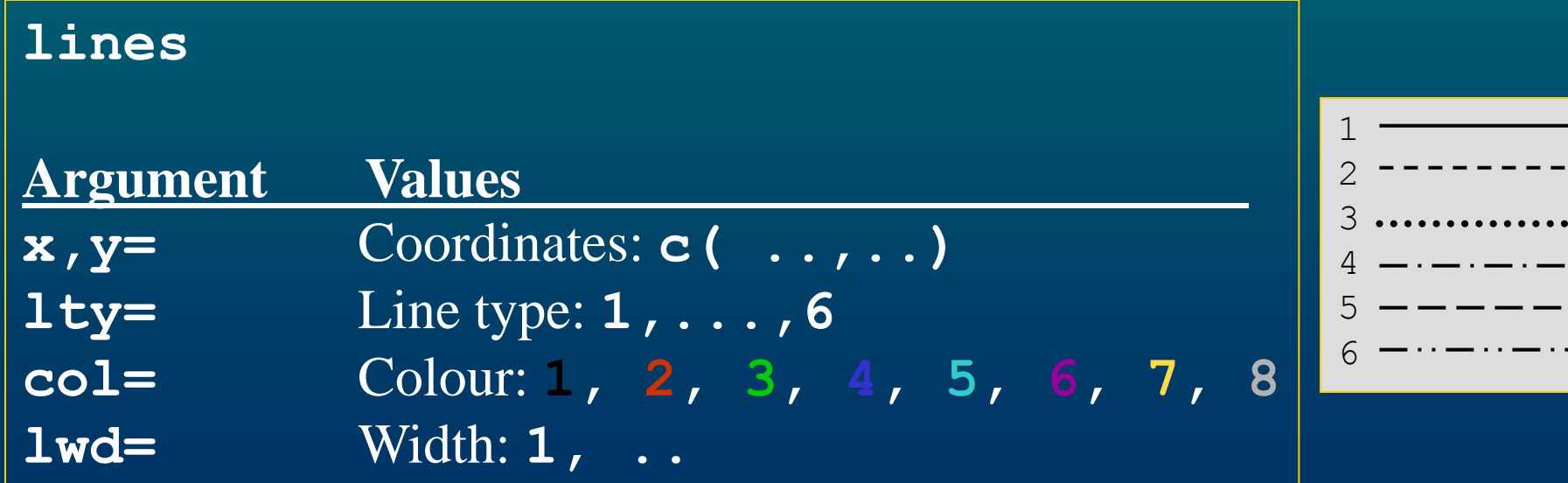

### Example

### Make lineplots for the following models:

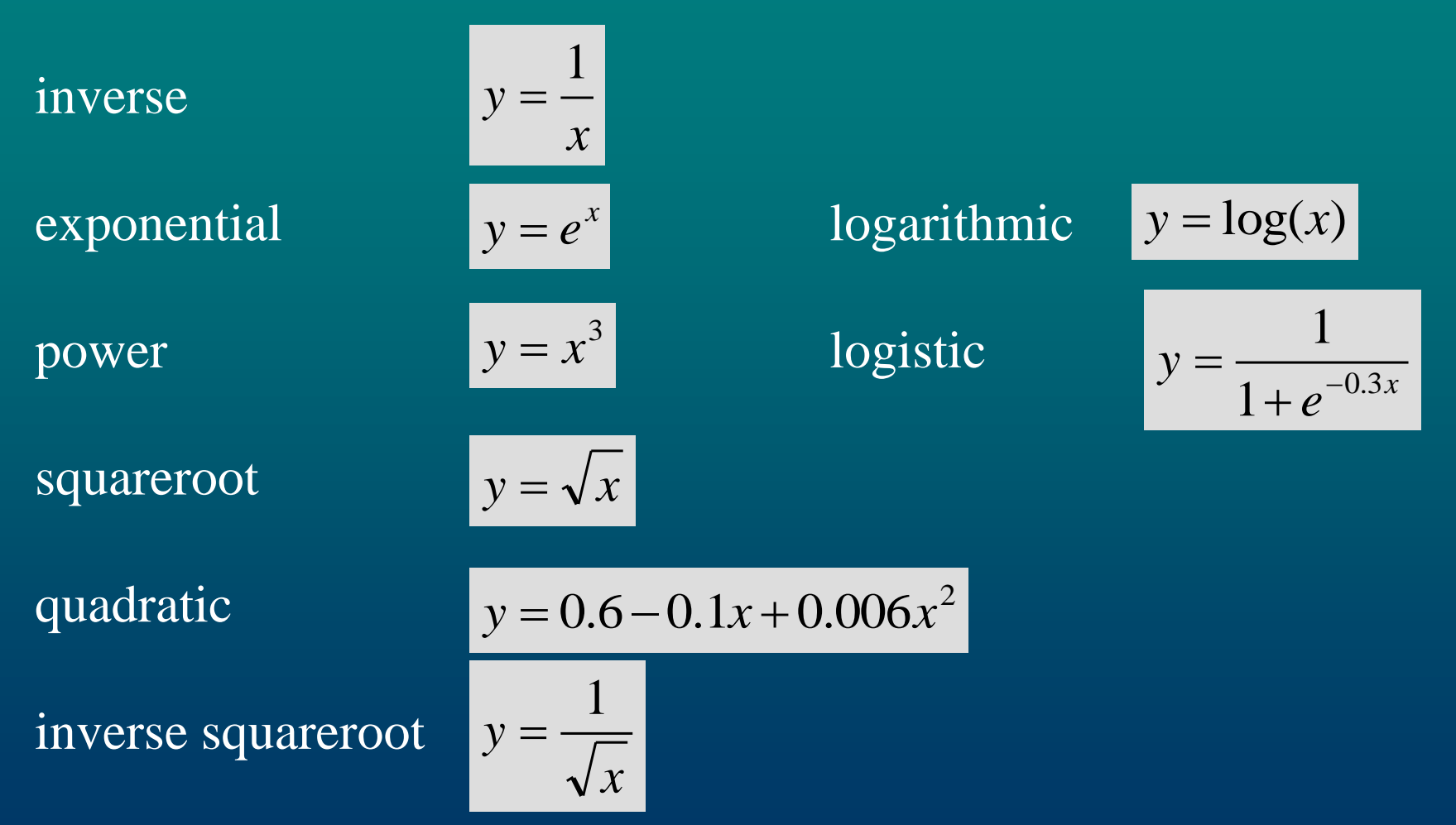

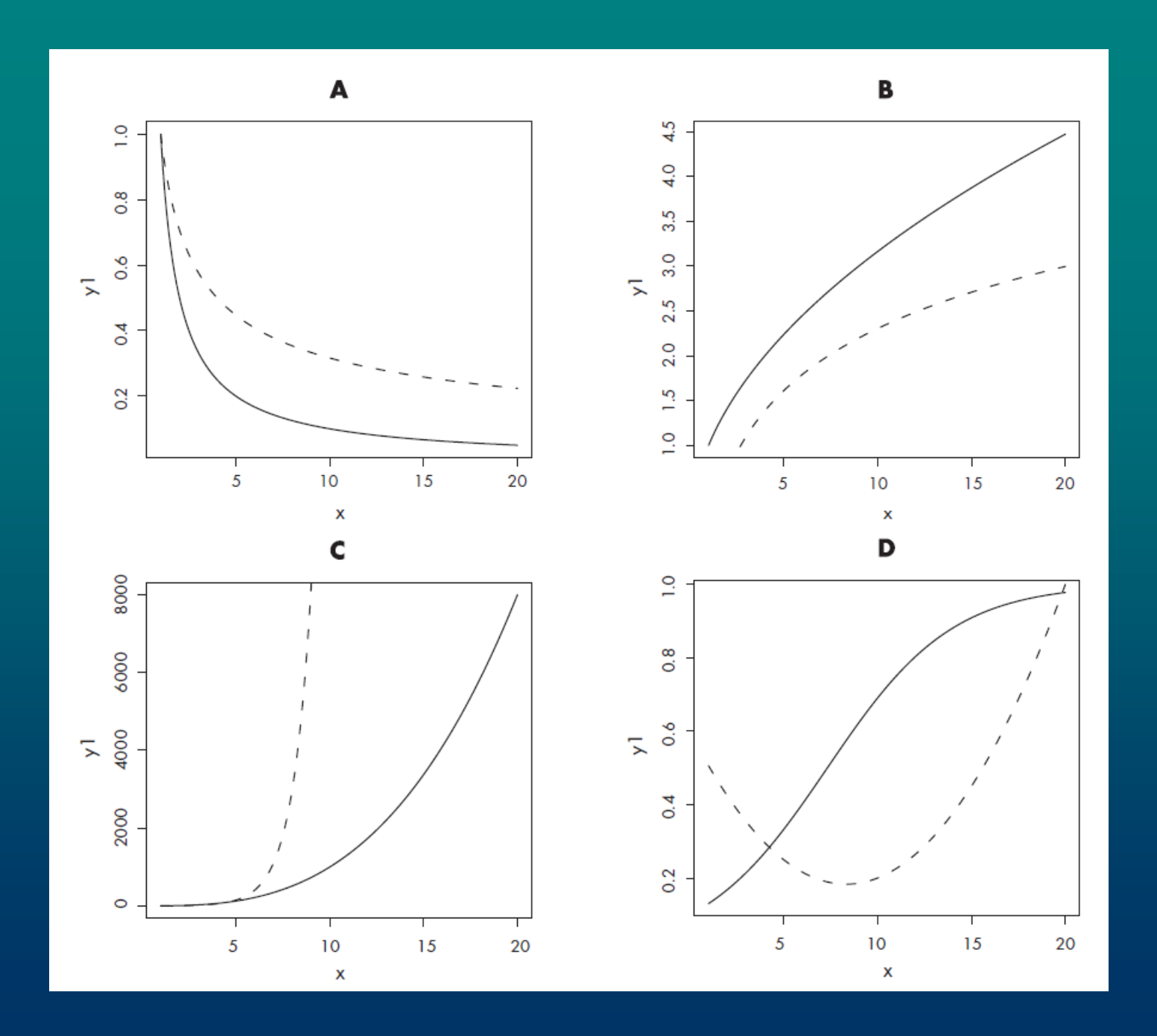
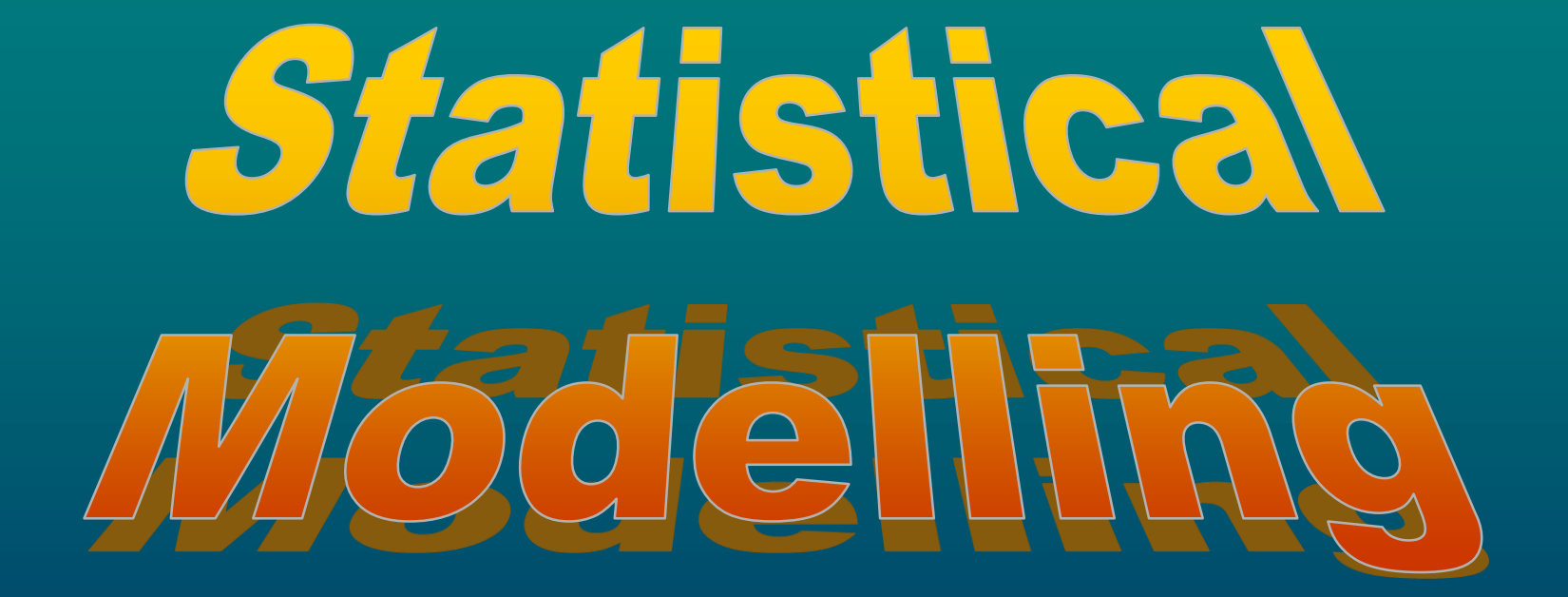

# **Regression model**

• includes systematic and stochastic components

$$
y_i = \alpha + \beta x_i + \varepsilon_i
$$

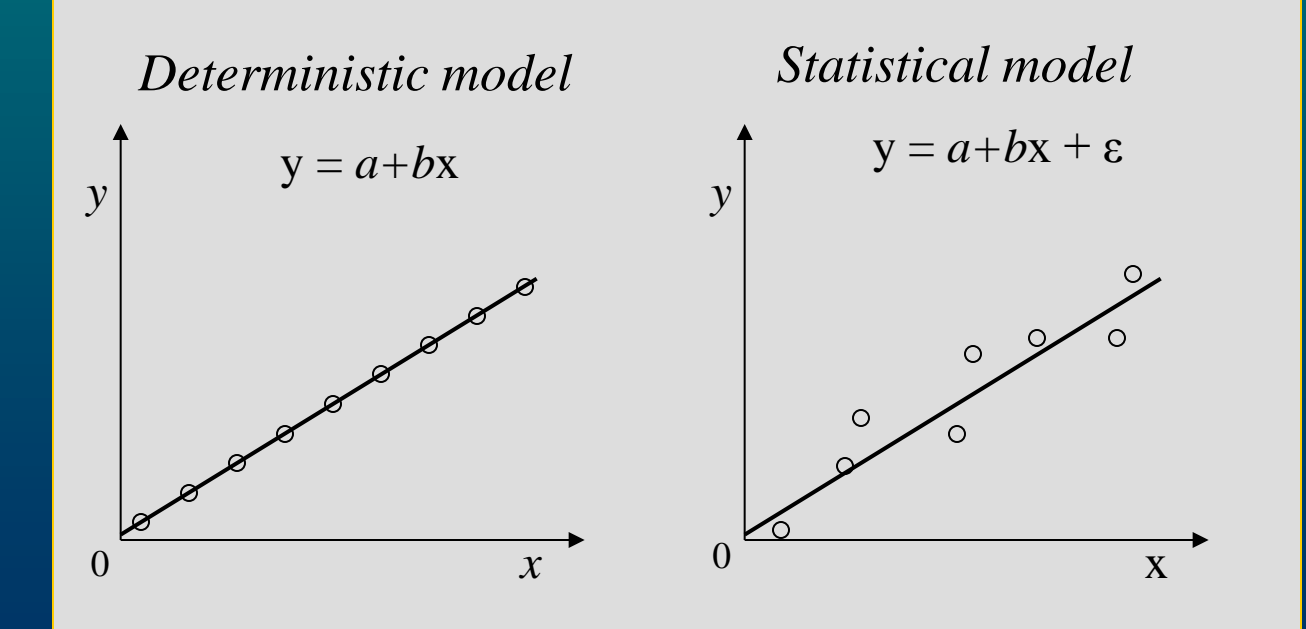

• assumptions of the stochastic component:

$$
\varepsilon_i \sim N(0, \sigma^2)
$$
 cor $(\varepsilon_i, \varepsilon_{i'}) = 0, i \neq i'$ 

= variance is equal = **homoscedastic** model

To find real model we need to estimate its parameters:  $\alpha$ ,  $\beta$ ,  $\sigma^2$ 

as  $a, b, s^2$  so that we get *y*

$$
\hat{y}(x_0) = a + bx_0
$$

# General Linear Model

• extension of the systematic component

#### Simple regression 1-way ANOVA

$$
y_i = \alpha + \beta x_i + \varepsilon_i
$$

$$
\beta = 0
$$
\n
$$
y_i = \alpha + \varepsilon_i
$$
\n
$$
y_i = \alpha + \varepsilon_i
$$

$$
y_i = \alpha + \beta x_i + \varepsilon_i \qquad \qquad y_{ij} = \alpha + \beta A_j + \varepsilon_{ij}
$$

$$
\int_{\mathcal{V}} \beta = 0
$$

$$
y_i = \alpha + \varepsilon_i
$$

#### **Linear model** (LM) has a general form

$$
y = \alpha + \beta_1 x_1 + \beta_2 x_2 + \ldots + \beta_k x_k + \varepsilon
$$
  
linear predictor

x can include:  $u^2$ ,  $u^{1/2}$ ,  $log(u)$ ,  $exp(u)$ ,  $sin(u)$ , factors

= model is linear in parameters when it includes only linear combinations of parameters

Some nonlinear relationships can be linearised • log-transformation of both sides:

$$
y = e^{a+bx_i} + e^{\varepsilon} \longrightarrow \log(y) = a+bx+\varepsilon
$$

$$
z = \log(y) \to z = a + bx + \varepsilon
$$

- e<sup>ε</sup> has lognormal distribution while ε has normal distribution
- *y* has heterogenous variance *z* has homogenous variance
- $\cdot$  e<sup> $\varepsilon$ </sup> is multiplicative while  $\varepsilon$  is additive
- curved relationship becomes linear

Other nonlinear relationships can not be linearised

$$
y = \alpha (1 - \beta e^{-\gamma x})
$$

use **Nonlinear regression**

## **Conoralised Linear Model**

• extension of the stochastic component

- we model transformed expected value of *y*

$$
f(\mu) = \alpha + \beta_1 x_1 + \beta_2 x_2 + \ldots + \beta_k x_k
$$

*y* ~ *distribution*

*f*(μ) .. link function

For example,

$$
\mu = \alpha + \beta_1 x_1 + \beta_2 x_2 + \ldots + \beta_k x_k
$$

$$
y \sim N(\mu, \sigma^2)
$$

$$
\varepsilon = y - \mu \sim N(0, \sigma^2)
$$

#### **GLM** has 3 components:

- link function
- linear predictor
- distribution family
- Gaussian (normal), Gamma, Inverse Gaussian, Poisson, Quasipoisson, Binomial, Quasibinomial, Quasi
- measure of fit is deviance not sum of squares
- $\overline{\phantom{a}}$  null deviance = SST
- residual deviance = SSE
- ANODEV table = ANOVA table

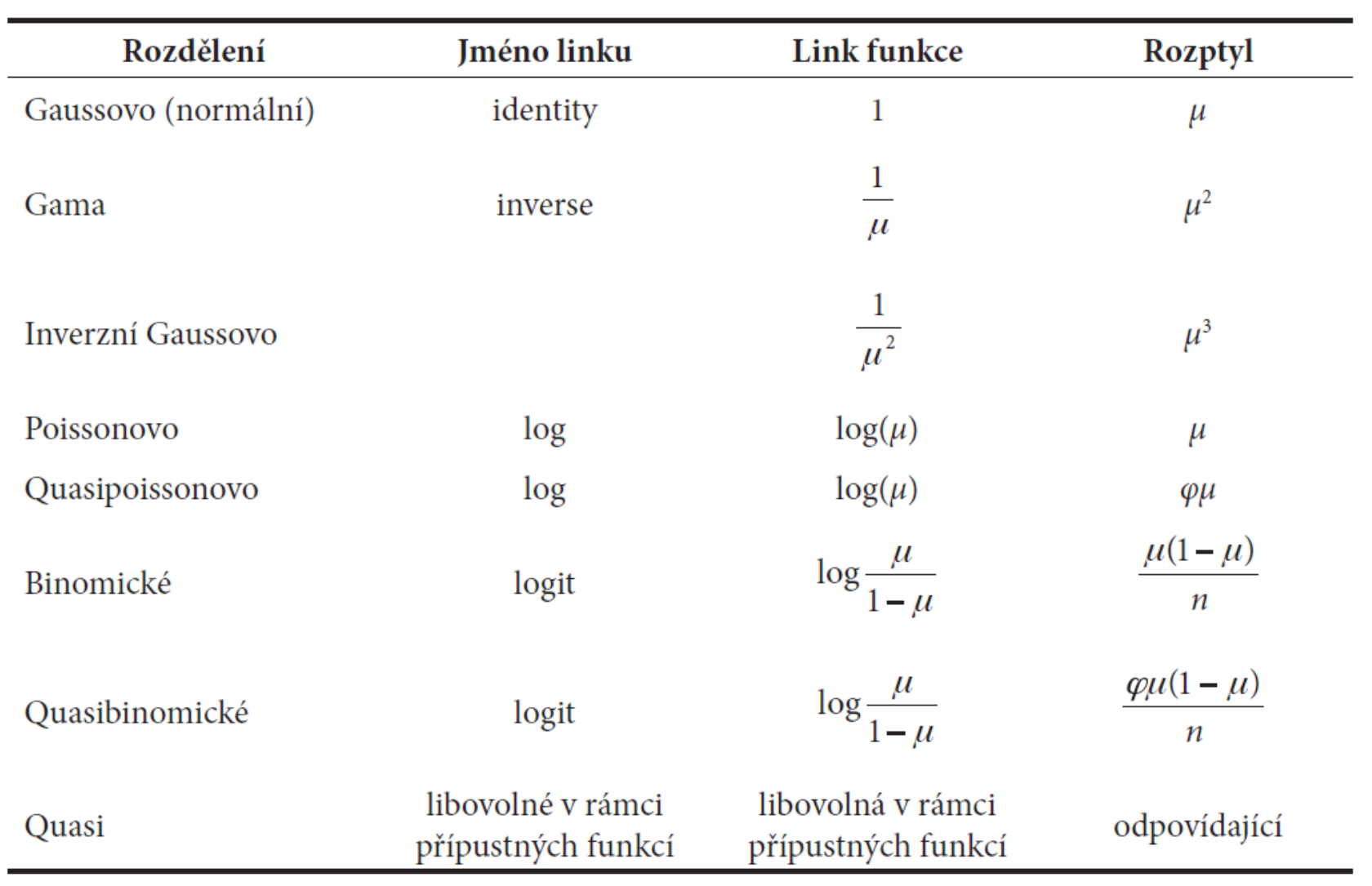

## **HOOD model**

• a useful simplification of the reality

- should include important aspects for which it is being made and ignore aspects that we are not interested in

• **Principle of parsimony:** Simpler model is better if it explains study phenomenon as good as complicated model. G. E. P. Box: "All models are wrong. But some of them are useful."

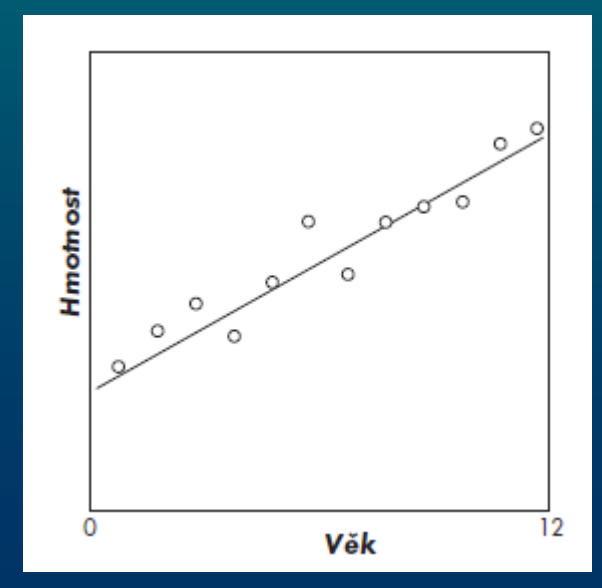

## **Modelling procedure**

**Bottom -up or forward selection** • building up a model by adding available variables

**Top-down or backward selection** • reducing maximal (saturated) model

1. Fit maximal model- all main effects and interactions

- 2. Remove insignificant interactions and main effects
- 3. Group together similar factor levels
- 4. Check diagnostic plots
- 5. Alter model if necessary
- 6. Achieve minimal adequate model

- contains only terms in which all parameters are significantly different

# **Model eritieism**

• to assess model quality and assumptions

- study of both systematic and stochastic components
- we can never prove that model is adequate

Residuals

$$
\varepsilon_i \sim N(0, \sigma^2) \quad \text{cor}(\varepsilon_i, \varepsilon_{i'}) = 0, i \neq i'
$$

should not

- make trends when plotted against explanatory or response variables
- be heteroscedastic
- have unusual distribution
- be interdependent

Checking assumptions

- informal using plots **plot** produces 6 plots Formal  $\varepsilon_i \sim N(0, \sigma^2)$ <br>
should not<br>
• make trends when plotted<br>
• be heteroscedastic<br>
• have unusual distribution<br>
• be interdependent<br>
Checking assumptions<br>
• informal using plots - plo<br>
• formal using tests
- 

# Predictor's adequacy

- raw (LM) or deviance (GLM) residuals against fitted values
- curved pattern suggests lack of polynomial term

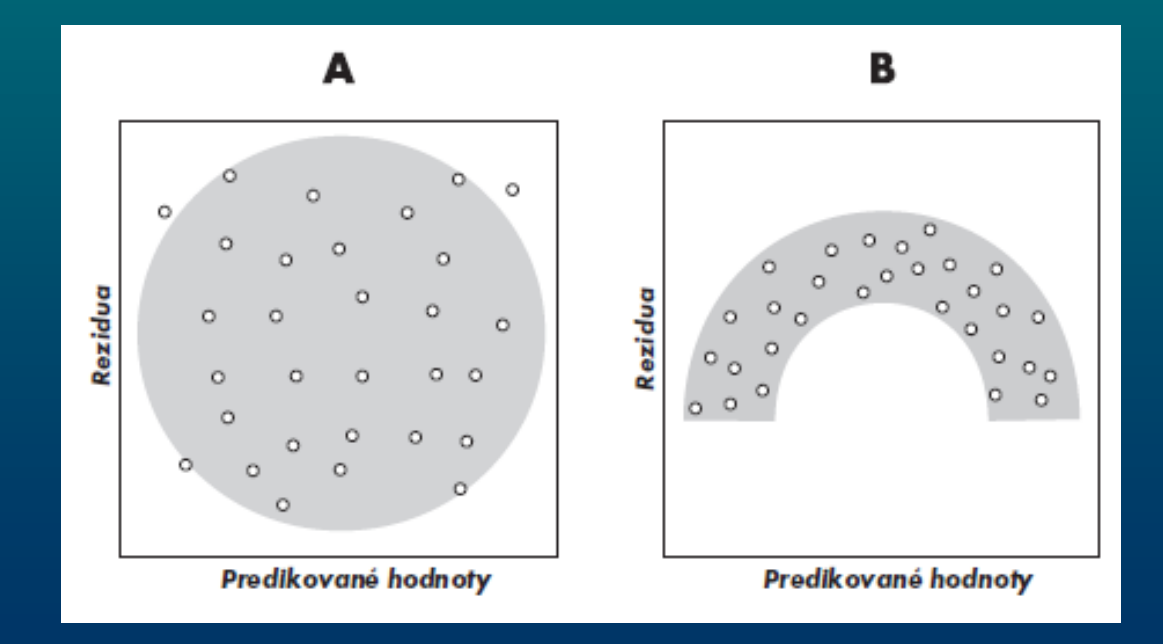

## Normality

• q-q plot of standardised (LM) standardised deviance (GLM) residuals

- data from other than normal distribution can not have normally distributed residuals
- when the pattern is "J" or "S" shaped change link function or transform the variable

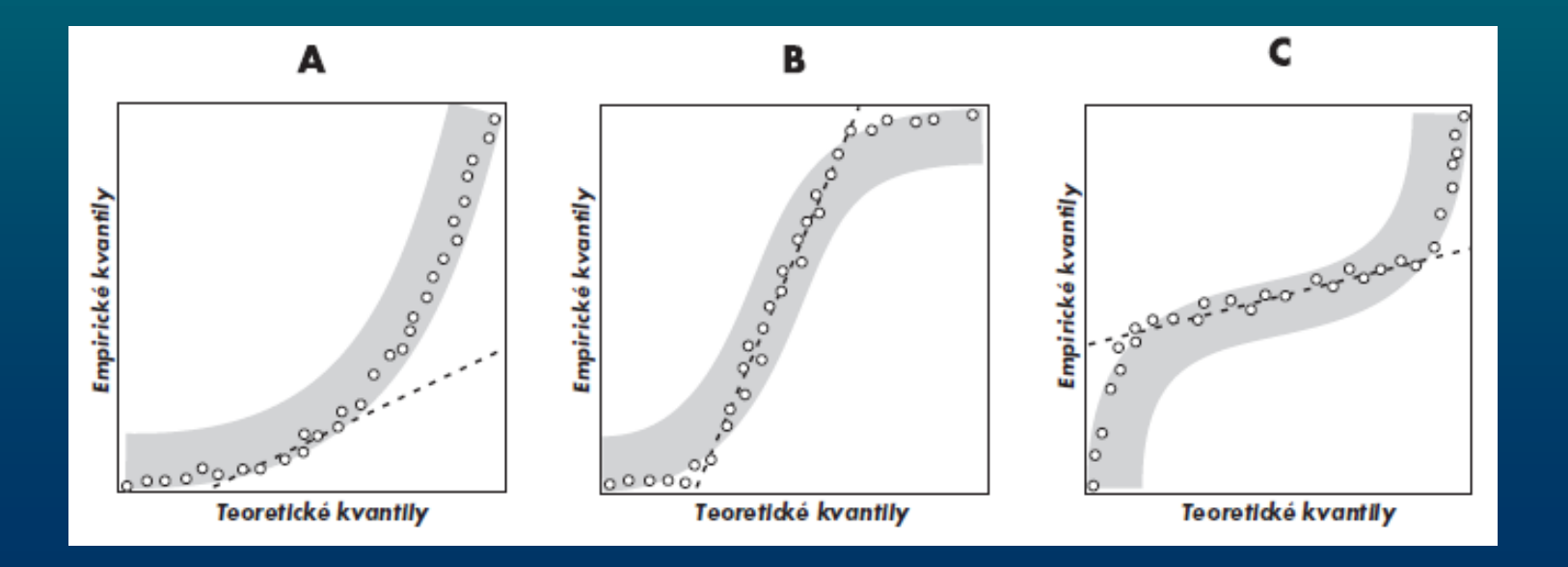

# Variance homogeneity

• plot of standardised (LM) standardised deviance (GLM) residuals against fitted/predicted values • when variance increases with the mean use Poisson or gamma distribution or log transformation

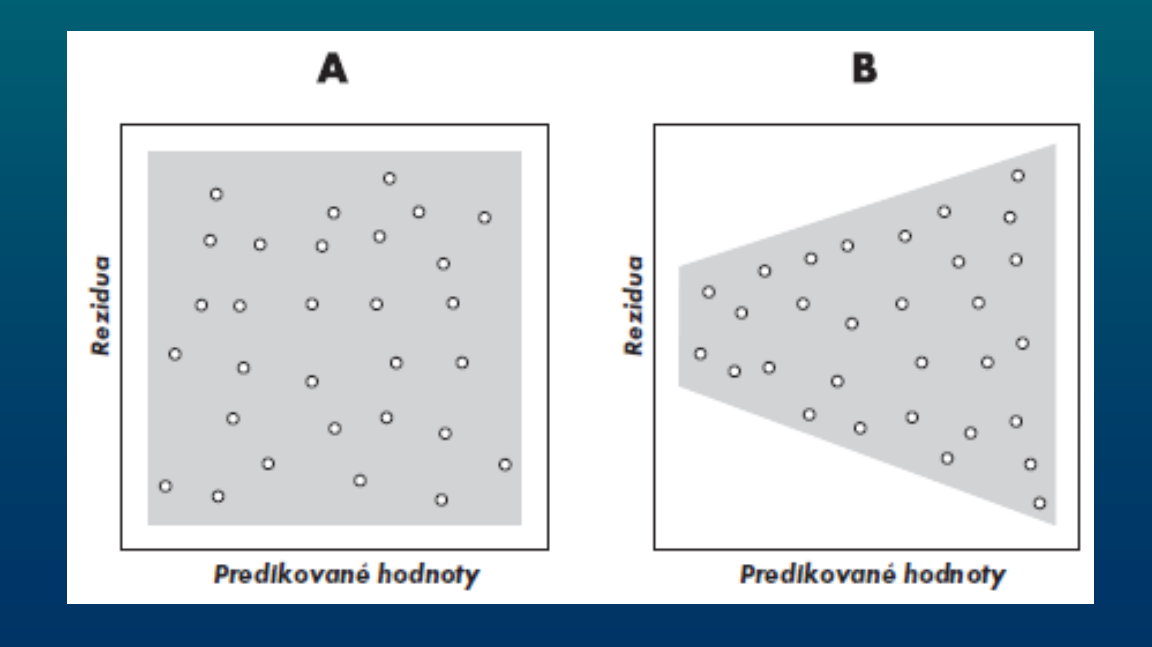

# Influence

• plot of Cook's distance for each observation shows the influence of individual observations on the model fit

- values of influential observations are close to 1 and higher
- residuals versus leverage
- omit influential observations or transform the explanatory variables (using log, power, reciprocal)

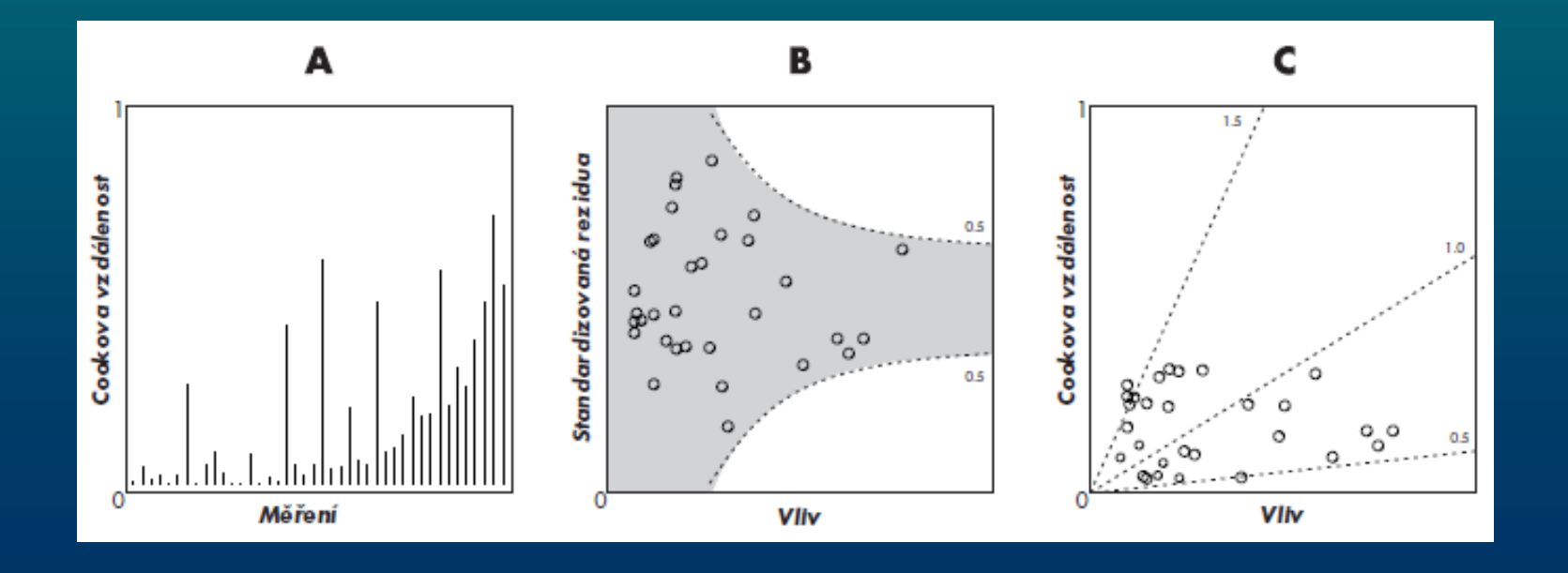

## Independence

• dependence on continual explanatory variable

- using standardised (LM) or Pearson residues (GLM)
- serial dependence if explanatory variable is time or space

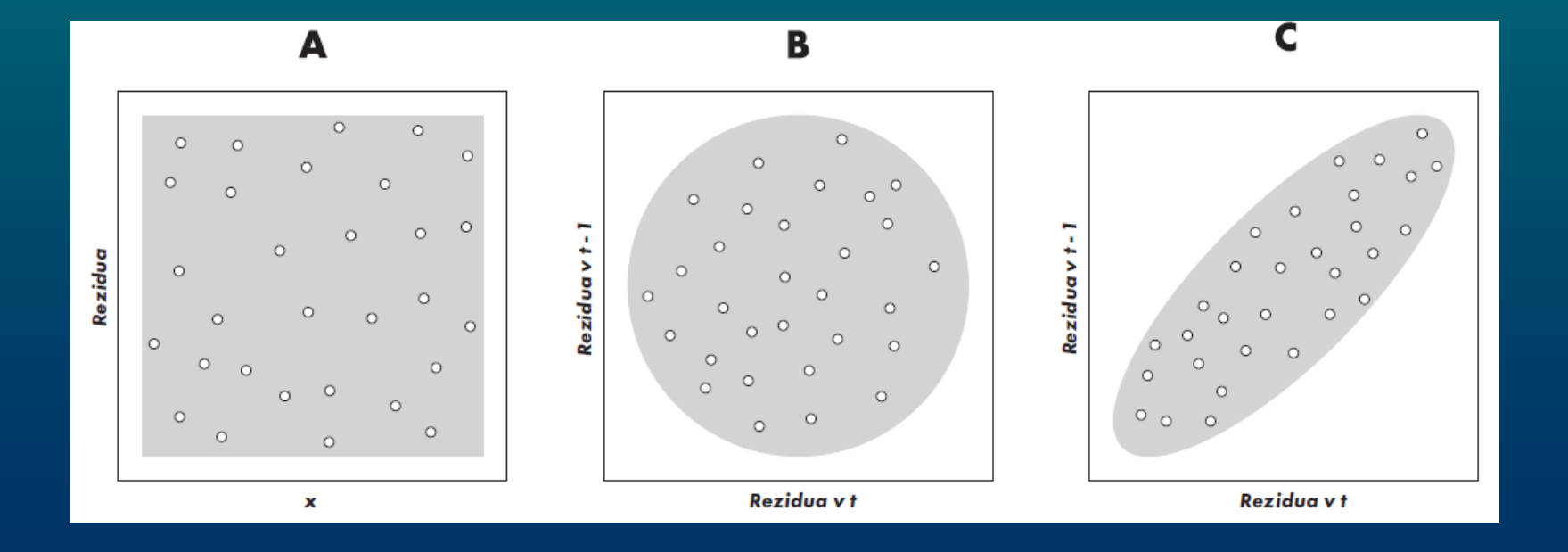

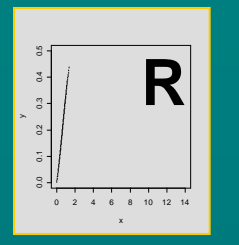

# The

Stano Pekár

## 1-way ANOVA

#### Background

Nutritional quality of the diet affects growth of organisms in various ways. To find optimal diet for cockroaches the following experiments was performed.

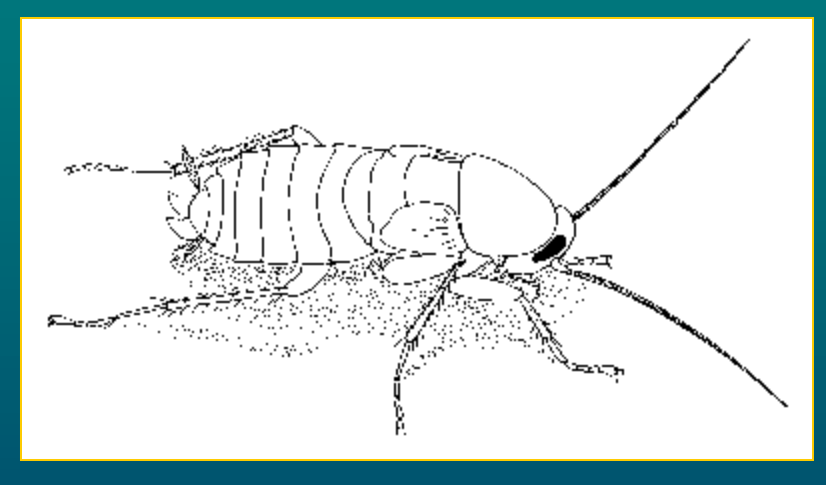

#### Design

Effect of five diet types (control, lipid1, lipid2, protein1, protein2) was tested on body weight [g] of cockroaches. For each diet type there were 17 observations.

Biological hypothesis

Is nutritional quality of the diet affecting size of organisms?

Statistical hypotheses H0: Weight is similar among diet groups. HA: Weight is significantly different among diet groups.

Prediction: Protein-enriched diet should lead to highest weight.

Variables *DIET*: control, lipid1, lipid2, protein1, protein2 *weight*

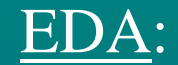

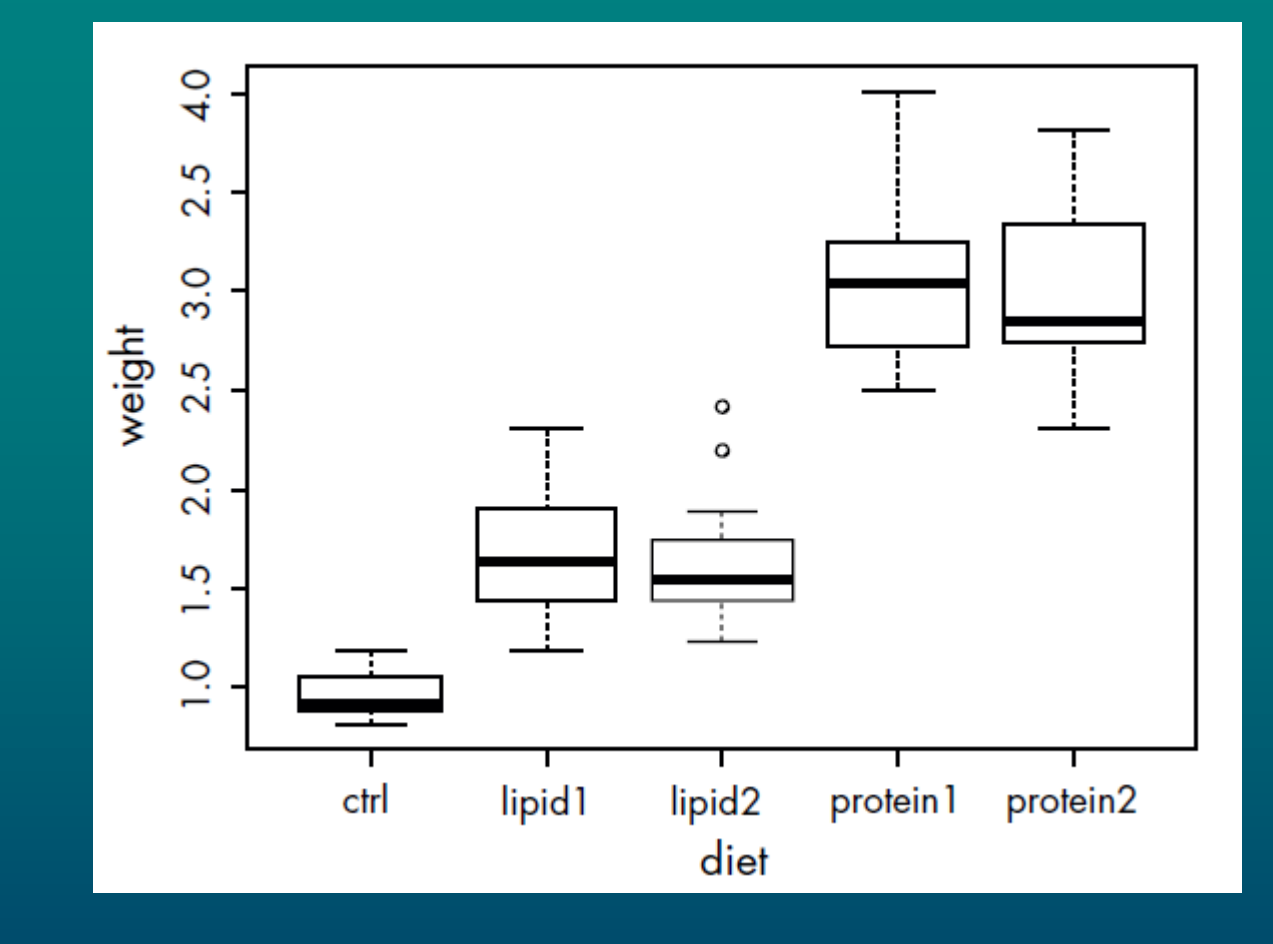

Model:

weight<sub>ij</sub> =  $DIFT_j + \varepsilon_{ij}$ , kde  $\varepsilon_{ij} \sim N(0, \sigma^2)$ , nezávisle pro jednotlivá měření.

#### Analysis:

```
> m1 <- lm (weight~diet)
> anova (m1)
Analysis of Variance Table
Response: weight
         Df Sum Sq Mean Sq F value Pr(>\)diet 4 58.484 14.621 116.55 < 2.2e-16 ***
Residuals 80 10.036 0.125
---Signif. codes: 0 '***' 0.001 '**' 0.01 '*' 0.05 '.' 0.1 ' ' 1
```
# Comparisons

- compare individual differences between factor levels
- comparisons are valid only if a factor is significant

#### **Options**:

- *Apriori* contrasts (before analysis)
- *Posteriori* simplification (after analysis)
- Multiple comparisons (after analysis)
- *apriori* contrasts are preferred to avoid excess of significant results

### Gontrasts

For a model

$$
y_{ij} = A_j + \varepsilon_{ij}
$$

a contrast will be

$$
K = \sum_{j=1}^{J} w_j A_j
$$

where  $A_j$  .. mean value of a level,  $w_j$  .. contrast coefficient

#### Creating contrasts

- levels lumped together get the same sign
- levels contrasted get opposite sign
- levels excluded get 0

.. so that sum of each contrast

$$
\sum_{j=1}^J w_j = 0
$$

Contrasts are arranged in a matrix

• only *k*-1 (*k* .. number of levels) contrasts are orthogonal, i.e. each level (combination) is compared only once ... products of any two contrasts  $= 0$ 

• specified by function **contrasts** prior to analysis

Pre-specified contrasts:

- **Treatment** (default in R) compare specific level with the reference level
- **Helmert**  compare specific level with the average of previous levels
- **Sum** compare specific level with the grand mean
- **Textbook** compare each level with 0

 $>$  summary (m1)

Call:  $lm(formula = weight ~ diet)$ 

Residuals:

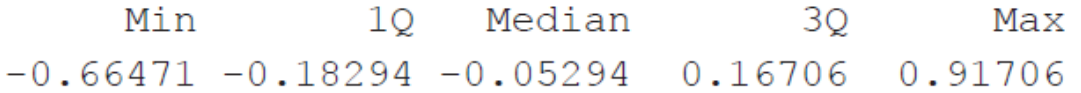

Coefficients:

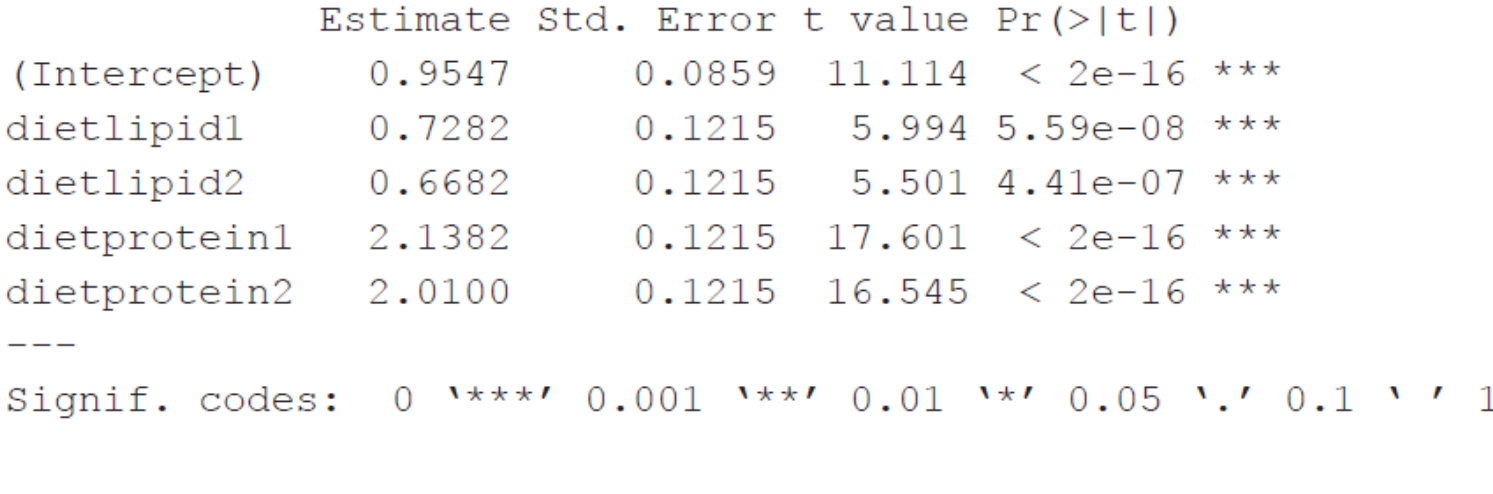

Residual standard error: 0.3542 on 80 degrees of freedom Multiple R-Squared: 0.8535, Adjusted R-squared: 0.8462 F-statistic: 116.6 on 4 and 80 DF, p-value: <  $2.2e-16$ 

```
> contrasts (diet) <- cbind(c(1,-1/4,-1/4,-1/4,-1/4),c(0,-1/2,-1/2,1/2,1/2),
+ c(0,0,0,1/2,-1/2),c(0,-1/2,1/2,0,0))
> contrasts (diet)
        [1, 1] [1, 2] [1, 3] [1, 4]ctrl 1.00 0.0 0.0 0.0
lipidl -0.25 -0.5 0.0 -0.5lipid2 -0.25 -0.5 0.0 0.5
protein1 -0.25 0.5 0.5 0.0
```
 $>$  summary (lm (weight~diet))

protein2 -0.25 0.5 -0.5 0.0

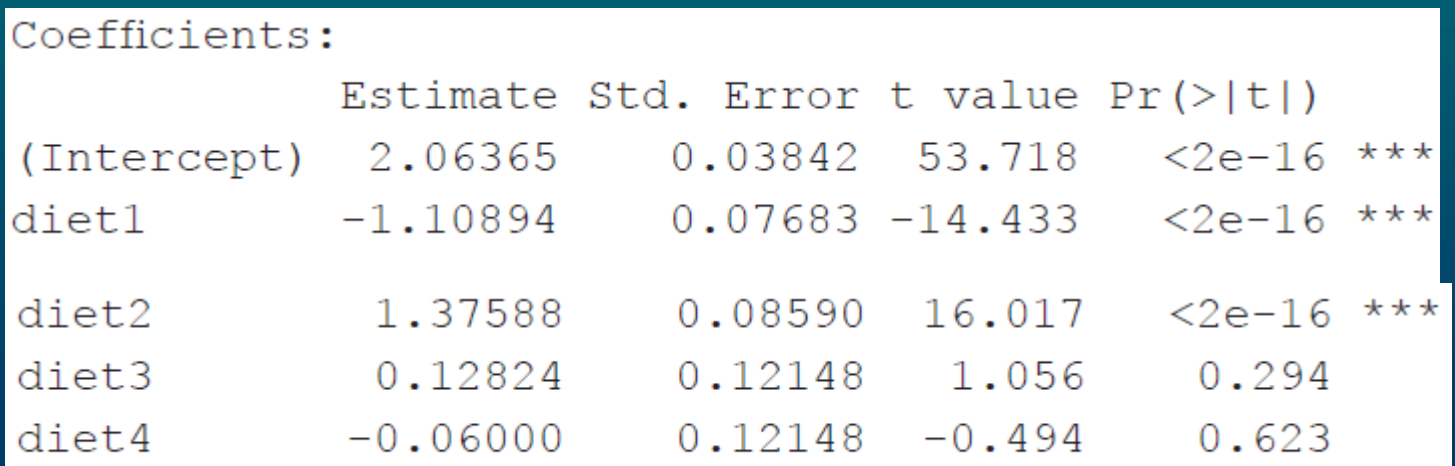

#### contrasts (diet) <- 'contr.helmert'  $\geq$

 $>$  summary (lm (weight~diet))

#### Coefficients:

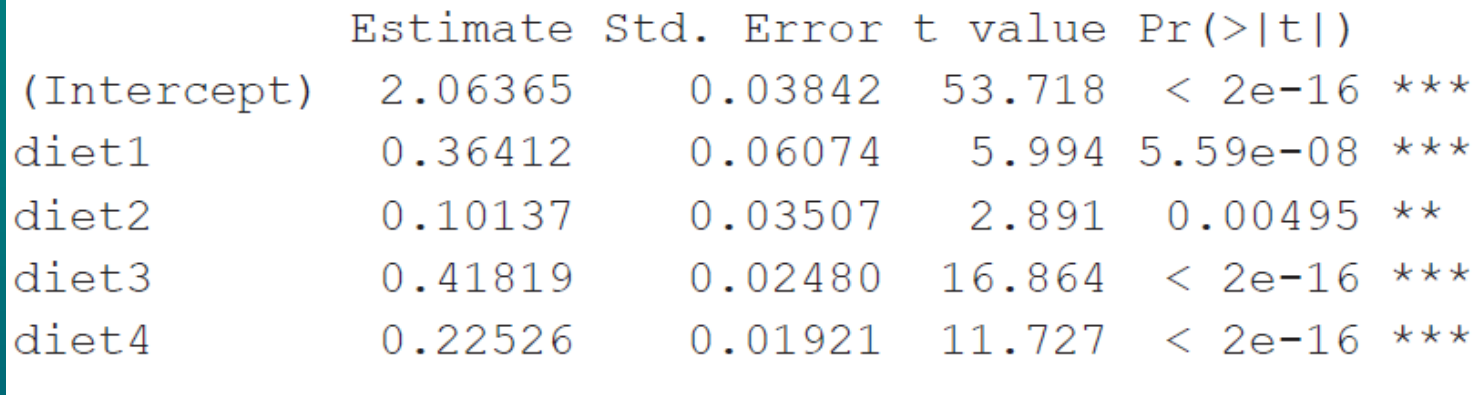

- > contrasts (diet) <- 'contr.sum'
- > summary (lm (weight~diet))

#### Coefficients:

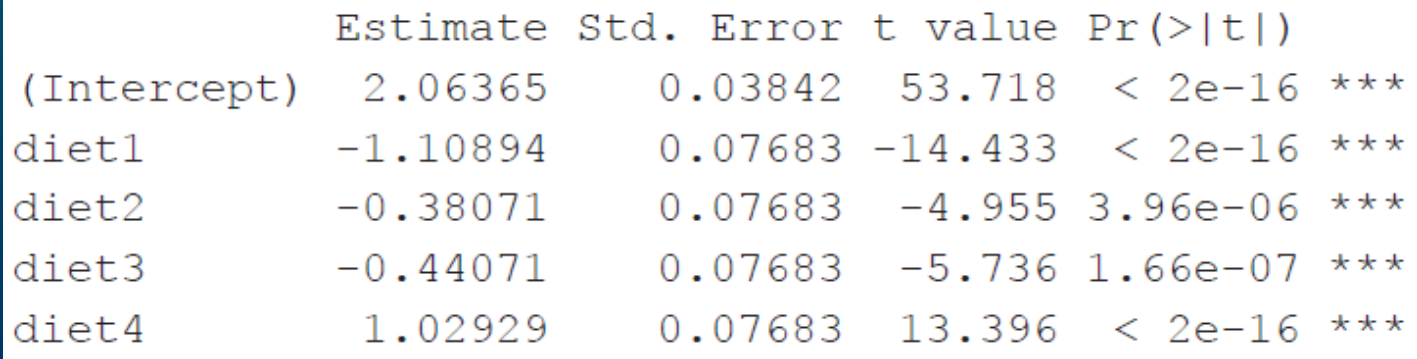

## Simplification

- levels of a factor are compared using Wald statistics from ouput
- similar factor levels are the grouped together
- test each grouping by **anova**
- compare the final model with the first one

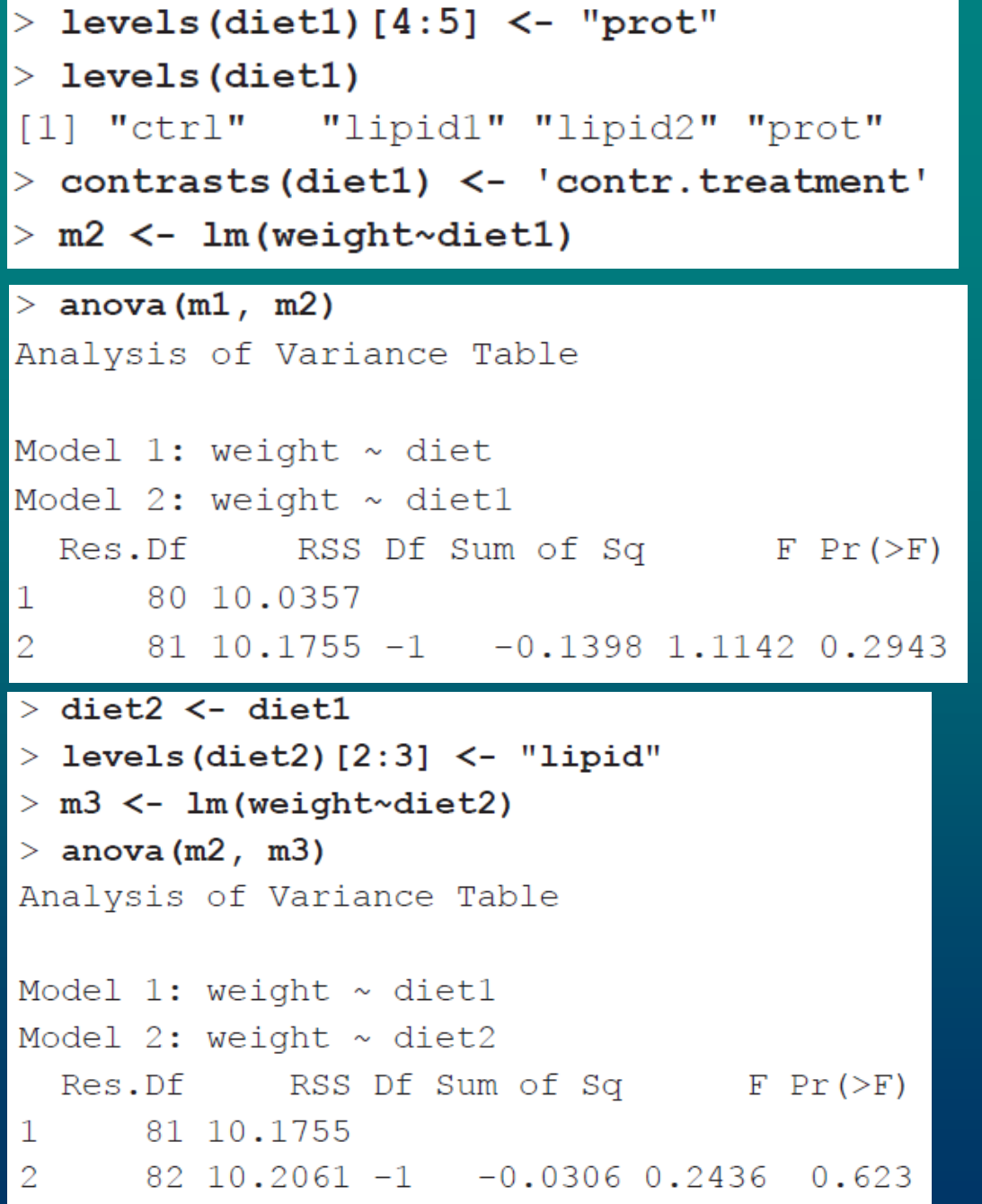

```
> diet3 \leq diet2
> levels (diet3) [2:3] \leq "other"
> m4 < -1m (weight~diet3)
> anova (m3, m4)
Analysis of Variance Table
Model 1: weight \sim diet2
Model 2: weight \sim diet3
  Res.Df RSS Df Sum of Sq F Pr(\ge F)82 10.206
\mathbf 12
  83 42.388 -1 -32.182 258.56 < 2.2e-16 ***
```

```
> anova (m3, m1)
Analysis of Variance Table
```

```
Model 1: weight \sim diet2
Model 2: weight \sim diet
 Res.Df RSS Df Sum of Sq F Pr (>F)
  82 10.206
1
2
  80 10.036 2 0.17038 0.6791 0.51
```
## Multiple comparisons

- *post hoc* tests
- Bonferroni correction applied to non-orthogonal contrasts
- Dunn test, Scheffe test, Tukey HSD test
- comparison by means of confidence intervals

```
> library (multcomp)
> m4 < - g1ht(m1, linfct = mcp(diet = "Tukey"))
> summary (m4)
         Simultaneous Tests for General Linear Hypotheses
Multiple Comparisons of Means: Tukey Contrasts
```

```
Fit: lm(formula = weight ~ order)
```
Linear Hypotheses:

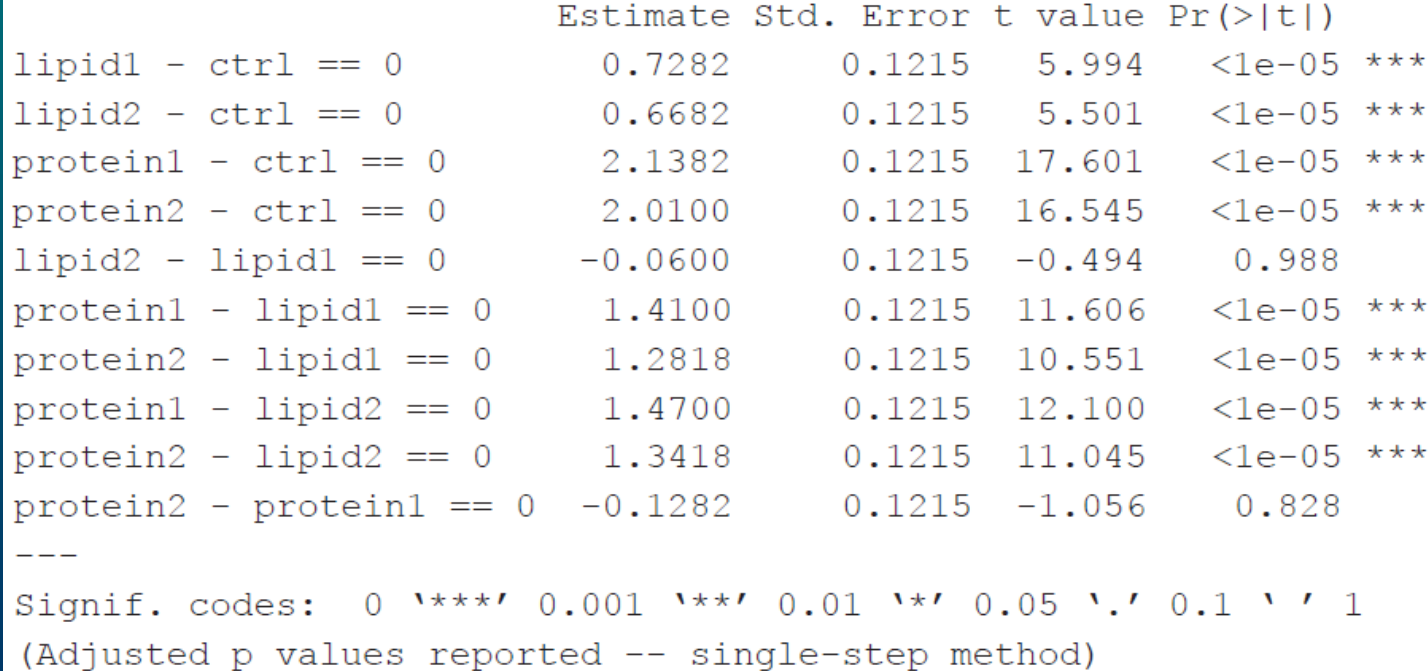

#### $>$  plot(m4)

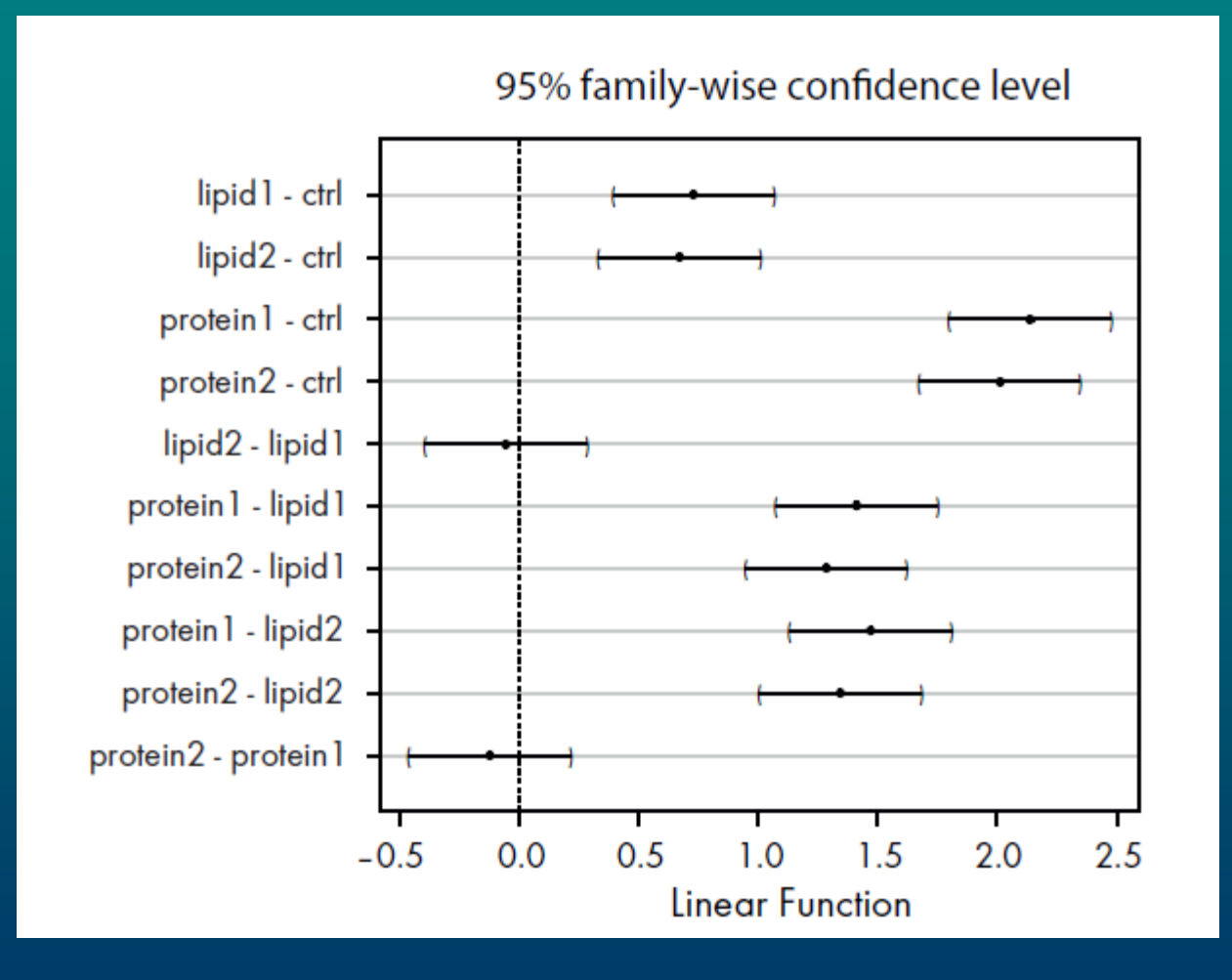

#### Diagnosis:

#### We should check as many aspects as possible

- use diagnostic plots
- use formal tests:
- Bartlett test to compare variances
- Shapiro-Wilk test of normality

```
> bartlett. test (weight \sim diet2)
        Bartlett test of homogeneity of variances
data: weight by diet2
Bartlett's K-squared = 24.2178, df = 2, p-value = 5.51e-06> shapiro.test(resid(m3))
        Shapiro-Wilk normality test
data: resid(m9)
W = 0.9685, p-value = 0.0356
```
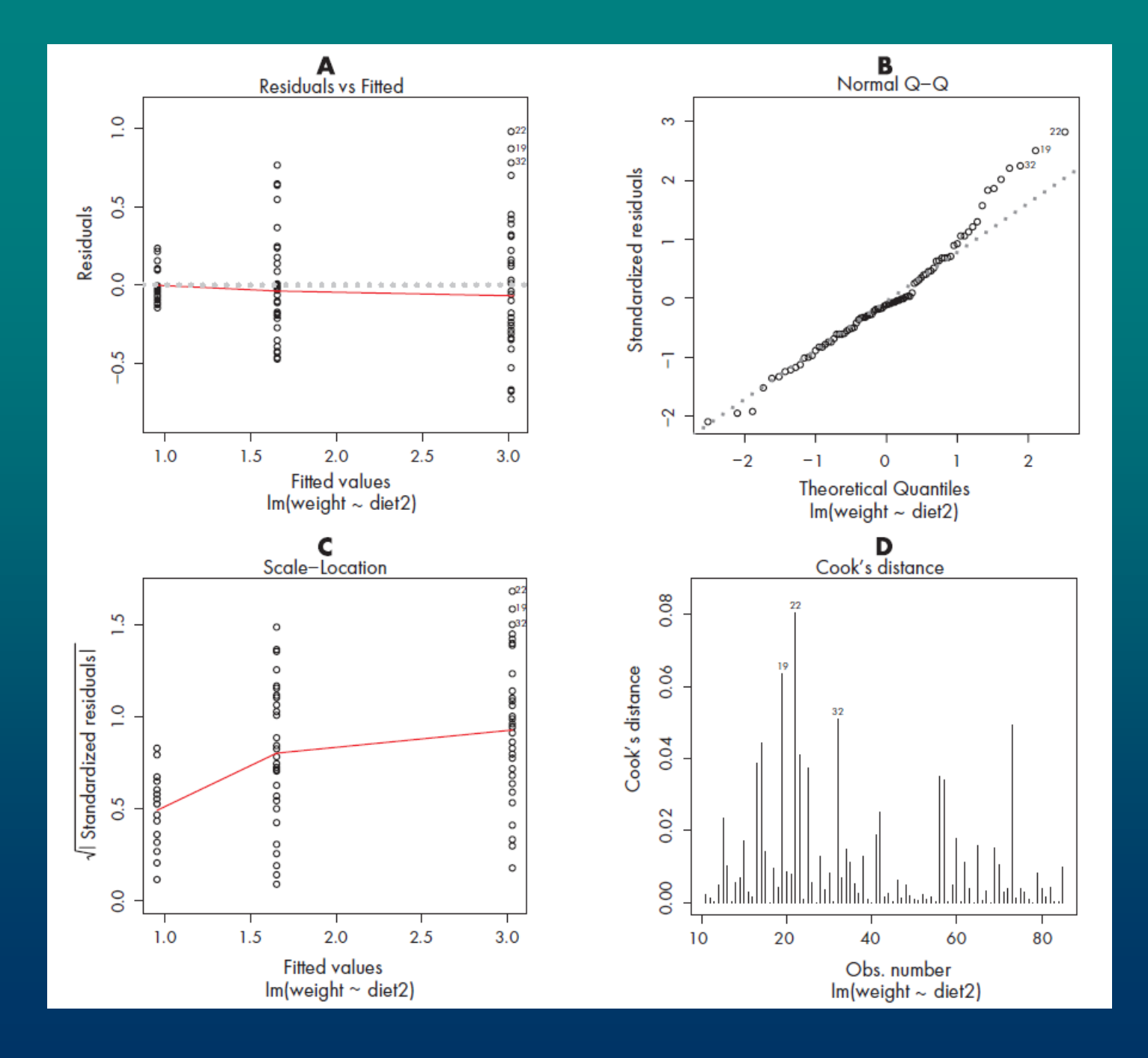
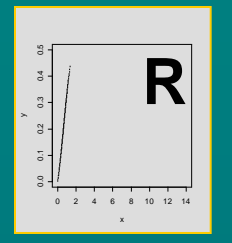

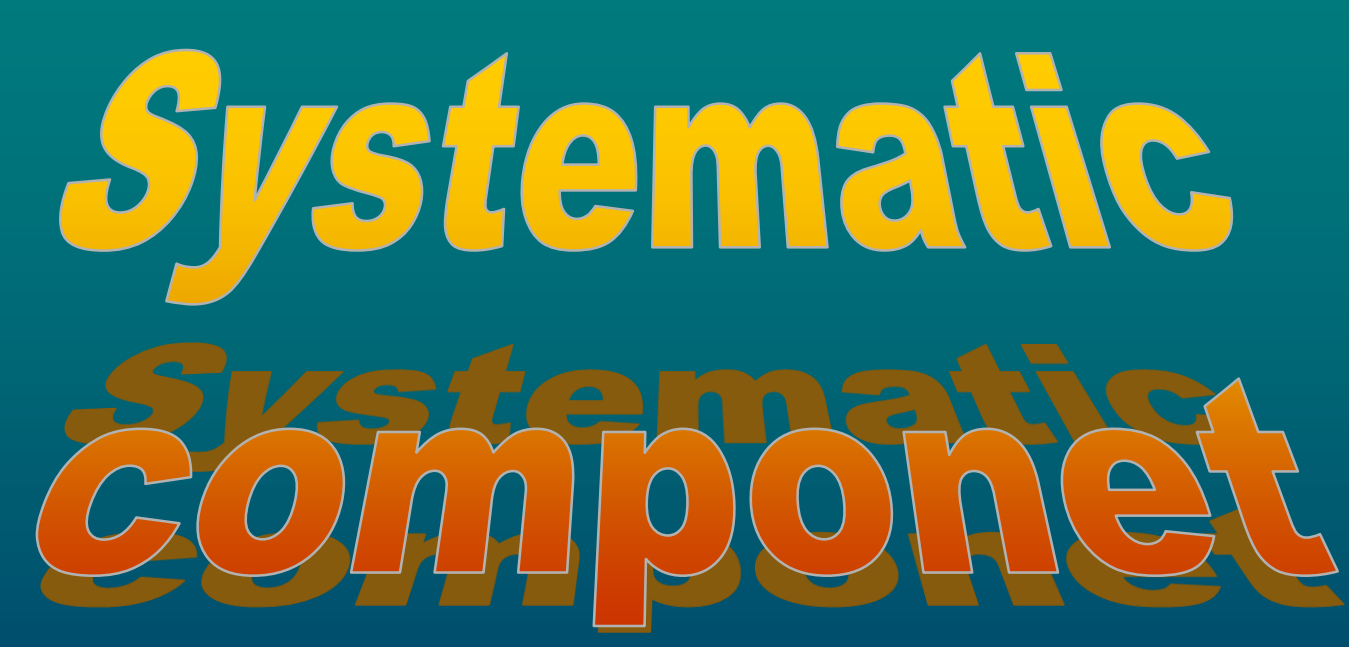

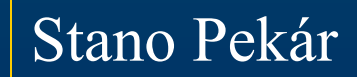

## **Analytical methods**

$$
y_i = a + bx_i + \varepsilon_i
$$

• the same explanatory variable can be taken once as continuous other time as categorical: e.g. two levels of concentration • continuous variable allows interpolation and extrapolation

Key to methods:

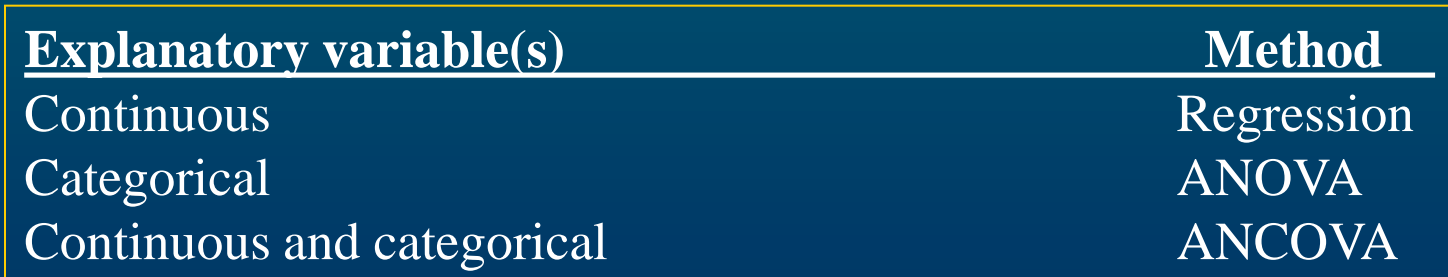

Linear predictor can include various terms:

- intercept .. α estimated as *a*
- linear term .. β*x* with *b* as coefficient of linear trend
- quadratic term ..  $\gamma x^2$  with *c* as coefficient of quadratic trend
- cubic term  $\ldots$   $\tau x^3$  with *t* as coefficient of cubic trend
- main effect .. *A*
- interaction between factors .. *A*:*B*
- $-$  interaction between continuous variables  $x_1:x_2$
- linear interaction .. *A*:*x*
- quadratic interaction .. *A:x*<sup>2</sup>

## Regression

• **simple regression** ... 1 explanatory variable • **multiple regression** .. 2 and more explanatory variables

**General** linear predictor of multiple regression

$$
\alpha + \beta_1 x_1 + \beta_2 x_2 + \ldots + \beta_k x_k
$$

α .. intercept

- $\beta_k$  .. linear coefficients of  $x_k$
- *x* .. may represent polynomic functions  $(x^3)$ , interactions  $(x_1.x_2)$

- rule of thumb: less than *n*/3 parameters in model at any time - number of combinations of explanatory variables will often exceed the number of data so we can not include all terms

#### **Simplification**

• linear predictor with 2 explanatory variables  $(x_1, x_2)$  should include all main effects, all interactions, and quadratic terms

$$
\alpha + \beta_1 x_1 + \beta_2 x_2 + \gamma_1 x_1^2 + \gamma_2 x_2^2 + \delta x_1 x_2
$$

with estimates 
$$
a
$$
,  $b_1$ ,  $b_2$ ,  $c_1$ ,  $c_2$ ,  $d$ 

#### **Nested models** are:

• 5 parameters  $(a, b_1, b_2, c_1, c_2)$ , at least  $c_1$  and  $c_2$  are significantly different

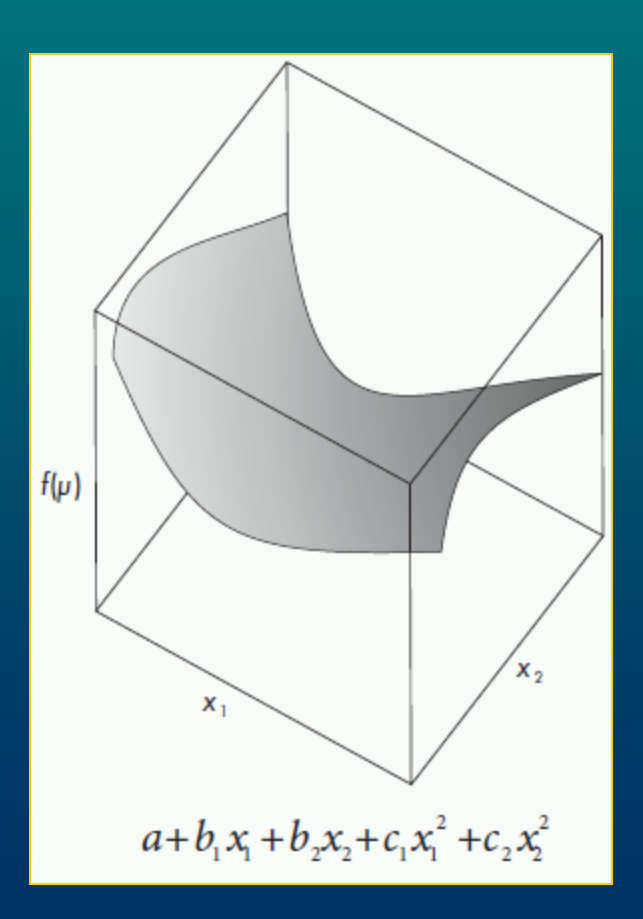

• 4 parameters  $(a, b_1, b_2, c_1)$ , at least  $c_1$  is significantly different • 3 parameters  $(a, b_1, b_2)$ , at least  $b_1$  and  $b_2$  are significantly different

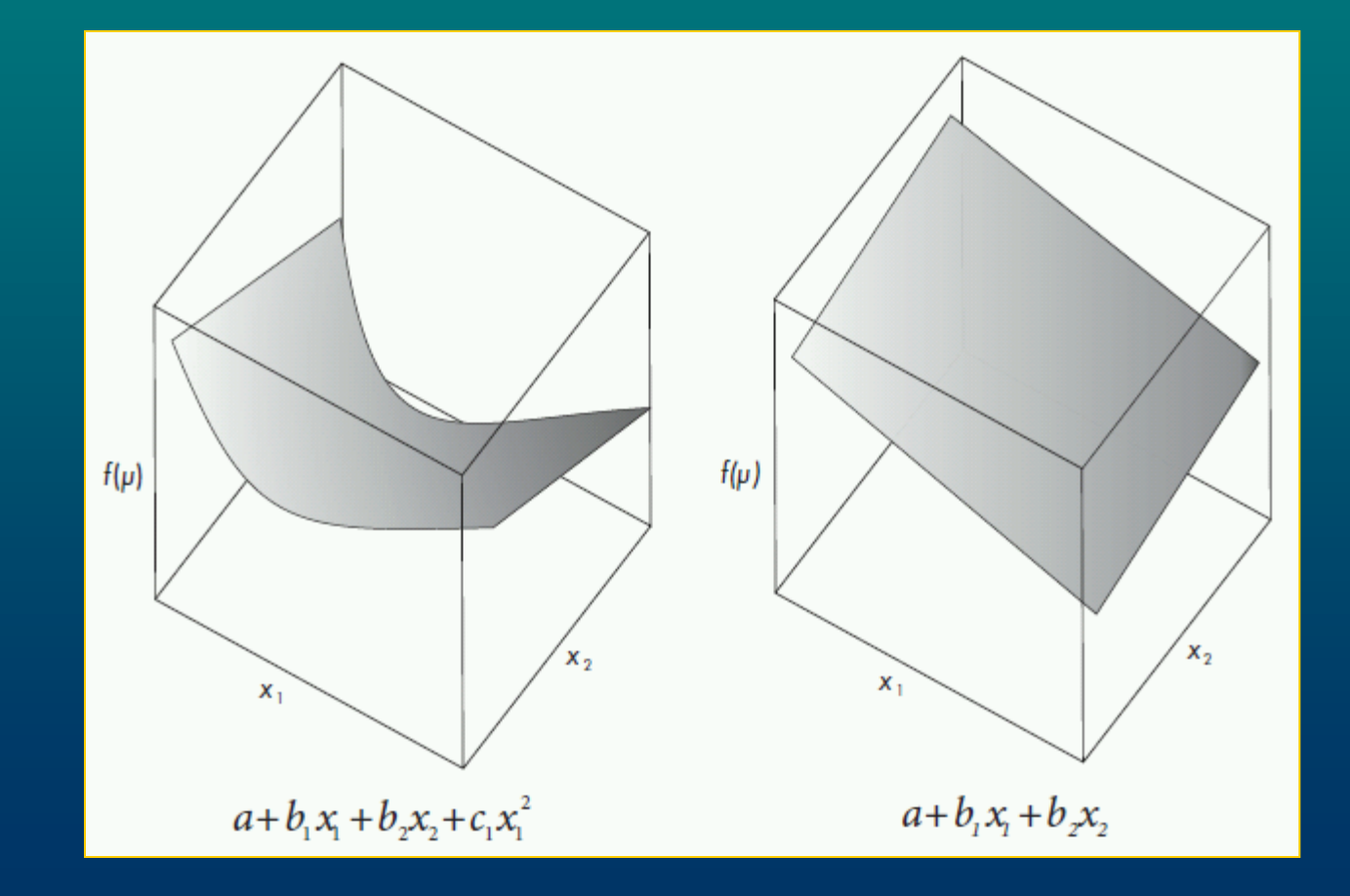

If one explanatory variable  $(x_2)$  turns out to be insignificant:

- 3 parameters  $(a, b, c)$ , at least *c* is significantly different
- 2 parameters (*a, b*), at least *b* is significantly different
- 1 parameter (*a*) that is significantly different

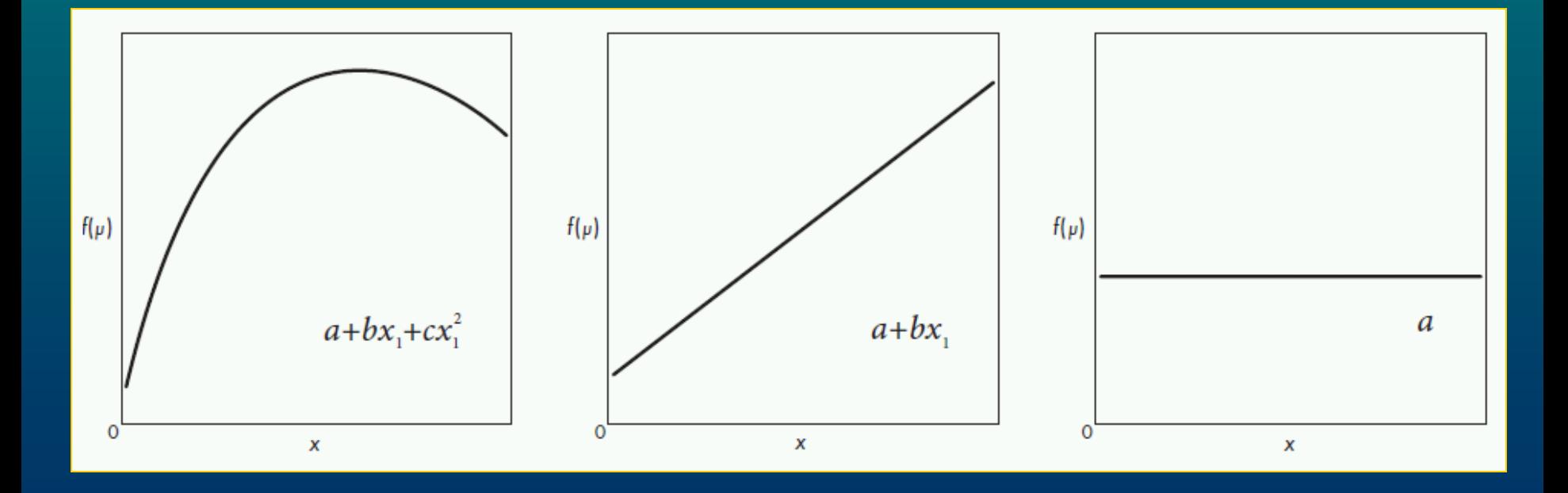

# ANOVA

- 1-way ANOVA .. 1 factor
- 2-way ANOVA .. 2 factors
- k-way ANOVA .. k factors
- k-way ANOVA might be with our without interactions

Given 2 categorical variables *A* and *B* each with 2 levels  $(A_1, A_2, A_3)$ and  $B_1, B_2$  model with treatment contrasts is

$$
\alpha + A_i + B_j + A : B_{ij}
$$

 $\alpha$  .. mean of  $A_1B_1$ ,  $A_i$  and  $B_j$  .. main effects,  $A$ : $B_{ij}$  .. interaction

- 4 parameters  $(A_1B_1, A_2B_1 A_1B_1, A_1B_2 A_1B_1$  a  $A_2B_2 A_1B_2$ : interaction is significant
- 3 parameters  $(A_1B_1, A_2B_1 A_1B_1, B_2 B_1)$ : only *A* and *B* are significant
- 2 parameters  $(B_1, B_2 B_1)$ : only *B* is significant
- 1 parameter (grand mean): null model

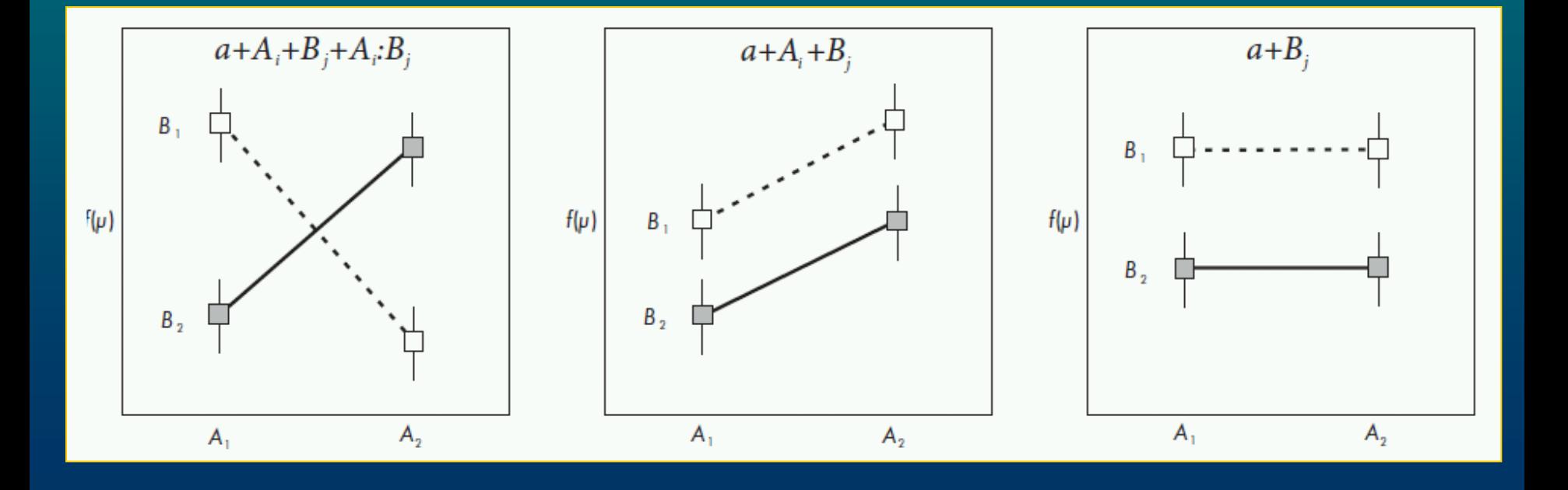

## ANCOVA

• combination of regression and ANOVA • continuous variable = covariate

Given 1 factor  $(A_j)$  and 1 covariate  $(x)$  linear predictor is:

 $\alpha + A_j + \beta x + \delta_j x$ 

 $\alpha$  .. intercept,  $A_j$  .. effect of factor,  $\beta$  .. slope,  $\delta$  .. effect of interaction

Given 1 categorical variable A with 2 levels  $(A_1, A_2)$  and 1 continual *x*, the linear predictor will be

$$
\left|\alpha + A_j + \beta x + \delta_j x + \gamma x^2 + \omega_j x^2\right|
$$

• 6 parameters - 2 intercepts  $(a_1, a_2-a_1)$ , 2 slopes  $(b_1, b_2-b_1)$ , 3 quadratic ( $c_1$ ,  $c_2$ – $c_1$ ) - interaction  $A$ : $x^2$  is significant

• 4 parameters - 2 intercepts  $(a_1, a_2-a_1)$ , 2 slopes  $(b_1, b_2-b_1)$  interaction *A*:*x* is significant, but quadratic terms are not significant

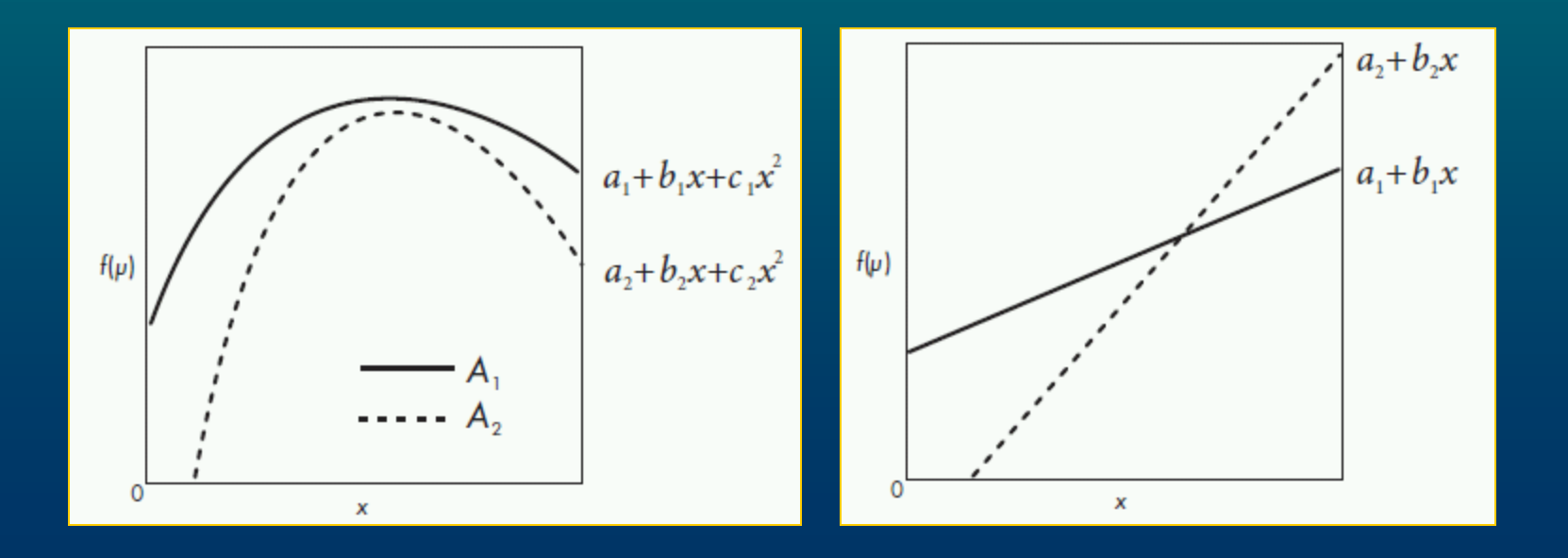

• 4 parameters - 2 intercepts  $(a_1, a_2-a_1)$ , 1 slope  $(b)$ , 1 quadratic (*c*) - interactions *A*:*x* <sup>2</sup> and *A*:*x* are not significant, but *A* and quadratic terms are significant

• 3 parameters - 2 intercepts  $(a_1, a_2-a_1)$ , 1 slope  $(b)$  - only main effects (*A* and *x*) are significant

• Further simplification  $\rightarrow$  1-way ANOVA or simple regression

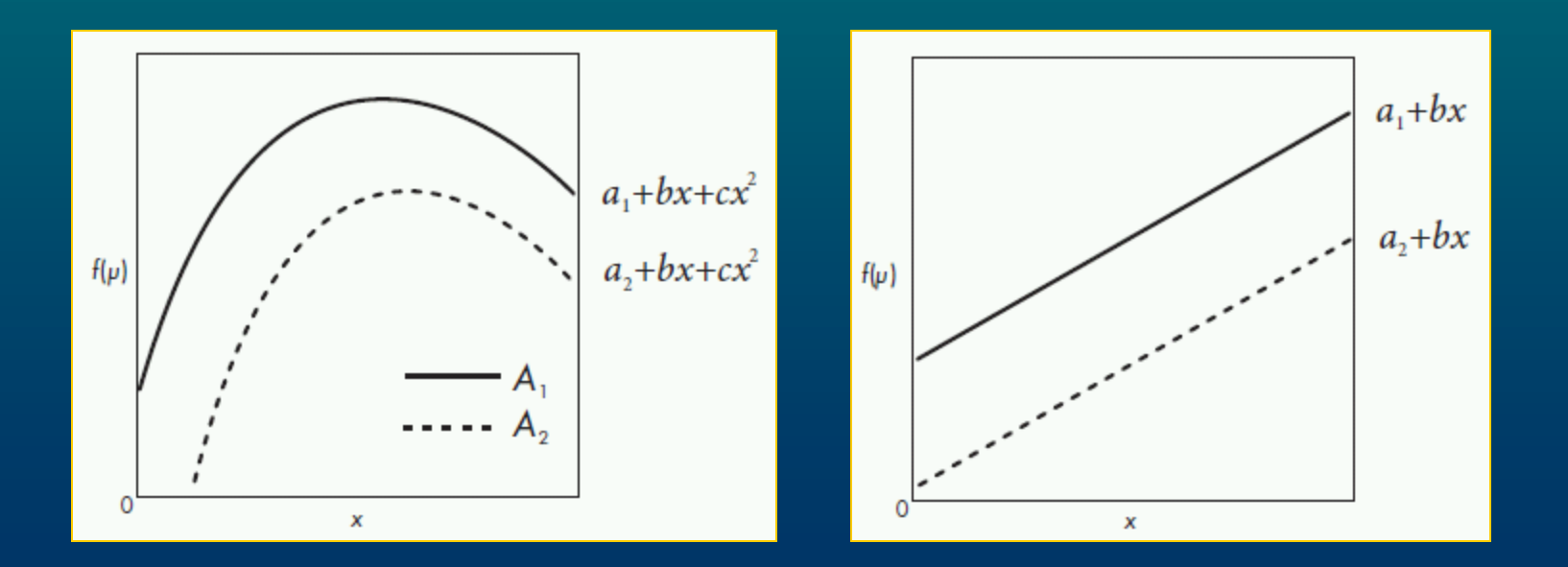

# **Model formulae**

*response variable* ~ *explanatory variable*(s)

- Operators:
- on left side any mathematical operator can be used
- on the right side only few:
- **+** .. add
- **-** .. delete
- **:** .. interaction
- **\*** .. all terms
- **1** .. intercept
- **I** .. interpreter that translates operators into mathematical meaning
- **/** .. nested
- **|** .. conditioned

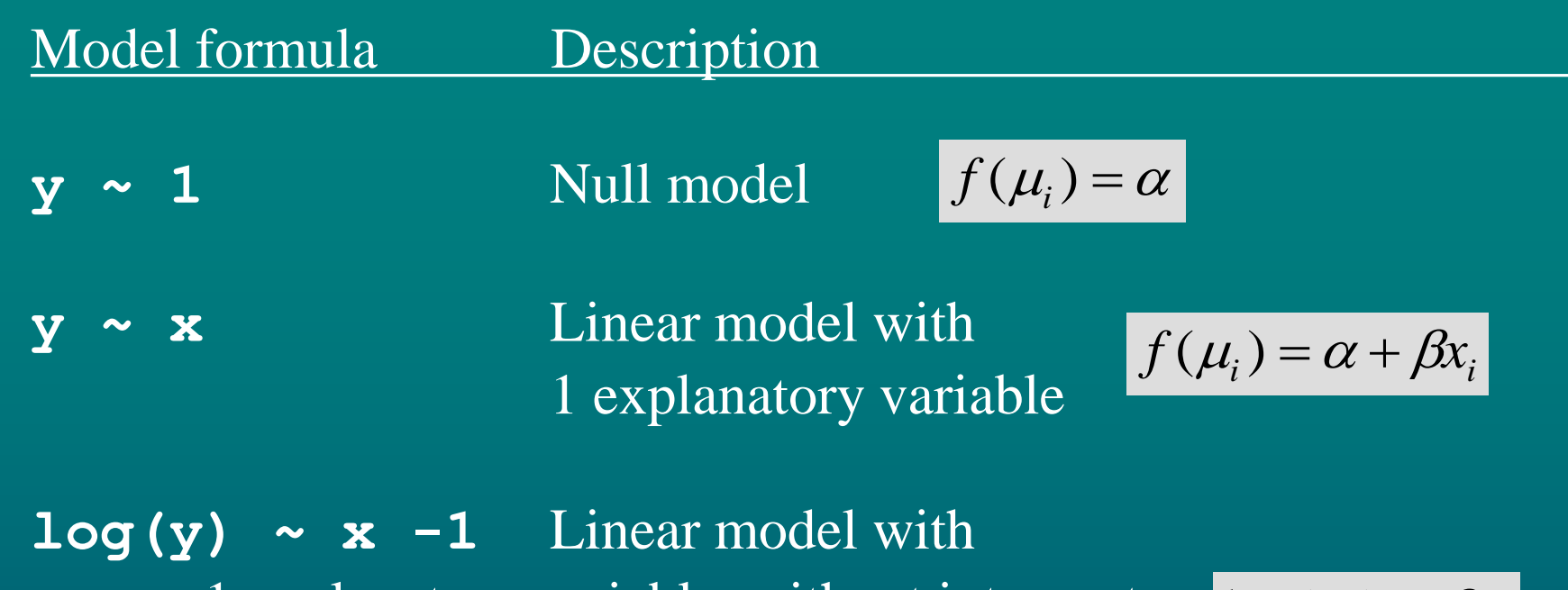

1 explanatory variable, without intercept and with log-transformed response

 $log(\mu_i) = \beta x_i$ 

 $\mathbf{y} \sim \mathbf{x} + \mathbf{I}(\mathbf{x}^2)$  Quadratic model with 1 **y ~ poly(x,2)** explanatory variable

$$
f(\mu_i) = \alpha + \beta x_i + \gamma x_i^2
$$

 $\overline{y}$   $\sim$   $\overline{x1}$   $\overline{z}$   $\overline{z}$  2 explanatory variables

$$
f(\mu_i) = \alpha + \beta_1 x_{1i} + \beta_2 x_{2i}
$$

Model formula Description **y ~ A\*B\*C** 3-way ANOVA with  $y \sim A$  +B+C+A: B three main effects, **+ A:C+B:C+A:B:C** two 2-way interactions and one 3-way interaction

 $+A:B:C_{ijk}$  $+A:B_{ij} + A:C_{ik} + B:C_{jk}$  $f(\mu_{ijk}) = \alpha + A_i + B_j + C_k$ 

**(A+B+C)**  $\lambda$  2 3-way ANOVA with only three 2-way interactions

$$
f(\mu_{ijk}) = \alpha + A_i + B_j + C_k
$$
  
+ 
$$
A:B_{ij} + A:C_{ik} + B:C_{jk}
$$

$$
f(\mu_{ij}) = \alpha + A_j + \beta x_i + \delta_j x_i
$$

*x***\*A** 1-way ANCOVA

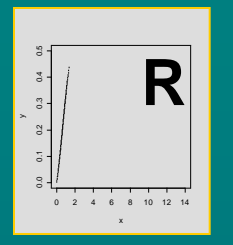

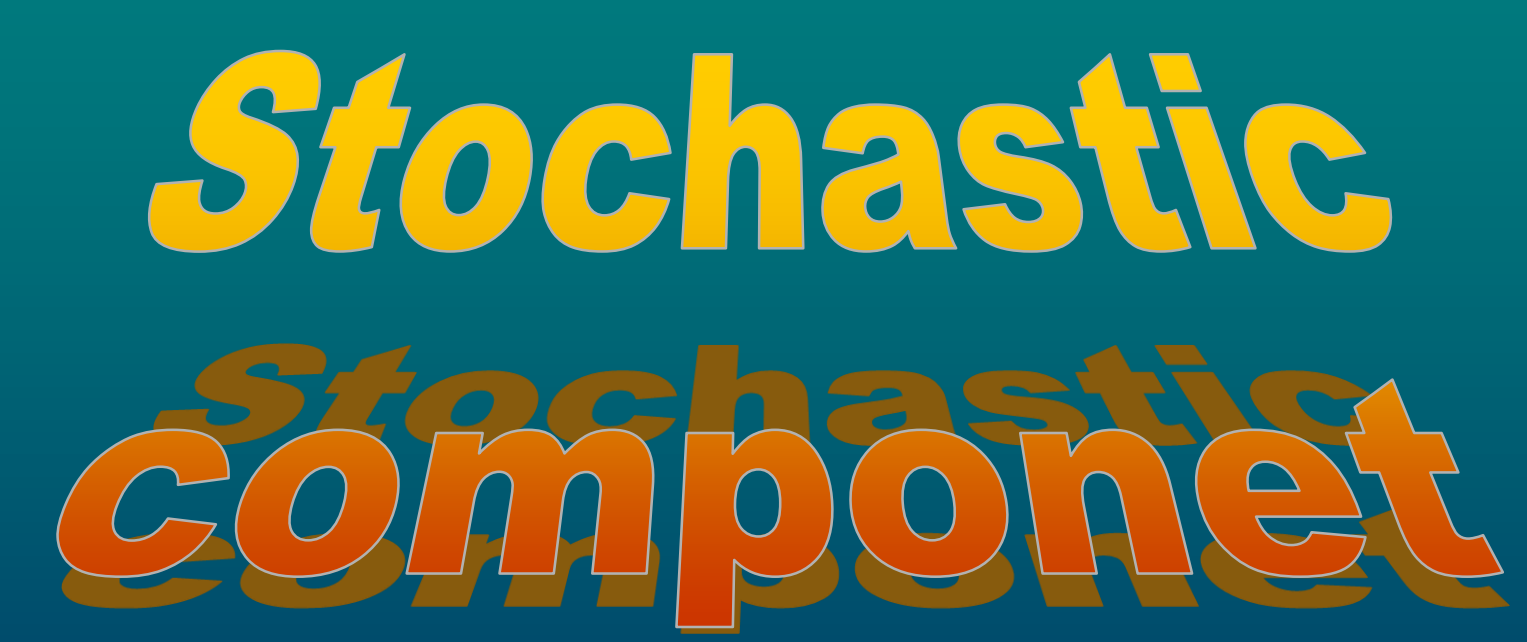

Stano Pekár

 $y_i = a + bx_i + \varepsilon_i$ 

- choose distribution if using GLM
- there are many distributions but only some are available for GLM
- decision should be based upon theoretical models or previous experience

#### **Response variable** can be

- continuous measurements
- counts
- proportions

# nuous measurements

• measurements that can be made with infinite precision

## Gauss (normal) distribution

- bell-shaped, symmetric around mean
- $\bullet$  mean = median = modus
- parameters:  $\mu$ ,  $\sigma^2$
- s<sup>2</sup> is independent of mean

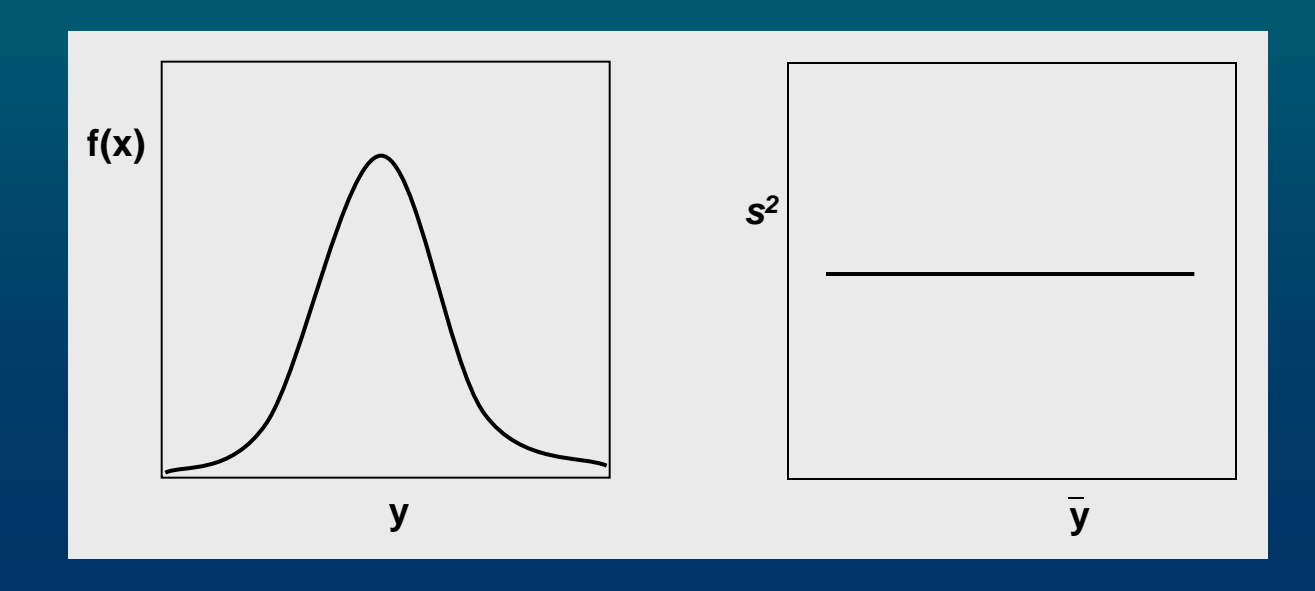

### Lognormal distribution

- positive real values
- asymmetric, skewed to the right
- variance increases with mean at quadratic trend
- after logarithmic transformation variances are similar

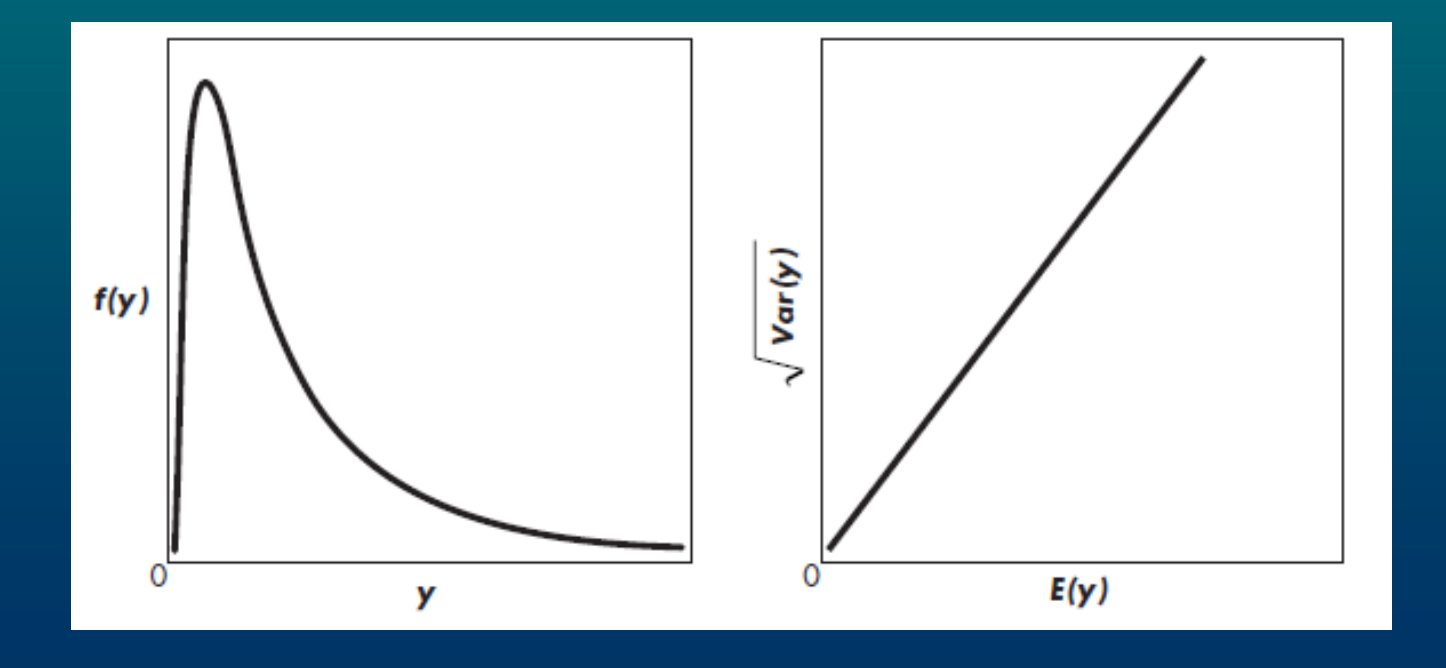

## Gamma distribution

- positive real values
- asymmetric, skewed to the right
- variance increases with mean at a quadratic trend

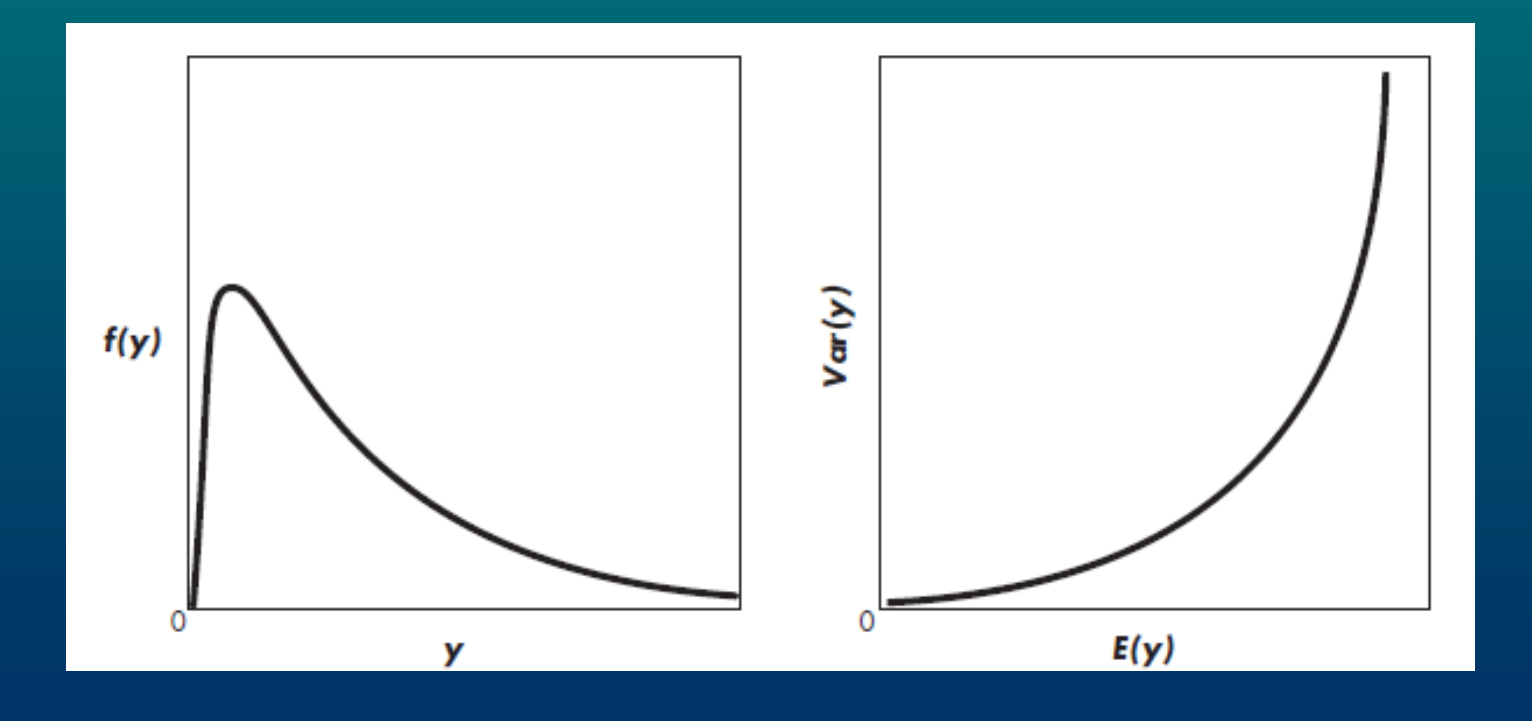

## Inverse Gaussian distributions

• positive real values

- used to model diffusion processes, dispersion in ecology
- variance increases steeply with mean

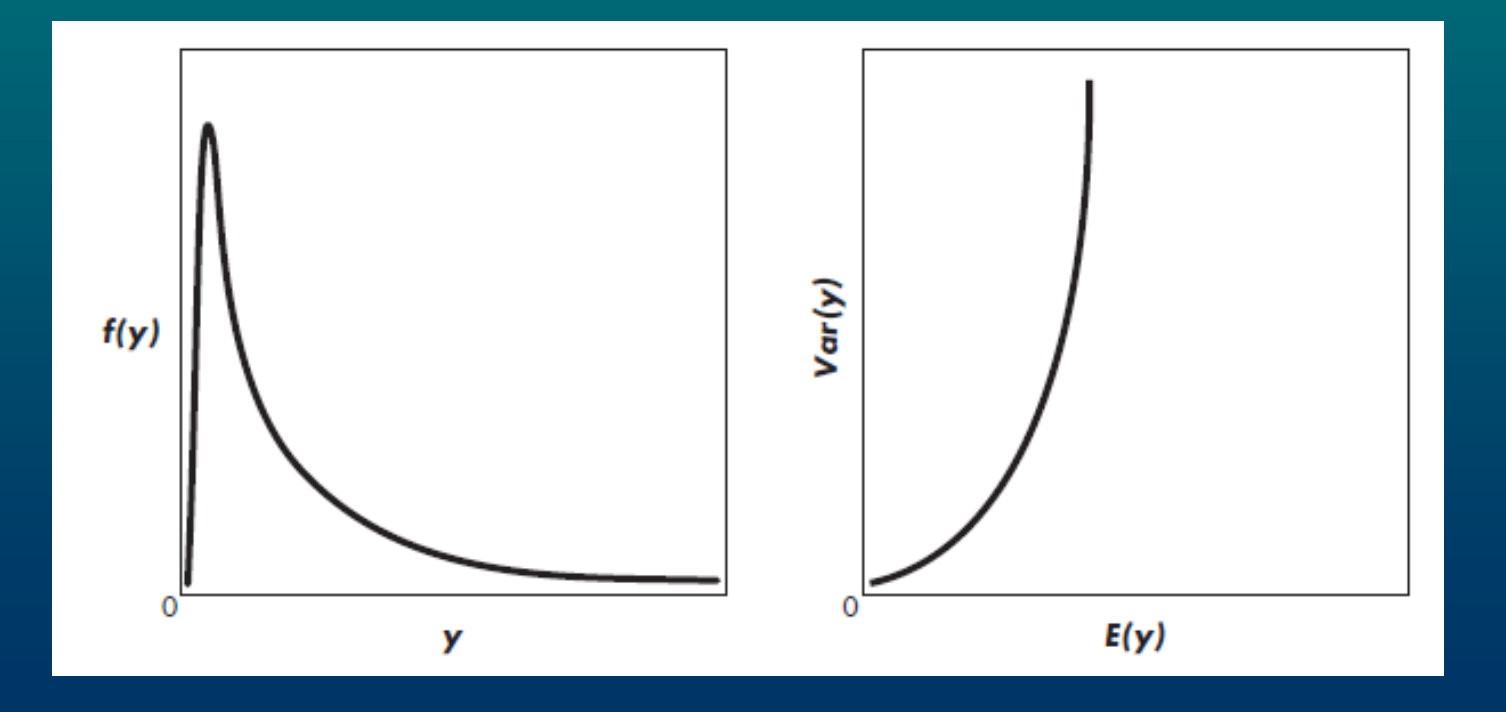

# DUNIS

## Poisson distribution

- discrete values, made of integers
- asymmetric, skewed to the right
- variance is equal to expected value
- variance increases with mean

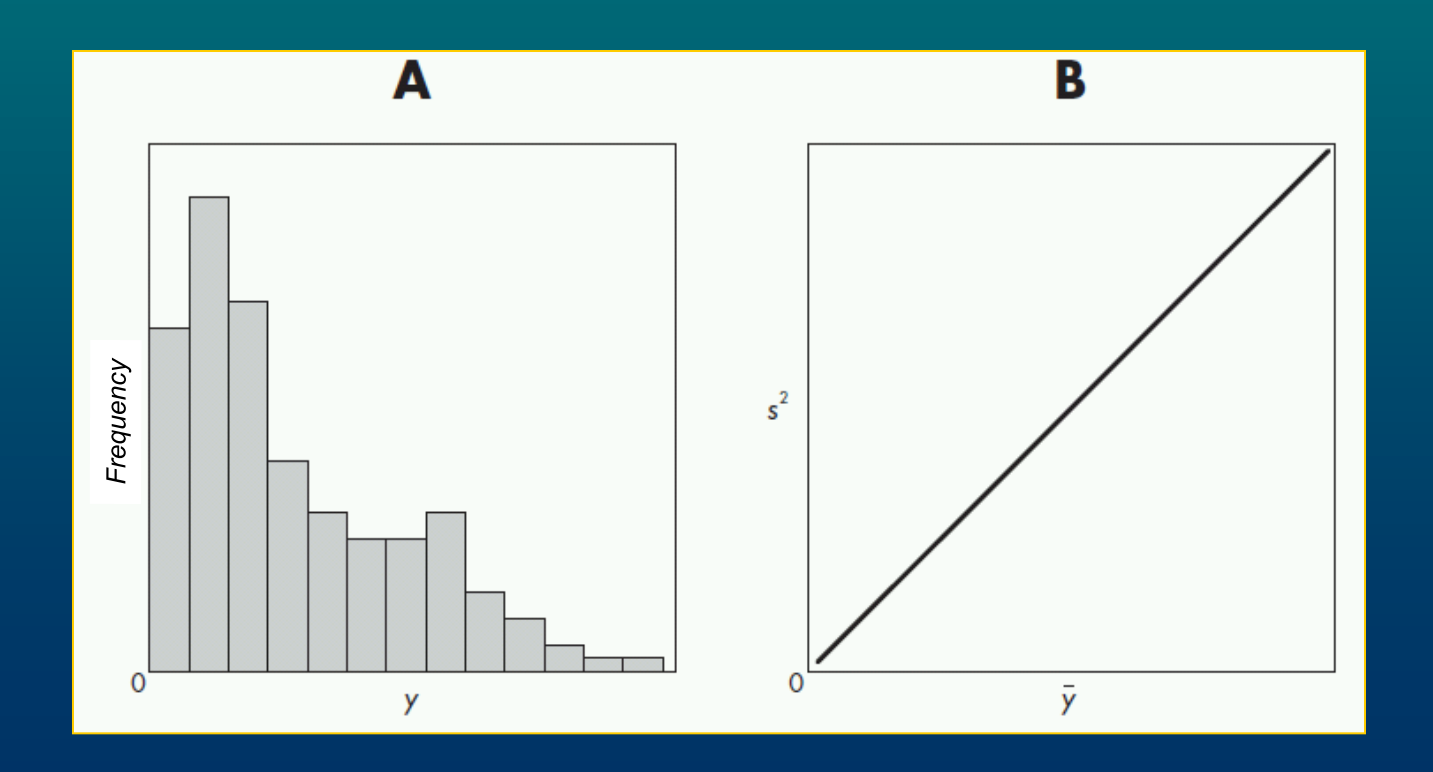

### Negative-binomial distribution

- discrete values, made of integers
- asymmetric, strongly skewed to the right
- variance is larger than expected value
- variance increases with mean at a parabolic trend

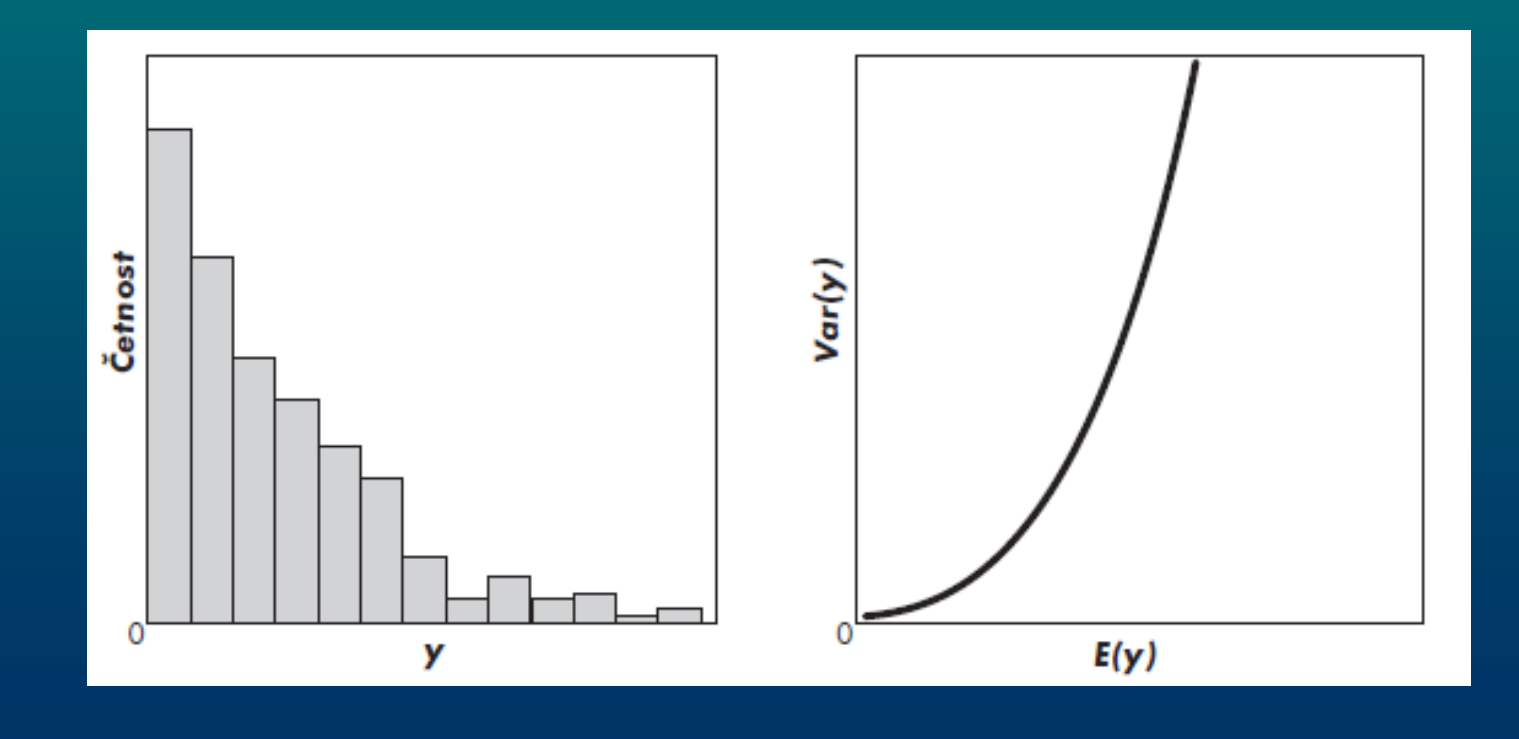

## Proportions

• arise when we counts events (*y*) from a whole population (*n*)

- *p* .. relative frequency = *y*/*n*
- we study only qualitative character of an event not its quantitative aspect
- *p* is an estimate of a theoretical value *π*
- based on logit transformation

$$
\log\left(\frac{p}{1-p}\right)
$$

### Binomial & Binary distributions

- measurements (*y*) are integers of *n* independent trials
- $\cdot \pi$ .. a single parameter showing probability of event occurrence
- $0 \leq \pi \leq 1$
- variance of *π* is maximal at 0.5

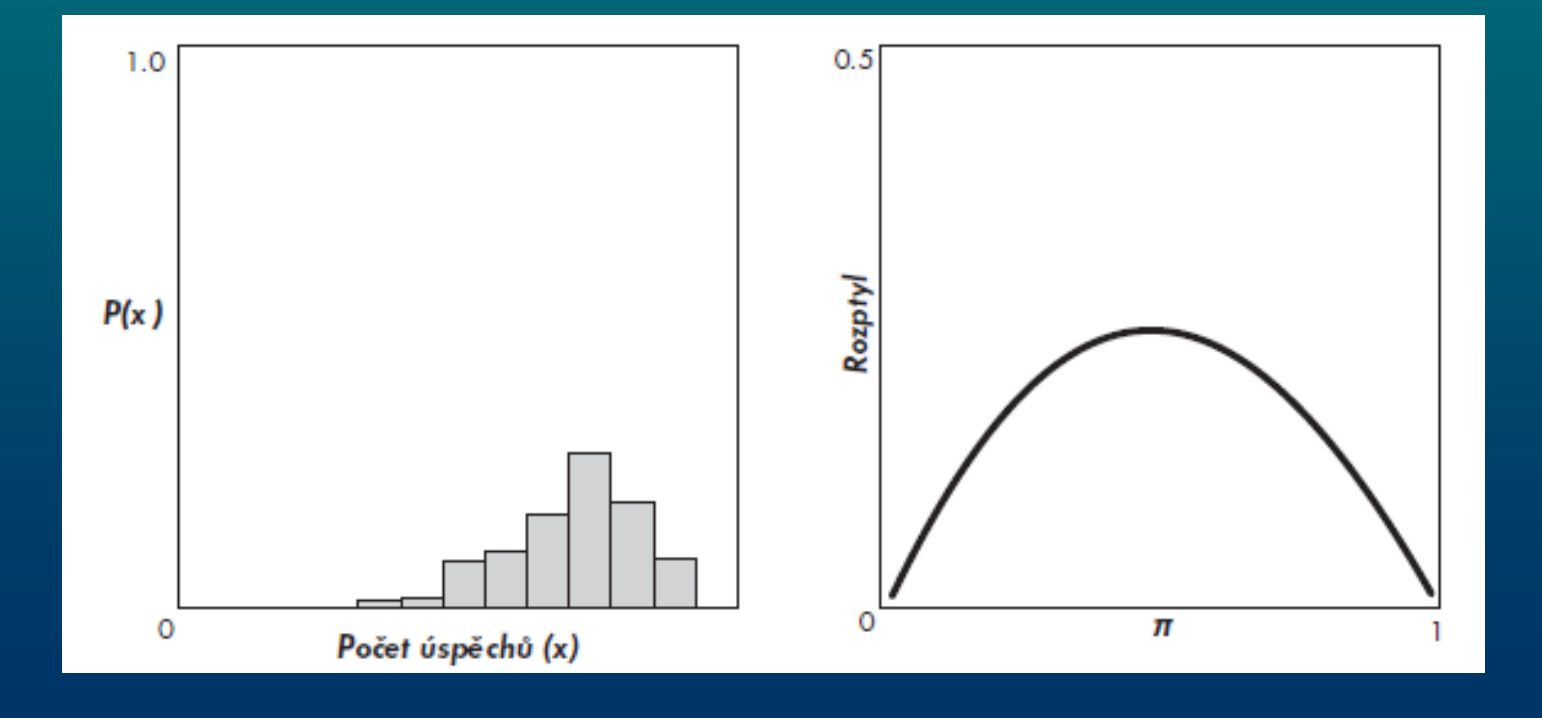

## Quasi "distribution"

- is not any distribution
- specifies expected value and the relationship between expected value and variance
- mixture of available settings

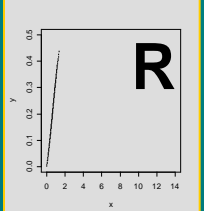

Analyses of  $\mathcal{L}$ 

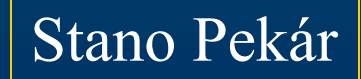

# Gaussian (normal) distribution

response variable is continuous

- measurements of length, width, distance, concentration, pH, etc.
- data are real numbers
- distribution is symmetric  $(-\infty, +\infty)$
- parameters:  $\mu$ ,  $\sigma^2$  independent of each other

### Analytical methods

- **t-test** (**t.test**) to compare one or two means
- **Linear model** (**lm**) to study effect of categorical and continuous variables
- inference is exact, reliable for each *n*
- **GLM** (**glm**) to study effect of categorical and continuous variables
- Gaussian family (default)
- link: identity
- **-** inference is asymptotic, valid only for large *n*

**glm(formula, family=Gaussian)**

### Simple Regression

### Background The number of grains in ears affects the yield of cereals.

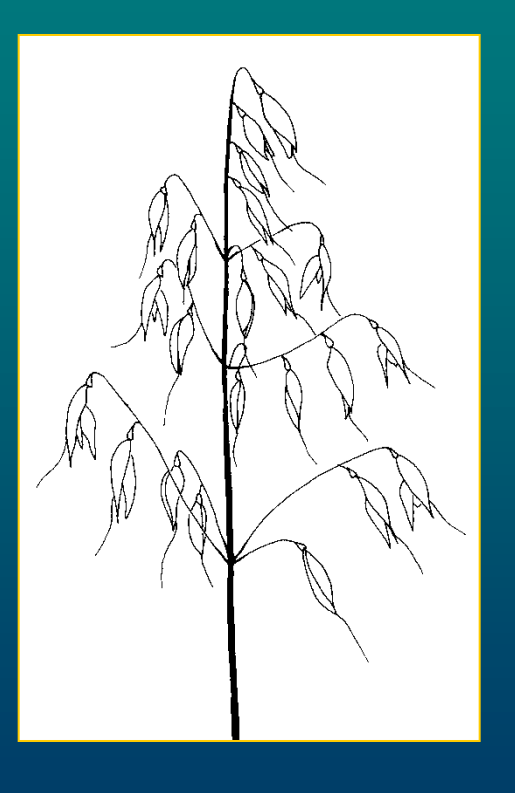

#### Design

On 20 plots mean number of seeds per oat ear was estimated. Then at harvest the yield [t/ha] for each plot was estimated.

#### **Hypotheses**

Is number of seeds related to the yield? What is the predictive model of this relationship?

Variables *grain yield*

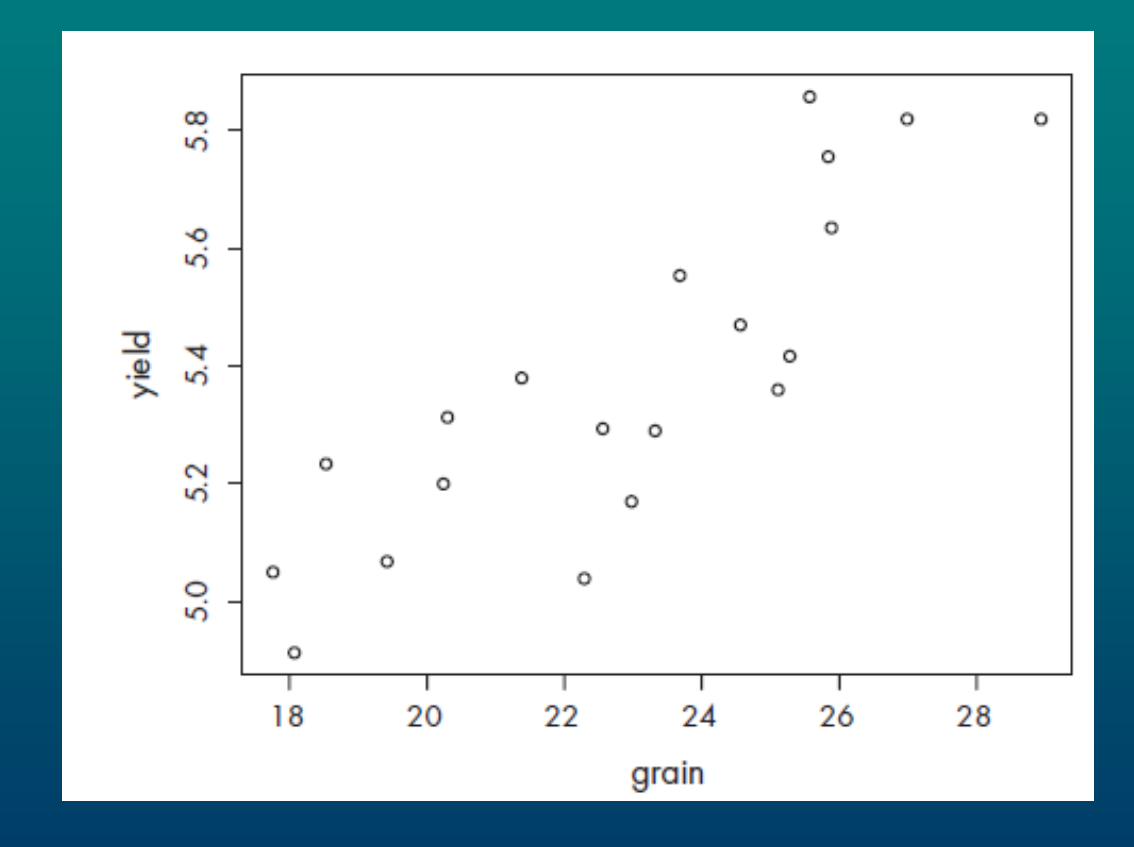

 $yield_i = \alpha + \beta grain_i + \varepsilon_i$ , kde  $\varepsilon_i \sim N(0, \sigma^2)$ , nezávisle pro jednotlivé plochy.

## Quadratic term

• check for curvature by fitting a separate quadratic term for continuous explanatory variables

$$
y = \alpha + \beta x + \gamma x^2 + \varepsilon
$$

• quadratic model - a simple description of non-monotonous trend  $\cdot$  use either **poly** (x, 2) or  $\cdot$  + I (x^2)

> $yield_i = \alpha + \beta grain_i + \gamma grain_i^2 + \varepsilon_i$ , kde  $\varepsilon_i \sim N(0, \sigma^2)$ , nezávisle pro jednotlivé plochy.

```
> m1 <- lm(yield \sim poly(qrain,2))
> summary (m1)
Ca11:lm(formula = yield ~ poly(qrain, 2))Residuals:
             10 Median 30
     Min
                                            Max
-0.261562 -0.121112 -0.003686 0.142558 0.281990
Coefficients:
             Estimate Std. Error t value Pr(>|t|)
(Intercept) 5.38205 0.03417 157.520 < 2e-16 ***
poly(grain, 2)1 1.04875 0.15280 6.864 2.75e-06 ***
poly(grain, 2) 2 0.15416 0.15280 1.009 0.327
Signif. codes: 0 '***' 0.001 '**' 0.01 '*' 0.05 '.' 0.1 ' ' 1
Residual standard error: 0.1528 on 17 degrees of freedom
Multiple R-Squared: 0.739, Adjusted R-squared: 0.7083
F-statistic: 24.06 on 2 and 17 DF, p-value: 1.101e-05> summary (lm (yield \sim grain + I (grain<sup>\sim</sup>2)))
       \overline{a}Coefficients:
                  Estimate Std. Error t value Pr(>|t|)
      (Intercept) 5.427559 1.795165 3.023 0.00766 **
      qrain -0.083870 0.159018 -0.527 0.60472
```
I(grain^2) 0.003507 0.003476 1.009 0.32718

```
> m2 <- lm(yield \sim qrain)
> summary (m2)
\cdotsCoefficients:
           Estimate Std. Error t value Pr(>|t|)
(Intercept) 3.63509 0.25694 14.15 3.42e-11 ***
grain
       0.07617 0.01110 6.86 2.03e-06 ***
---Signif. codes: 0 '***' 0.001 '**' 0.01 '*' 0.05 '.' 0.1 ' ' 1
Residual standard error: 0.1529 on 18 degrees of freedom
Multiple R-Squared: 0.7233, Adjusted R-squared: 0.708
F-statistic: 47.06 on 1 and 18 DF, p-value: 2.033e-06
```

```
yield_i = \beta grain_i + \varepsilon_i,
kde \varepsilon_i \sim N(0, \sigma^2), nezávisle pro jednotlivé plochy.
```

```
> m3 < - update (m2, \sim, -1)> summary (m3)
\ddotscCoefficients:
      Estimate Std. Error t value Pr(>|t|)
qrain 0.231855 0.005006 46.32 <2e-16 ***
---Signif. codes: 0 '***' 0.001 '**' 0.01 '*' 0.05 '.' 0.1 ' ' 1
Residual standard error: 0.518 on 19 degrees of freedom
Multiple R-Squared: 0.9912, Adjusted R-squared: 0.9908
F-statistic: 2146 on 1 and 19 DF, p-value: < 2.2e-16
```
## **Removing terms**

- remove insignificant interactions
- begin with the higher order terms because main effects are marginal to interactions
- intercept is marginal to slope and both are marginal to the quadratic term
- remove insignificant main effects

### **Criteria**

- test (F or  $\chi^2$ ) and a given p-value (**anova**)
- **Akaike Information Criterion** (AIC):

$$
AIC = -2LogLik + 2p
$$

- the more there are parameters in the model the better fit but worse explanatory power of the model - the more there are parameters in the mode<br>explanatory power of the model<br>- the lower AIC the better model

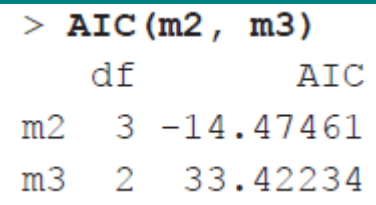

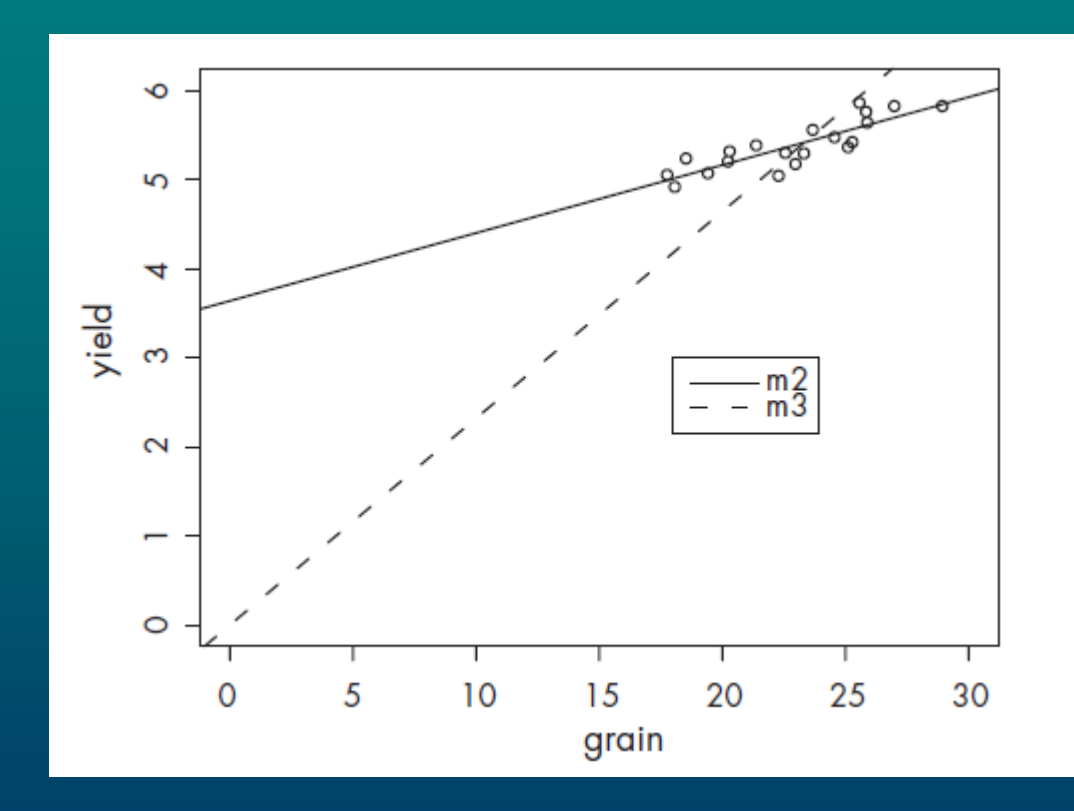
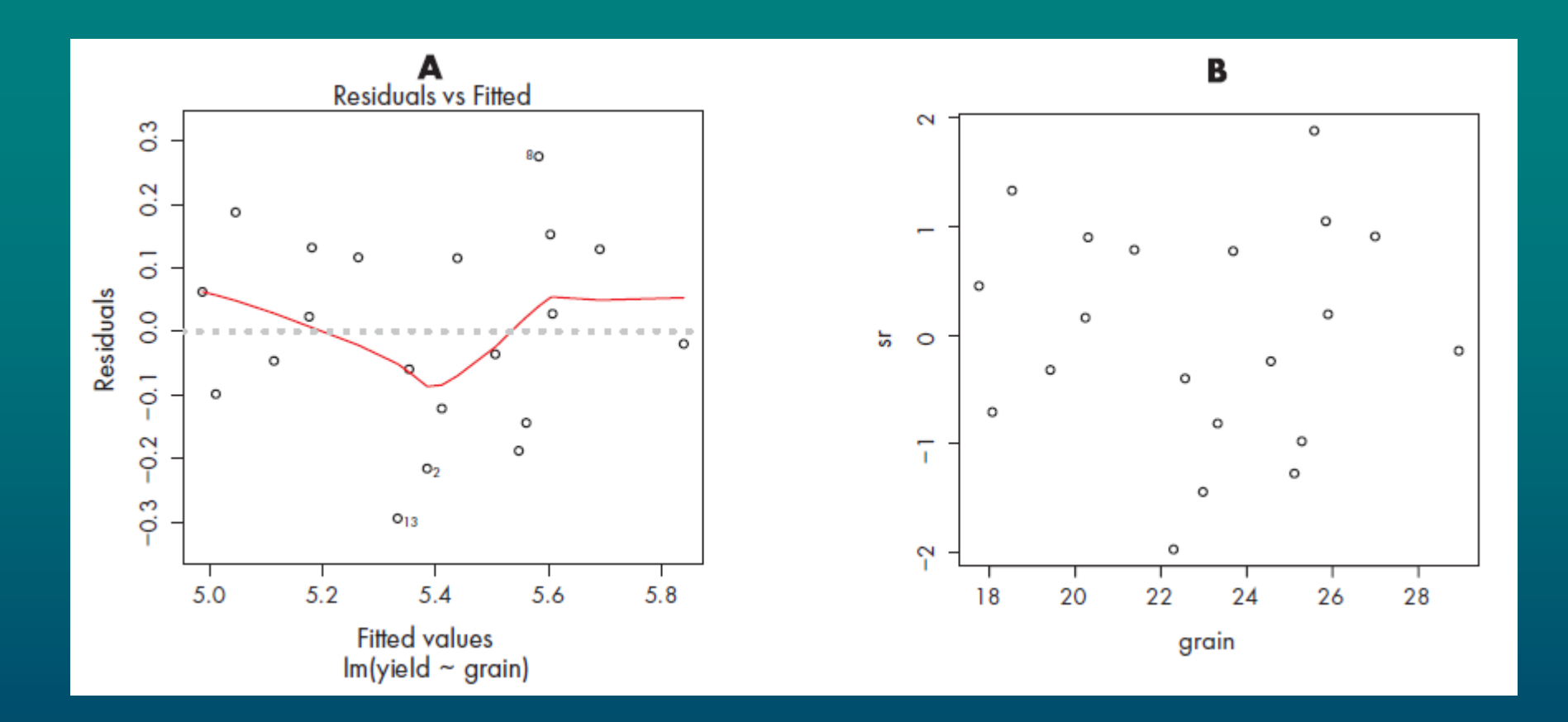

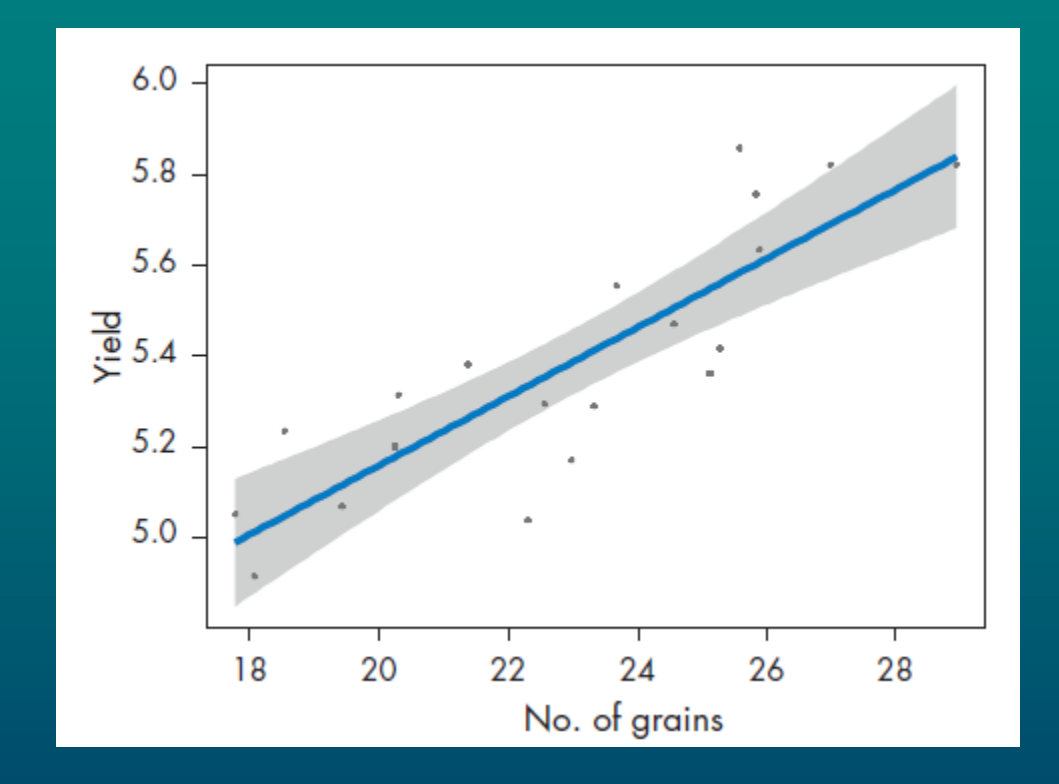

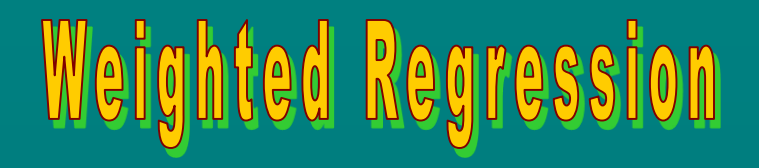

## **Weighting**

- to increase/decrease effect of some measurements
- only positive values are allowed
- instead of least squares weighted least squares are used

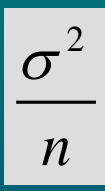

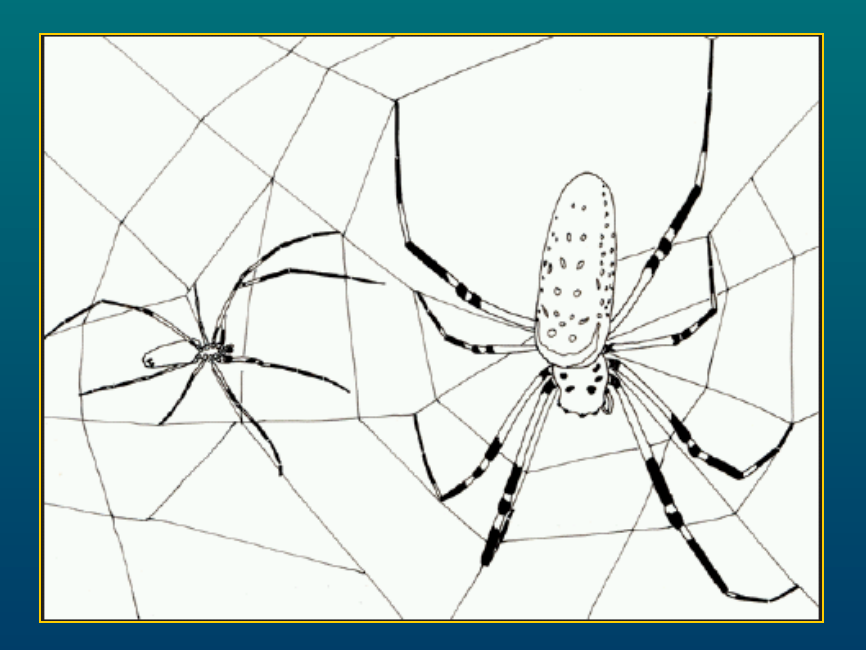

## Background

Sexual size dimorphism may increases with ambient temperature in spiders.

### Design

Males and females of *Zodarion* spiders were sampled on 13 sites with a different temperature [°C]. Of the average size of males and females a size ratio was calculated for each site. The number of individuals varied between sites (2 to 62 specimens).

### Hypotheses

Is there relationship between the ratio and the temperature? What is the model?

## Variables

*temp number ratio*

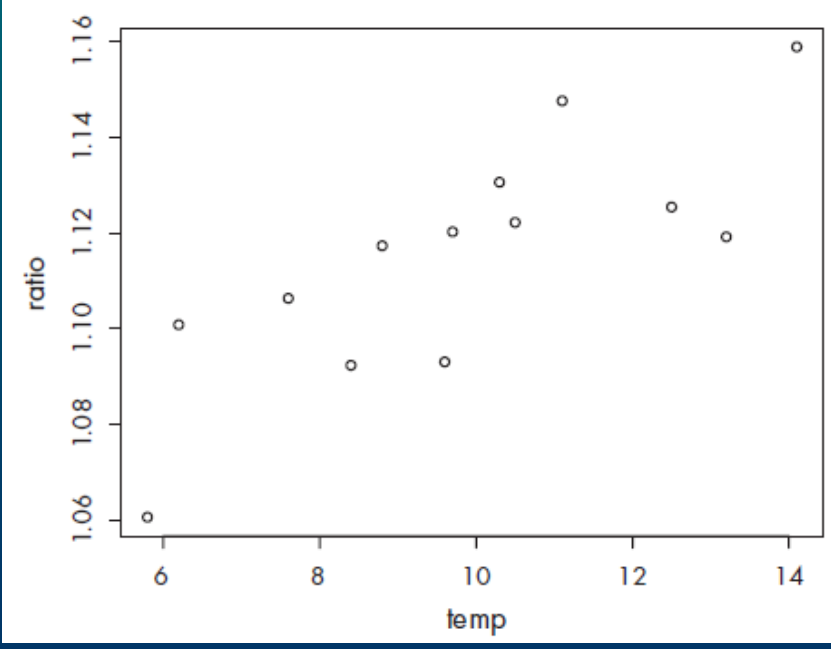

ratio<sub>i</sub> =  $\alpha$  +  $\beta$ temp<sub>i</sub> +  $\gamma$ temp<sub>i</sub><sup>2</sup> +  $\varepsilon$ <sub>i</sub>, kde  $\varepsilon_i \sim N(0, \sigma^2)$ , nezávisle pro různé lokality.

```
> m1 < -1 m(ratio ~ poly(temp, 2))> summary (m1)
Coefficients:
               Estimate Std. Error t value Pr(>|t|)
(Intercept) 1.114961 0.004597 242.538 < 2e-16 ***
poly(temp, 2)1 0.069484 0.016575 4.192 0.00185 **
poly(temp, 2) 2 -0.010728 0.016575 -0.647 0.53206
- - -Signif. codes: 0 '***' 0.001 '**' 0.01 '*' 0.05 '.' 0.1 ' ' 1
Residual standard error: 0.01657 on 10 degrees of freedom
Multiple R-Squared: 0.6428, Adjusted R-squared: 0.5713
F-statistic: 8.996 on 2 and 10 DF, p-value: 0.005818
```
 $>$  m2 <- lm (ratio  $\sim$  temp)

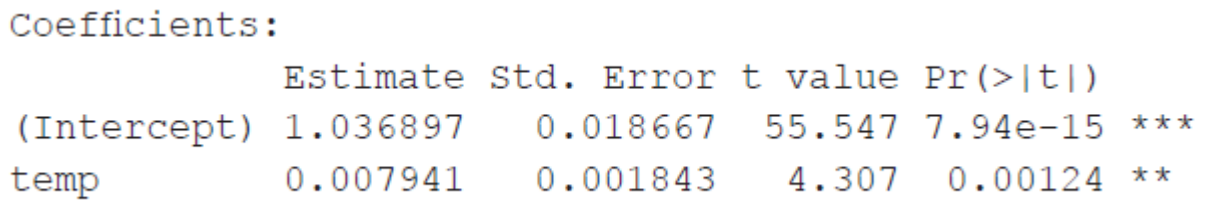

$$
ratio_i = \alpha + \beta temp_i + \varepsilon_i,
$$
  

$$
\varepsilon_i \sim N\left(0, \frac{\sigma^2}{number}\right), \text{nezávisle pro různé lokality.}
$$

```
> m3 <- update (m2, weights=number)
> summary (m3)
\cdotsCoefficients:
            Estimate Std. Error t value Pr(>\vert t \vert)(Intercept) 1.084297  0.015481  70.038  6.24e-16 ***
temp   0.003265   0.001510   2.162   0.0535   .
Signif. codes: 0 '***' 0.001 '**' 0.01 '*' 0.05 '.' 0.1 ' ' 1
Residual standard error: 0.04727 on 11 degrees of freedom
Multiple R-Squared: 0.2982, Adjusted R-squared: 0.2345
F-statistic: 4.675 on 1 and 11 DF, p-value: 0.0535
```
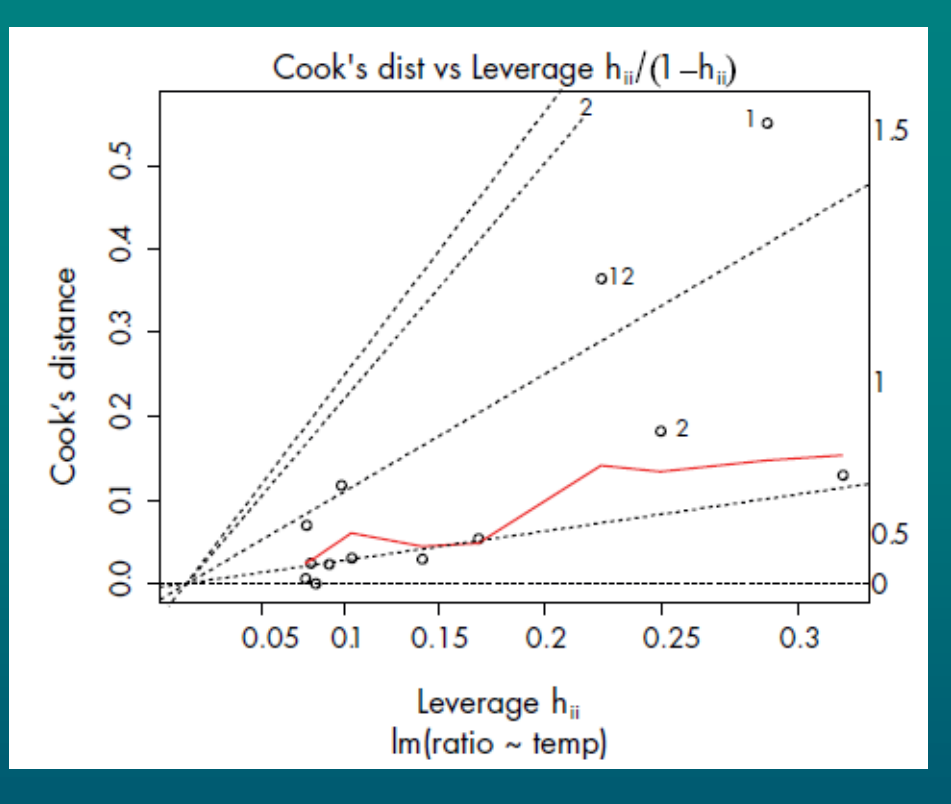

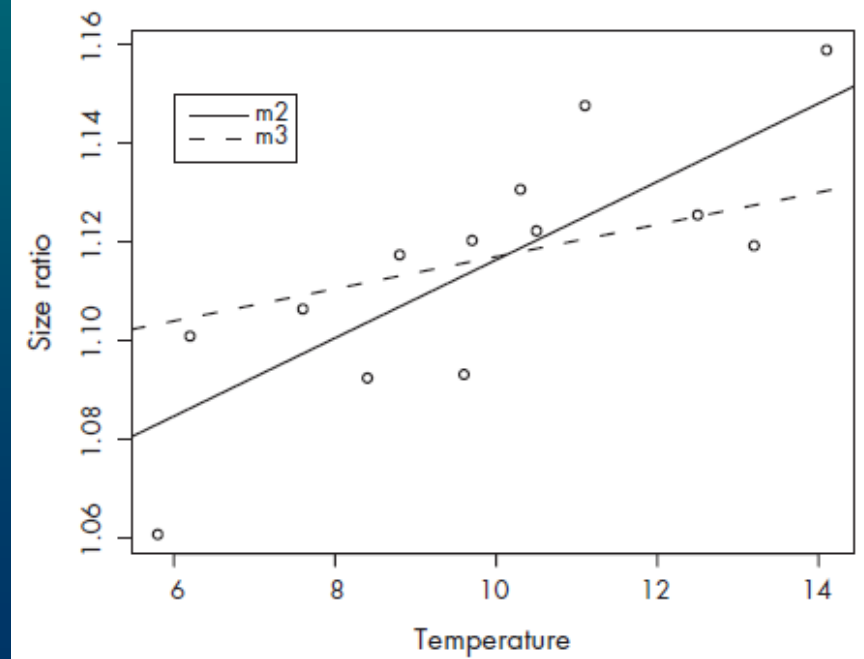

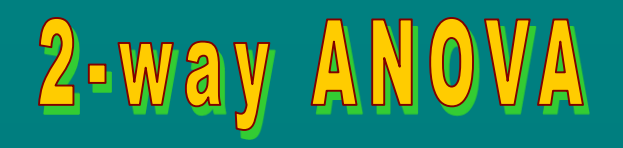

## Background

The carcinogenic disease is related to the production of toxins by certain bacteria in the body of patients. Presence of toxins can be used as an indicator of certain carcinogenic disease.

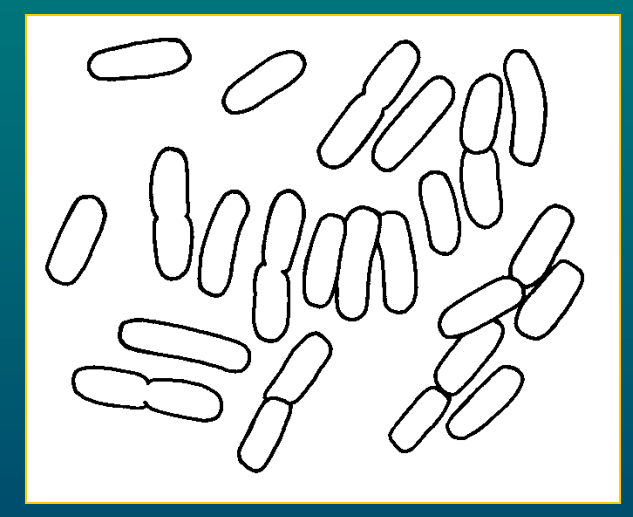

### Design

In a clinical study, the amount of a toxin [units/µl] produced by four bacteria species was measured in patients with two carcinogenic and two non-carcinogenic diseases. For each disease there were 20 patients. In each patient only a single bacterial toxin was measured so there were 5 replications per bacteria species.

Hypotheses

Is the amount of toxin similar for four bacteria species and four diseases? If not what is the difference?

Which species can be used as an indicator?

Variables *SPECIES:*bacterA, bacterB, bacterC, bacterD *DIAGNOSIS:*carc.rectum, carc.intestine, apendicitis, skin.absces *toxin*

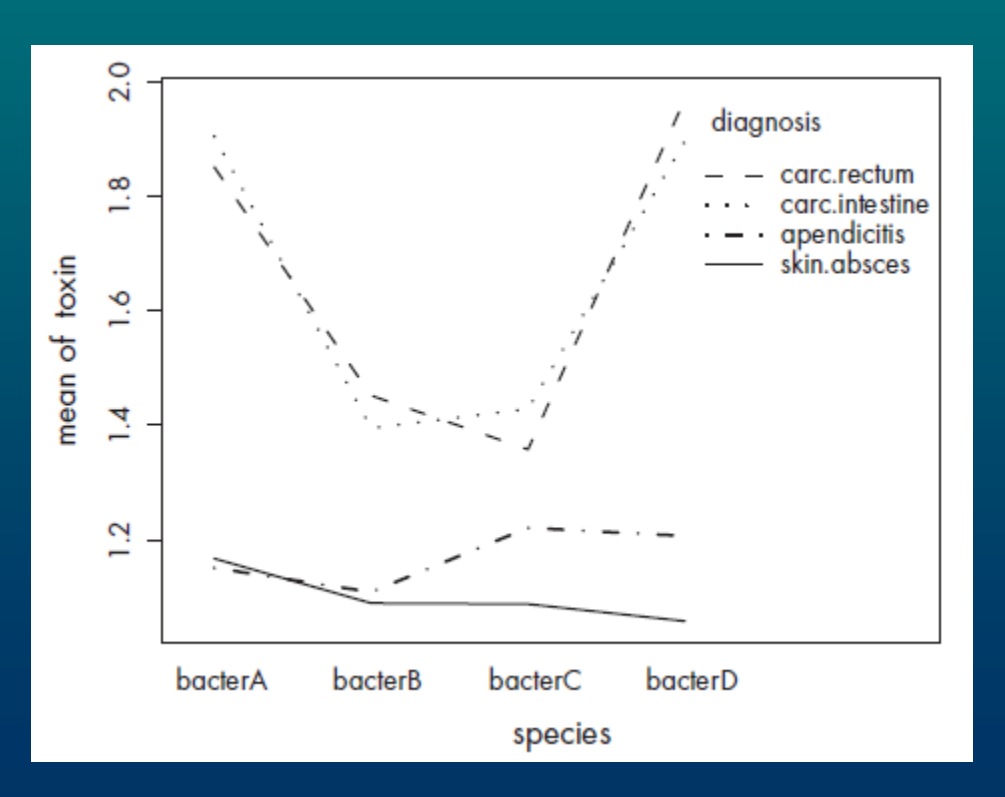

 $toxin_{ijk} = \alpha + SPECIES_j + DIAGNOSIS_k + SPECIES: DIAGNOSIS_{jk} + \varepsilon_{ijk} \, ,$ kde  $\varepsilon_{ijk} \sim N(0, \sigma^2)$ , nezávisle pro jednotlivé pacienty.

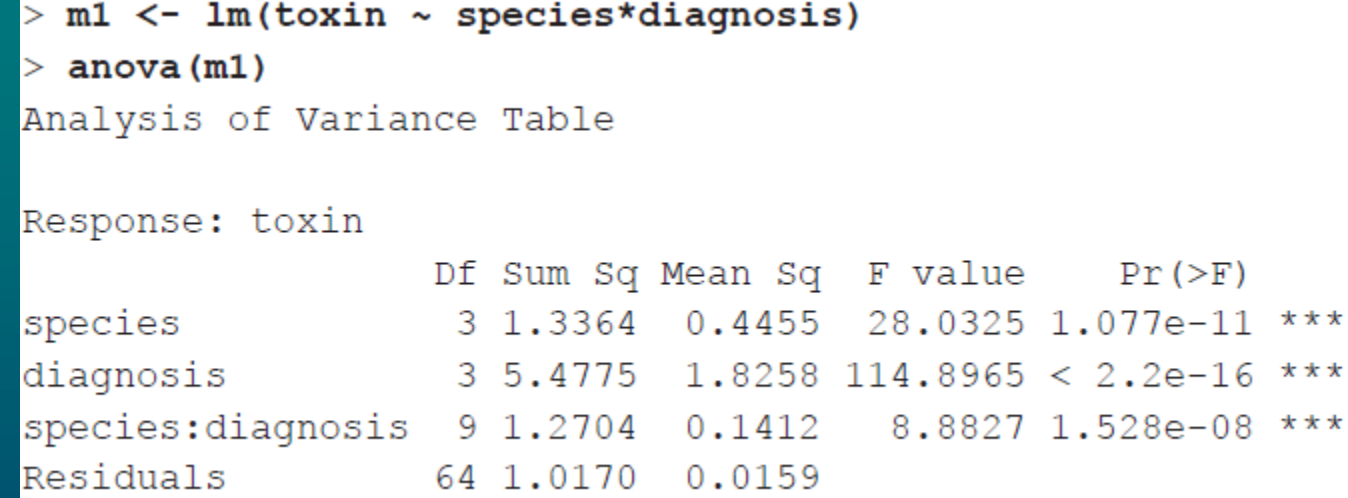

# ANOVA Table

- **anova** uses Type I Sum of Squares
- sequential assessment of effects according to the given order
- at first main effects are assessed then interactions
- in orthogonal the order is not important
- if data are unortogonal it is more appropriate to use Type III SS

## **Orthogonality**

- independent variables are orthogonal effects are straightforward
- correlated variables are unorthogonal effects are complicated

- when there are missing values or unequal number of observations *per* treatment

### $>$  summary (m1)

#### $\sim 100$

### Coefficients:

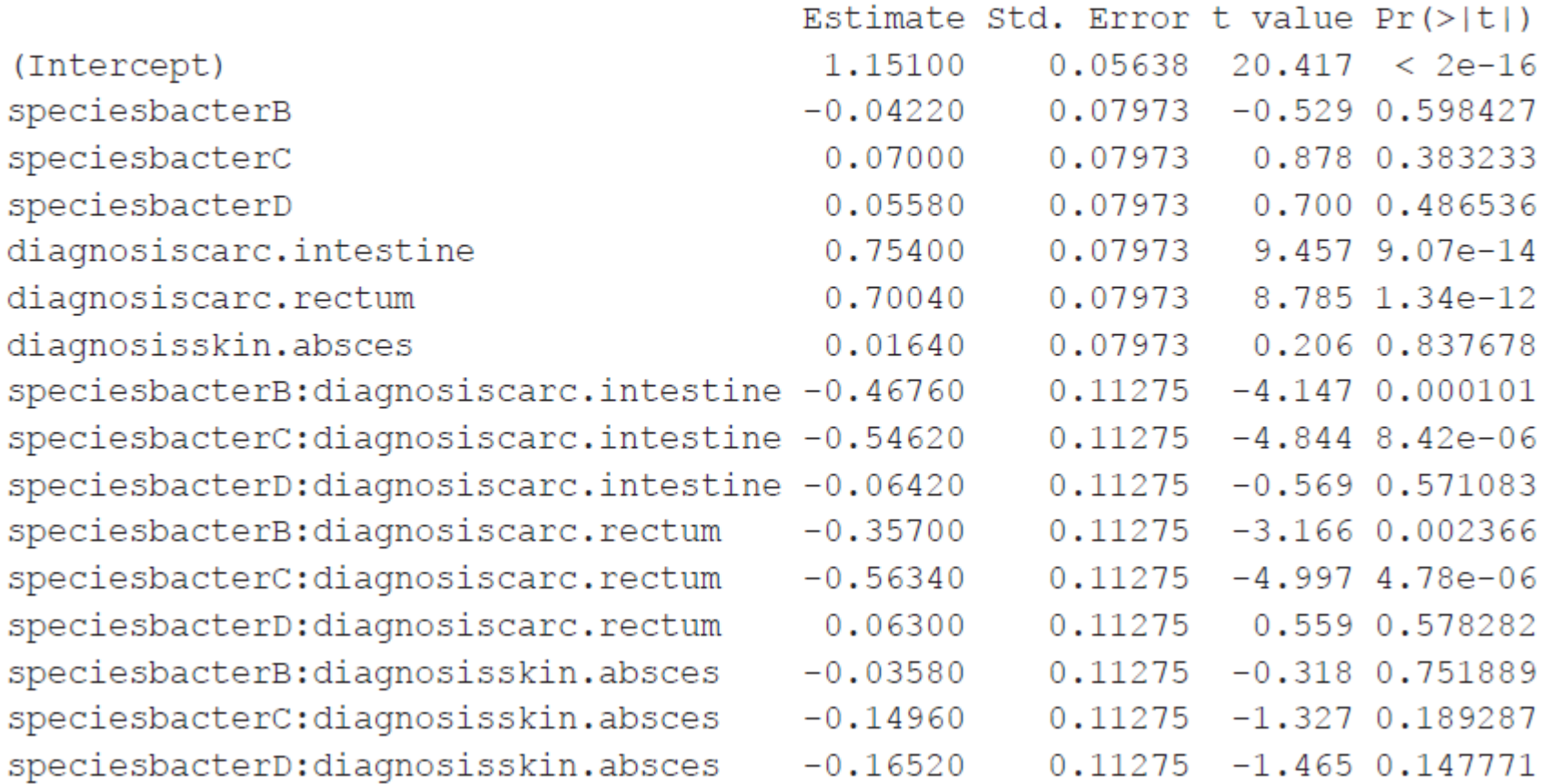

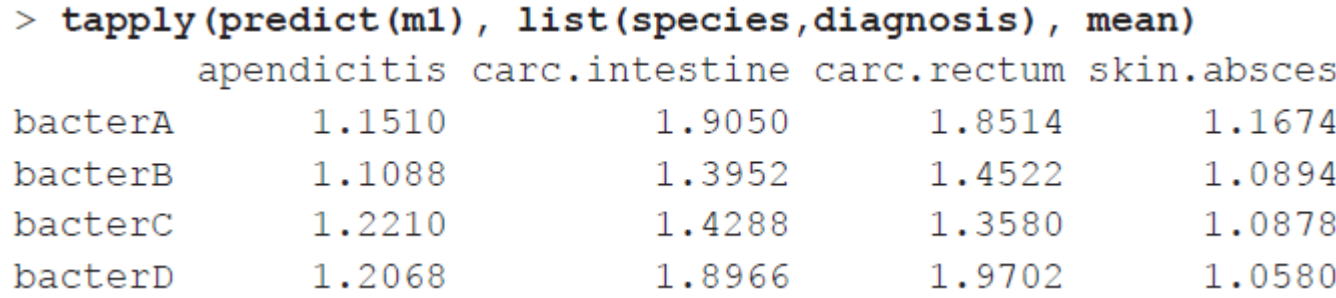

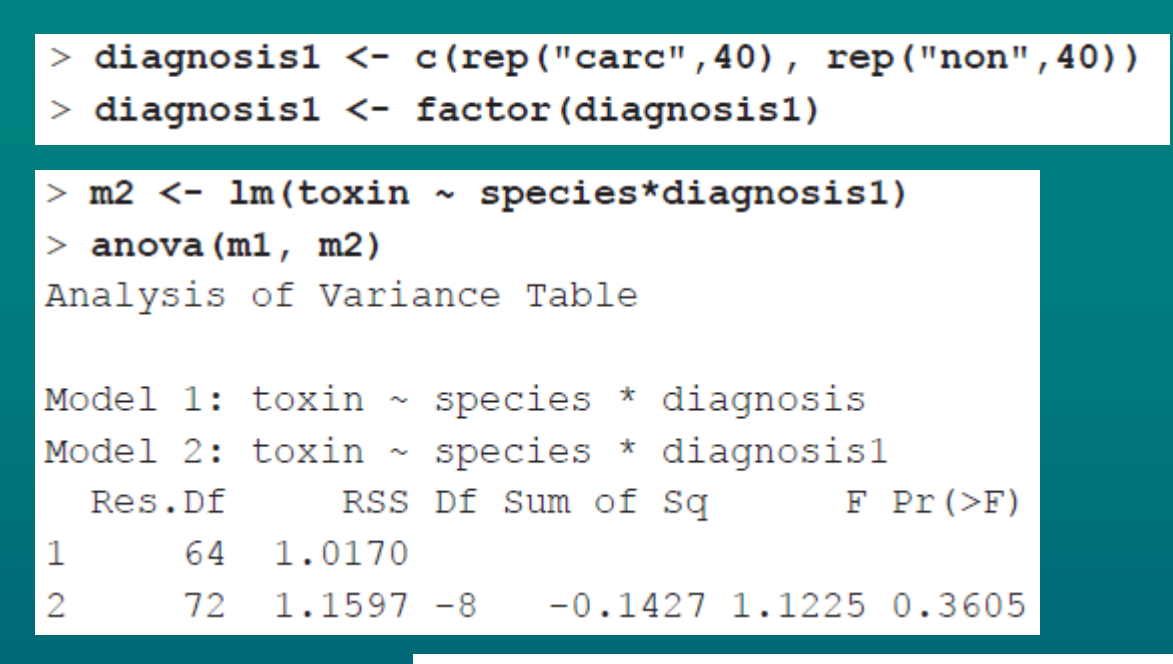

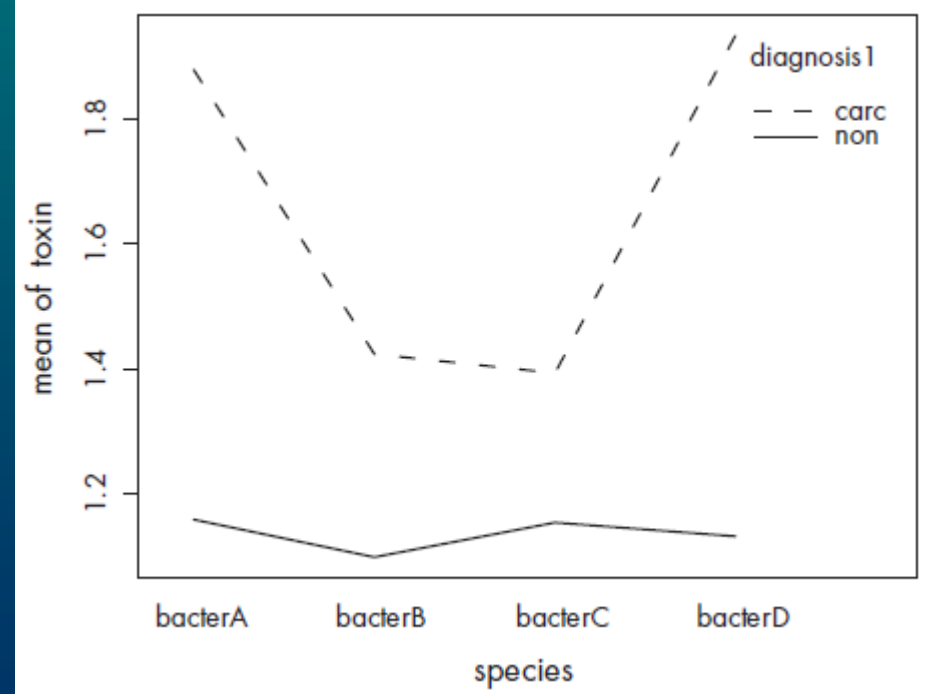

```
> species1 <- species
> levels (species1)
[1] "bacterA" "bacterB" "bacterC" "bacterD"
> levels (species1) [2:3] <- "bacterBC"
> m3 \leq - lm(toxin \sim species1*diagnosis1)
> anova (m2, m3)
Analysis of Variance Table
Model 1: toxin \sim species * diagnosis1
Model 2: toxin \sim species1 * diagnosis1
 Res.Df RSS Df Sum of Sq F Pr(>F)
  72 1.15974
\mathbf{1}2
      74 1.17962 -2 -0.01988 0.6171 0.5423
> levels (species1)
[1] "bacterA" "bacterBC" "bacterD"
> levels (species1) [c(1,3)] <- "bacterAD"
> m4 < -1 m(toxin ~ species1*diagnosis1)> anova (m3, m4)
Analysis of Variance Table
Model 1: toxin \sim species1 * diagnosis1
Model 2: toxin \sim species1 * diagnosis1
 Res.Df RSS Df Sum of Sq F Pr(>F)
  74 1.17962
\mathbf{1}2
     76 1.19845 -2 -0.01883 0.5905 0.5566
```

```
> anova (m4)
```
Analysis of Variance Table

```
Response: toxin
                  Df Sum Sq Mean Sq F value Pr(>F)species1 1.3328 1.3328 84.522 5.690e-14 ***
diagnosis1 1 5.4267 5.4267 344.139 < 2.2e-16 ***
species1:diagnosis1 1 1.1434 1.1434 72.508 1.134e-12 ***
Residuals 76 1.1984 0.0158
---Signif. codes: 0 '***' 0.001 '**' 0.01 '*' 0.05 '.' 0.1 ' ' 1
> summary (m4)
\cdotsCoefficients:
                         Estimate Std. Error t value Pr(>|t|)
                          1.90580 0.02808 67.872 < 2e-16 ***
(Intercept)
species1bacterBC
                          -0.49725 0.03971 -12.522 < 2e-16 ***
diagnosislnon
                     -0.76000   0.03971 -19.139 < 2e-16 ***
species1bacterBC:diagnosis1non 0.47820 0.05616 8.515 1.13e-12 ***
```
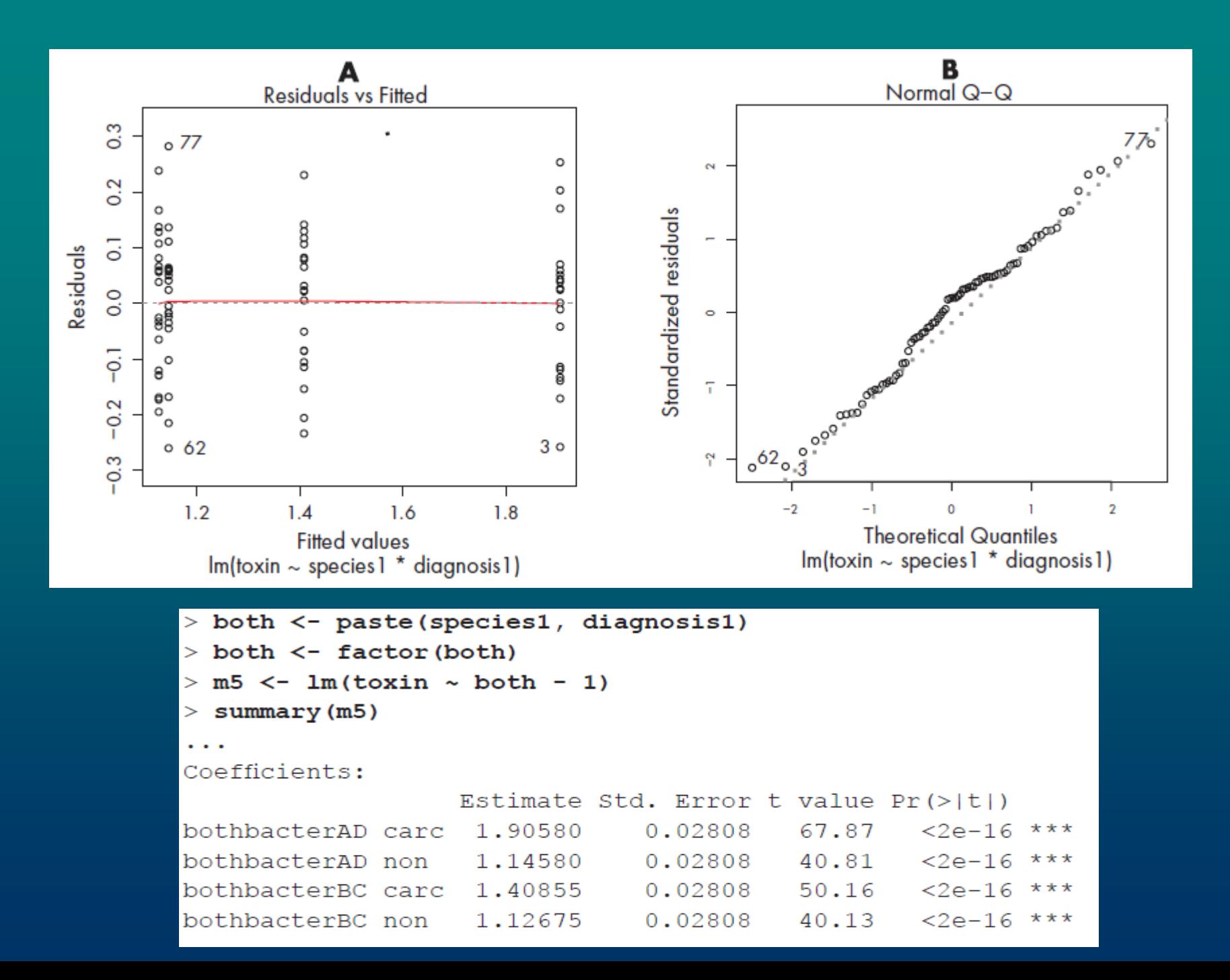

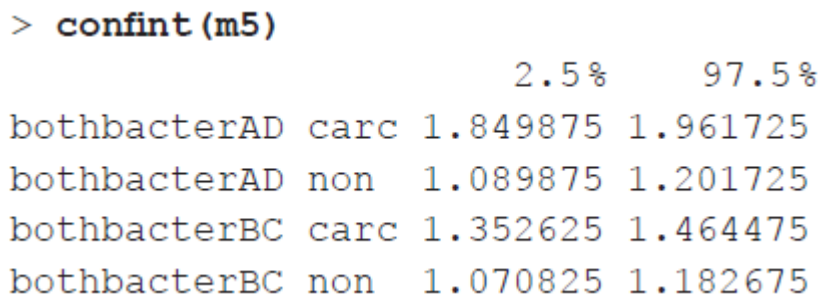

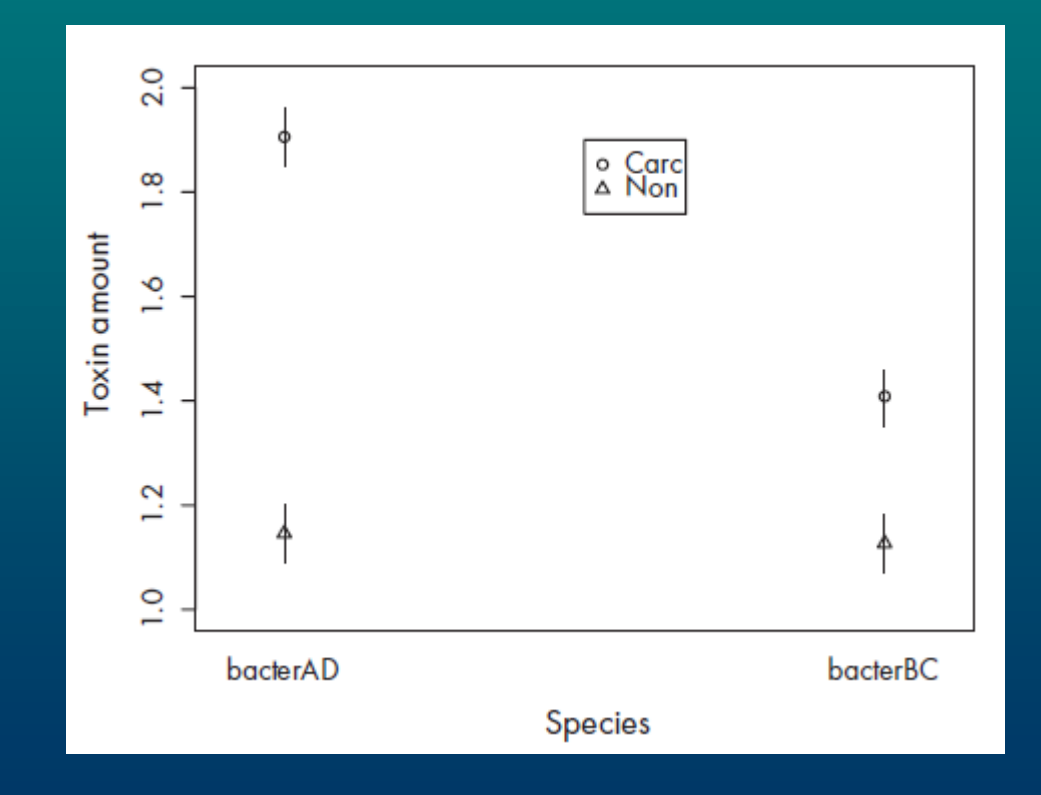

## 1-way ANCOVA

## Background

Rate of population increase is a function of temperature in ectotherms, such as mites. A model of the relationship is essential for the control of mite pests.

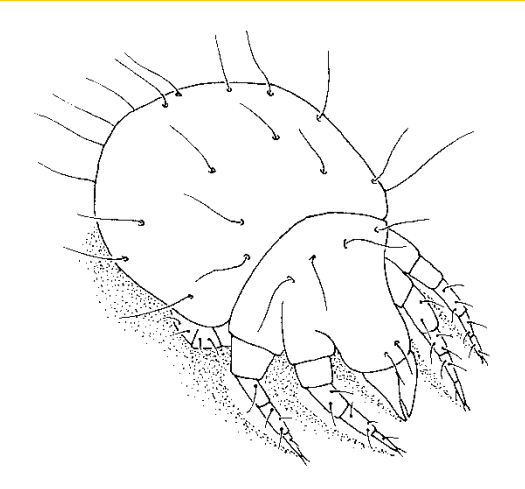

### Design

In the lab, population increase of two pest mite species was studied at 11 temperatures between 10 and 35 °C. The rate of increase was estimated using formula for exponential population growth. For each temperature a single measurement for each species was available.

### Hypotheses

Did temperature affect the rate of increase? Was the rate similar for both species? What is the model of the relationship?

Variables *GENUS:* genA, genB *temp rate*

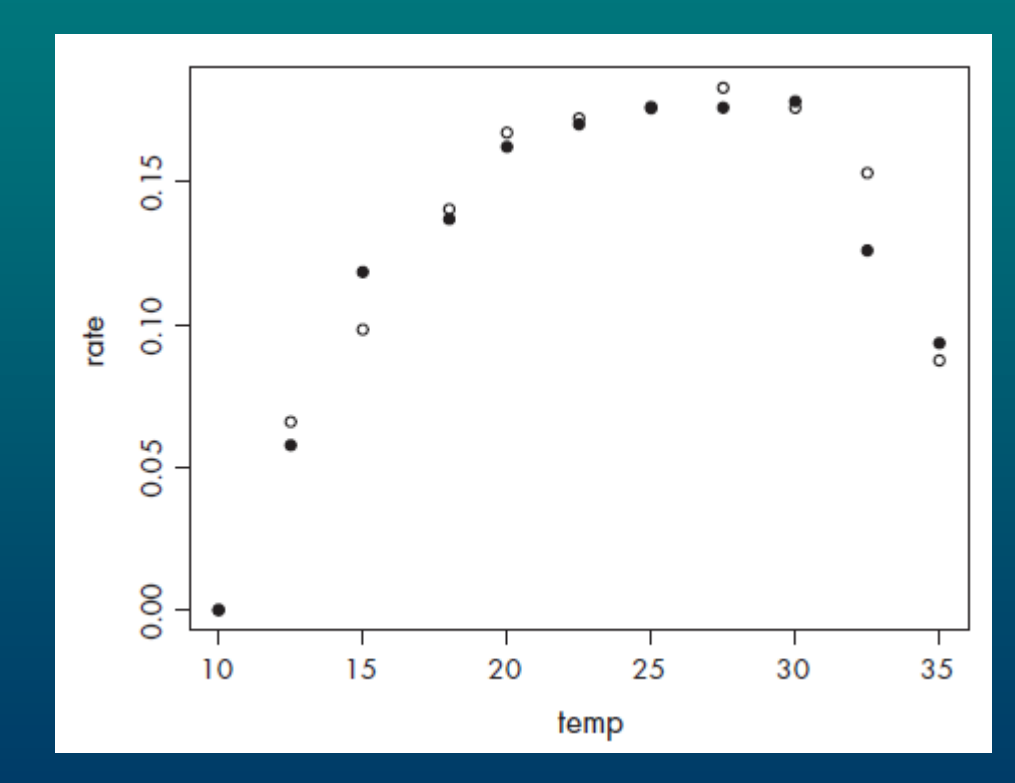

rate<sub>ij</sub> =  $\alpha$  + GENUS<sub>i</sub> +  $\beta$ temp<sub>i</sub> +  $\gamma$ temp<sub>i</sub><sup>2</sup> +  $\tau$ temp<sub>i</sub><sup>3</sup> +  $\delta$ <sub>i</sub>temp<sub>i</sub> +  $\omega$ <sub>i</sub>temp<sub>i</sub><sup>2</sup> +  $\eta$ <sub>i</sub>temp<sub>i</sub><sup>3</sup> +  $\varepsilon$ <sub>ii</sub>, kde  $\varepsilon_{ii} \sim N(0, \sigma^2)$ , nezávisle pro jednotlivé populace.  $(8-12)$ 

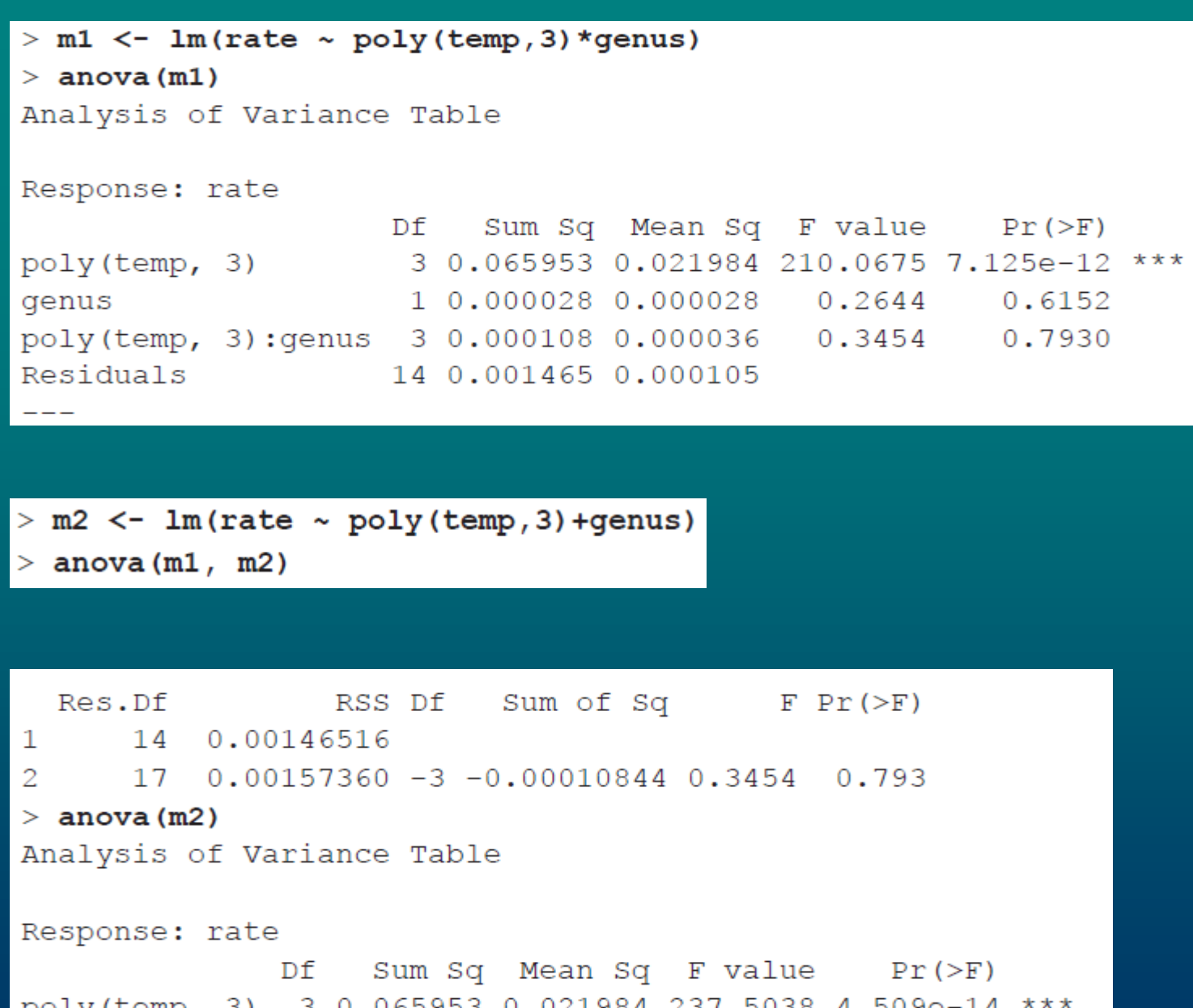

poly(temp, 3) 3 0.065953 0.021984 237.5038 4.509e-14 genus 1 0.000028 0.000028 0.2989 0.5917 Residuals 17 0.001574 0.000093

```
> m3 <- lm (rate \sim temp + I (temp^2) + I (temp^3))
> summary (m3)
\sim \sim \simCoefficients:
              Estimate Std. Error t value Pr(>\vert t \vert)(Intercept) -2.675e-01 5.138e-02 -5.205 5.97e-05 ***
temp
     3.191e-02 7.855e-03 4.063 0.00073 ***
I(\text{temp}^2) -3.986e-04 3.704e-04 -1.076 0.29608
I(\text{temp}^3) -6.178e-06 5.464e-06 -1.131 0.27309
---Signif. codes: 0 '***' 0.001 '**' 0.01 '*' 0.05 '.' 0.1 ' ' 1
Residual standard error: 0.009432 on 18 degrees of freedom
Multiple R-Squared: 0.9763, Adjusted R-squared: 0.9723
F-statistic: 247.1 on 3 and 18 DF, p-value: 8.234e-15
```

```
> m4 \leq -1 m (rate \sim temp + I (temp^2))> summary (m4)
\cdotsCoefficients:
              Estimate Std. Error t value Pr(>\vert t \vert)(Intercept) -3.222e-01 1.734e-02 -18.59 1.20e-13 ***
     4.060e-02 1.662e-03 24.42 8.20e-16 ***
temp
I(temp^2) -8.154e-04 3.649e-05 -22.35 4.20e-15 ***
```
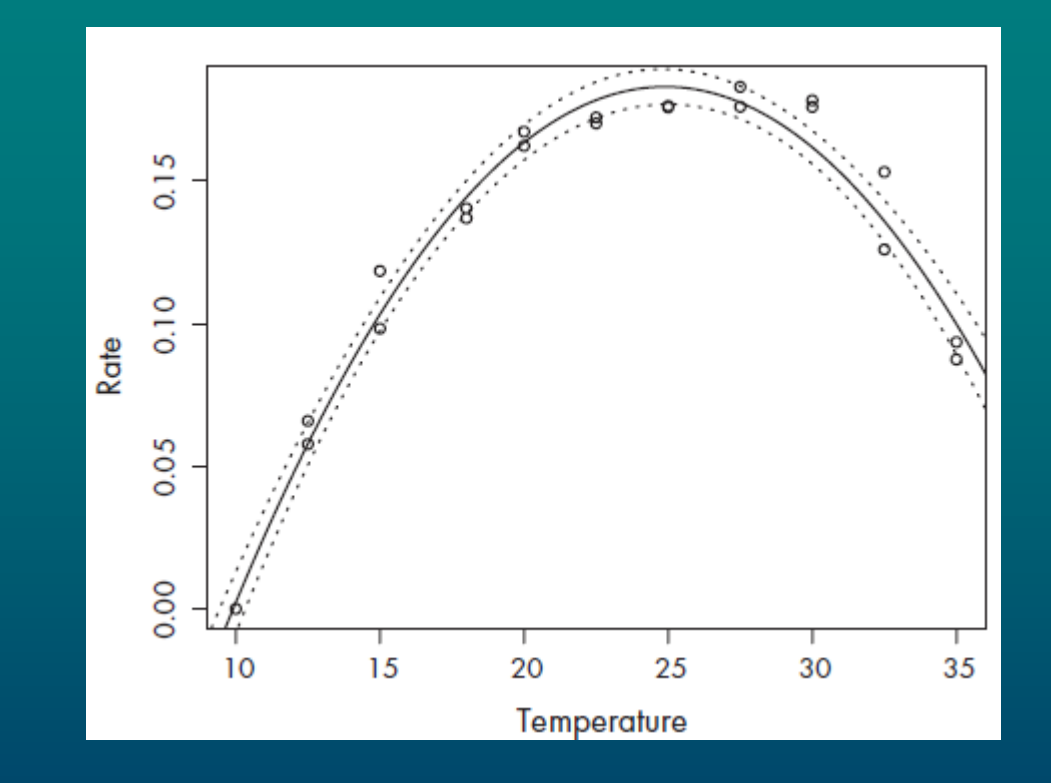

# Multiple Regression

### Background

Yield of cereals is determined by a number of variables. To predict yield with high accuracy, various effects have to be studied.

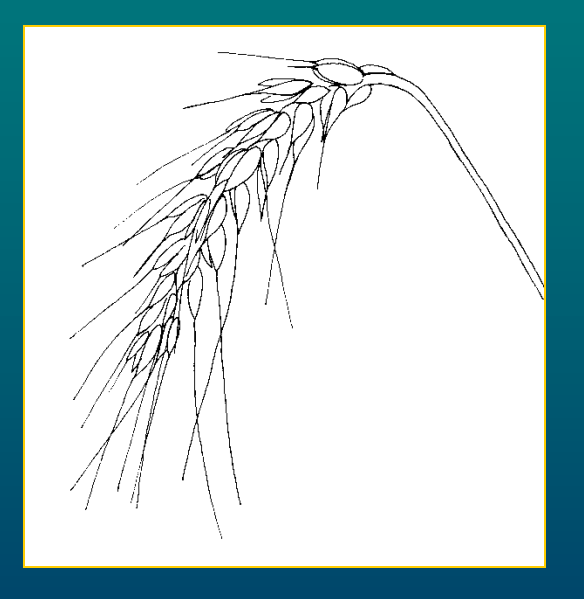

### Design

On 100 plots, the yield of wheat [t/ha] was estimated together with six other variables: 1. number of overwintering plants, 2. number of ears/m<sup>2</sup>, 3. pH of soil, 4. content of phosphorus [mg/kg], 5. content of potassium [mg/kg], 6. content of magnesium [mg/kg].

**Hypotheses** Did any of six variables affect the yield? If so which ones? What is the model for prediction of yield?

Variables *winter ears pH P K Mg yield*

> pairs (yield  $\sim$  winter + ears + pH + P + K + Mg, panel=panel.smooth)

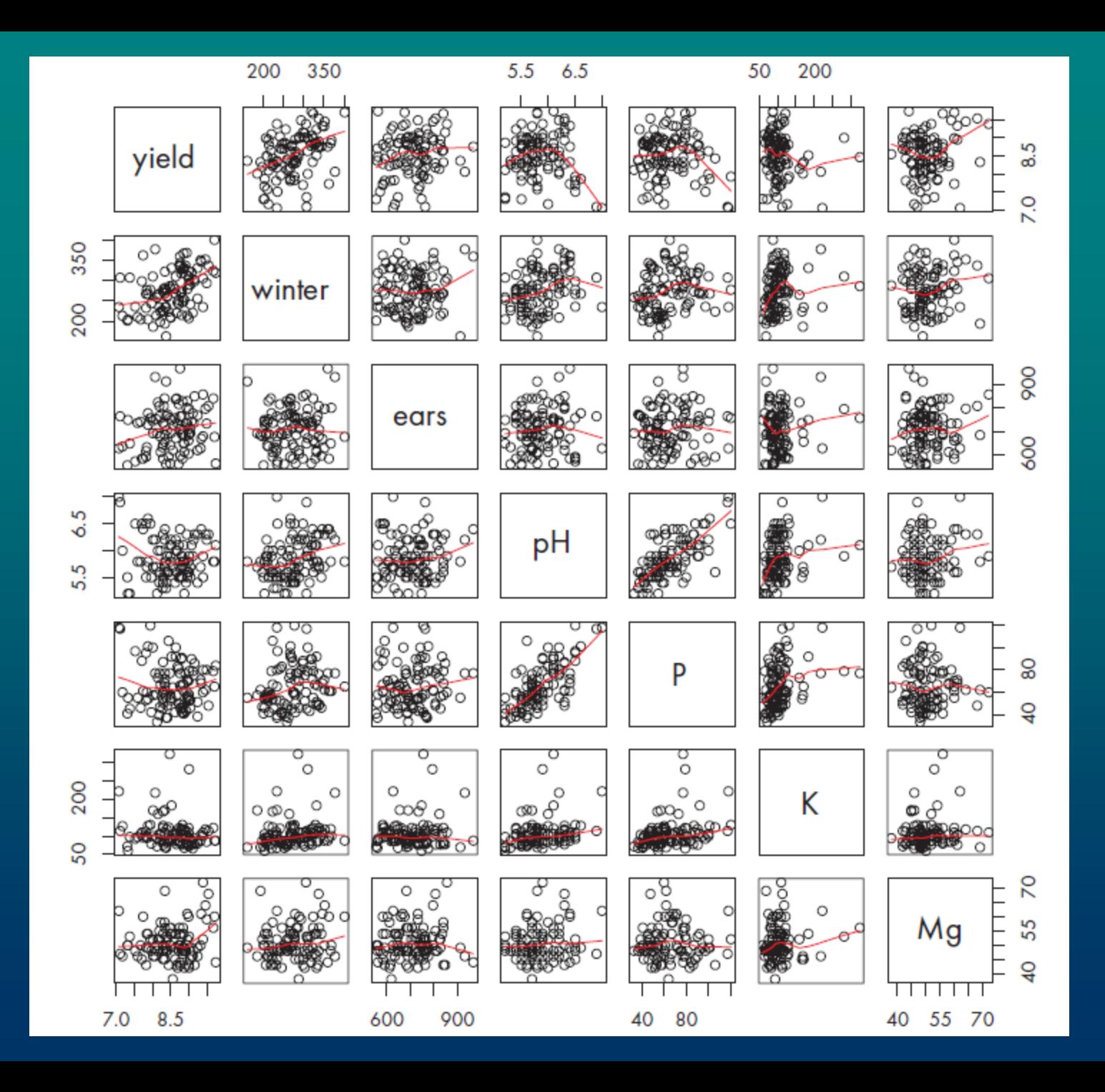

# Collinearity

- When two or more variables show correlation
- PCA can reduce dimensionability of variables use PCA scores instead

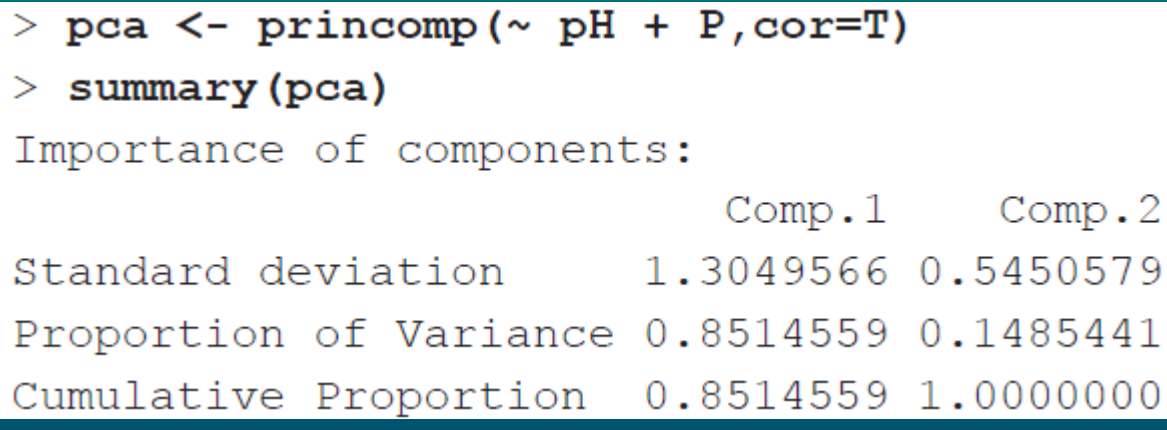

> PpH  $\leq$ - pca\$scores[,1]

yield<sub>i</sub> =  $\alpha + \beta_1$ winter<sub>i</sub> +  $\beta_2$ ears<sub>i</sub> +  $\beta_3$ PpH<sub>i</sub> +  $\beta_4 K_i + \beta_5 M g_i + \varepsilon_i$ ,  $\varepsilon_i \sim N(0, \sigma^2)$ , nezávisle pro různé parcely.

```
> m1 <- lm(yield \sim (winter+ears+PpH+K+Mg)^2 + I(winter^2) + I(ears^2) +
+ I (PpH^2) + I (K^2) + I (Mg^2)> anova (m1)
```
Analysis of Variance Table

Response: yield

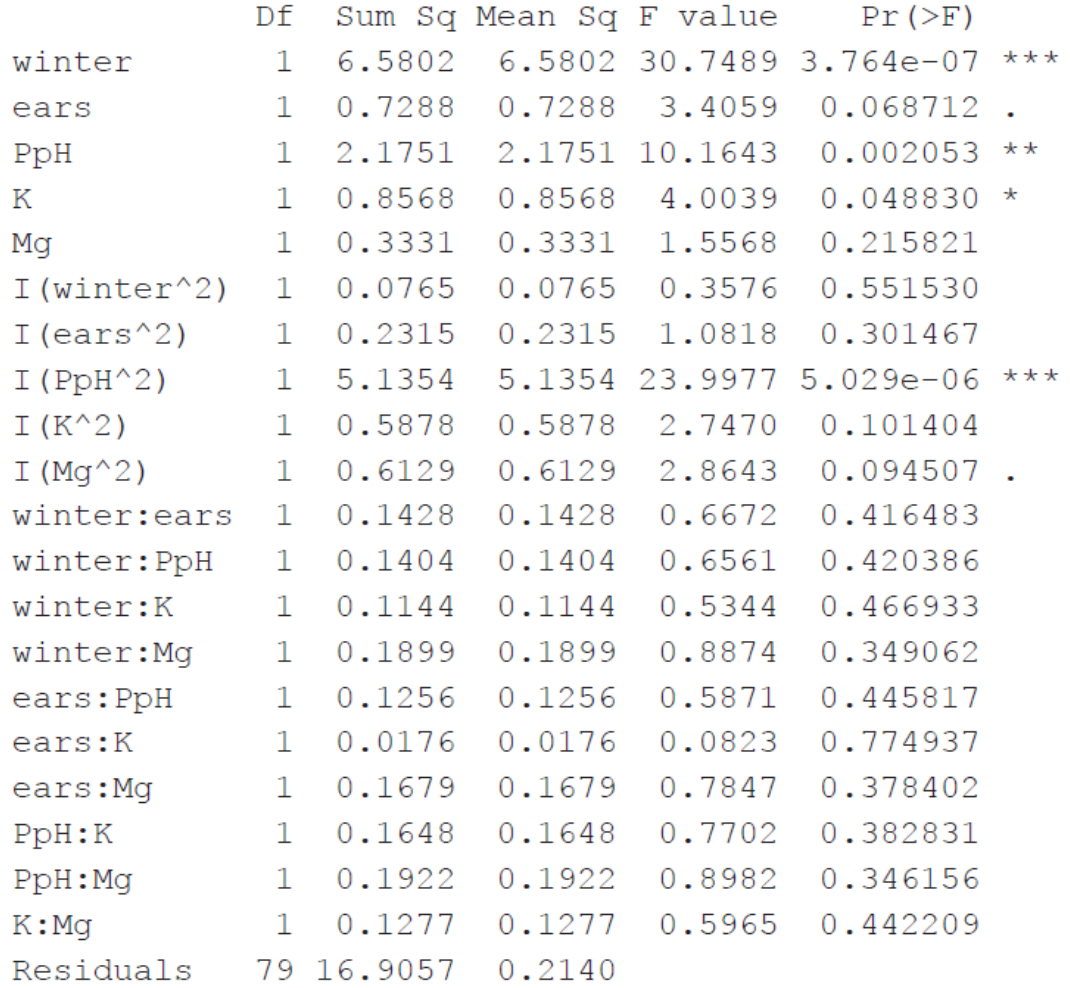

```
> m2 <- step(m1)
```
 $\sim$   $\sim$   $\sim$ 

### $>$  anova (m2)

Analysis of Variance Table

### Response: yield

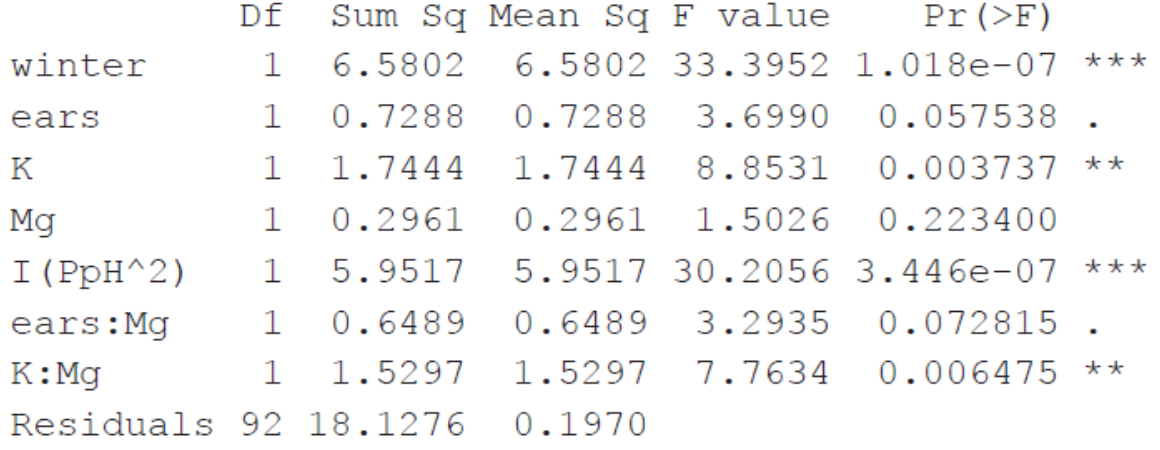

 $>$  summary (m2, corr=T)

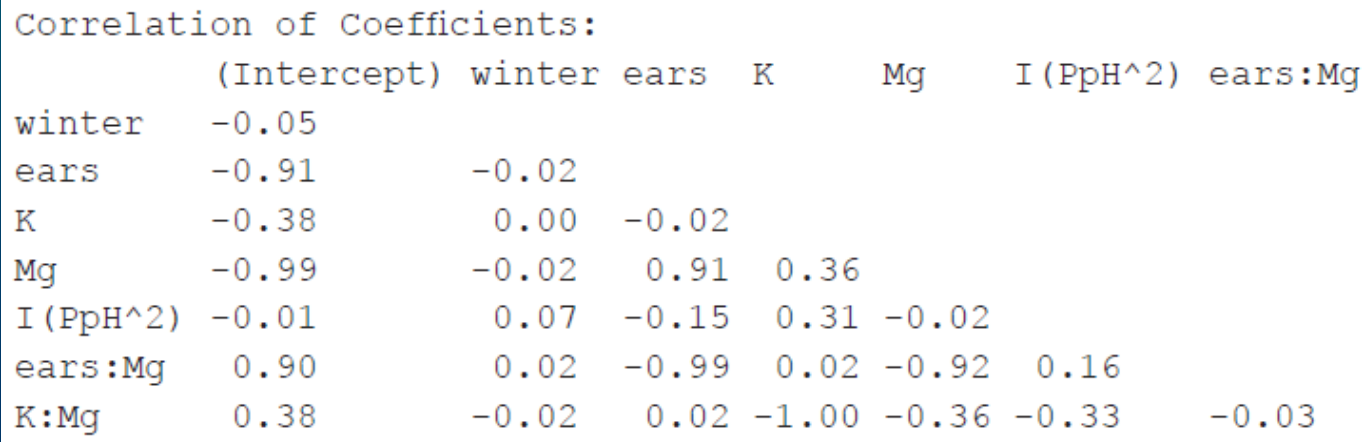

```
> w1 <- scale(winter); e1 <- scale(ears); pH1 <- scale(pH)
> P1 \lt- scale(P); K1 \lt- scale(K); Mg1 \lt- scale(Mg)
> m3 <- lm(yield ~ (w1+e1+pH1+P1+K1+Mg1)^2 + I(w1^2) + I(e1^2) + I(pH1^2) +
+ I(P1^2) + I(K1^2) + I(Mq1^2)> anova (m3)
```
Analysis of Variance Table

### Response: yield

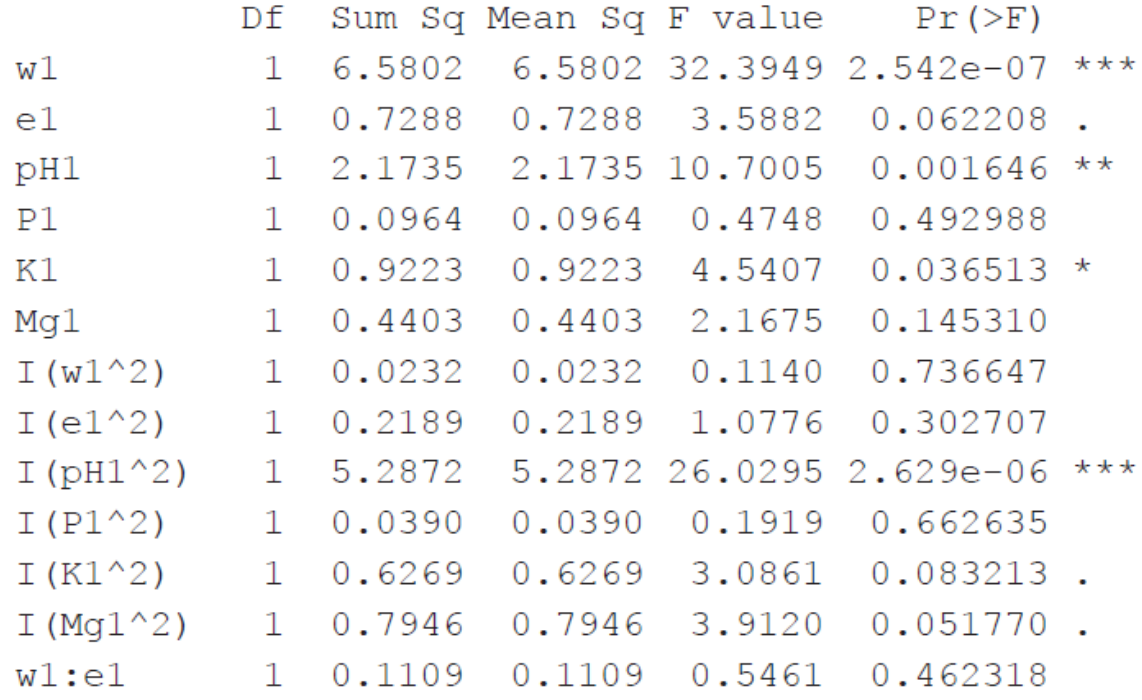

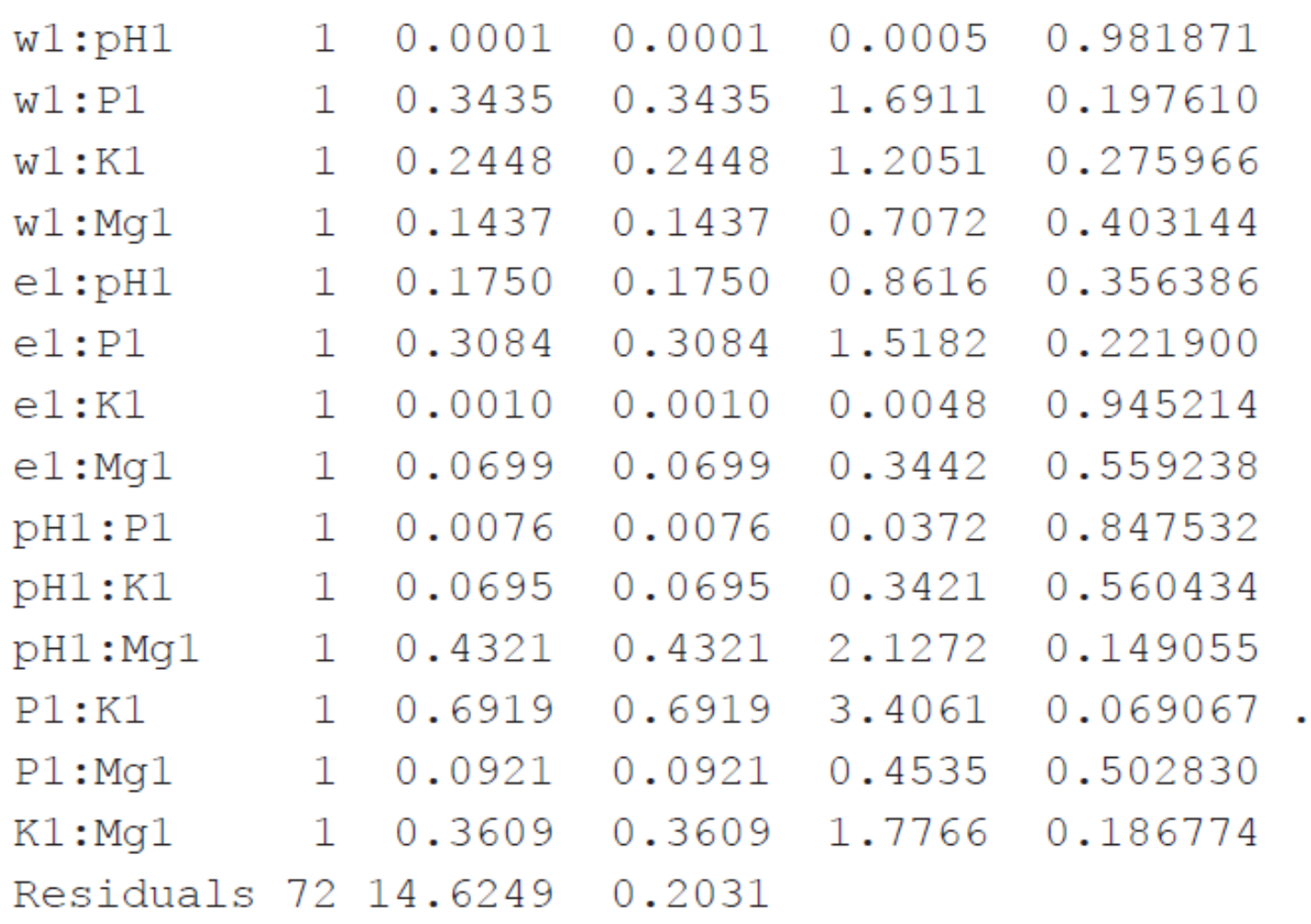

```
> m4 <- update (m3, \sim.-w1:pH1); anova (m4)
> m5 <- update (m4, \sim.-e1:K1); anova (m5)
\cdots> anova (m26)
Analysis of Variance Table
Response: yield
          Df Sum Sq Mean Sq F value Pr(\geq F)1\quad 6.5802\quad 6.5802\quad 30.4123\quad 3.001e-07\quad ***w1
pH1
           1 1.9487 1.9487 9.0066 0.003436 **
K11 0.8711 0.8711 4.0262 0.047642 *
I(pH1^2) 1 5.6527 5.6527 26.1256 1.653e-06 ***
Residuals 95 20.5547 0.2164
```

$$
a+b_1\frac{winter-\overline{y}_{winter}}{s_{winter}}+b_2\frac{pH-\overline{y}_{pH}}{s_{pH}}+c_1\left(\frac{pH-\overline{y}_{pH}}{s_{pH}}\right)^2+b_3\frac{K-\overline{y}_K}{s_K}
$$

 $>$  mean (winter) ; sd (winter)  $[1]$  275.64 [1] 50.94392  $>$  mean (pH) ; sd (pH)  $[1] 5.852$  $[1] 0.3812473$  $>$  mean (K) ; sd (K)  $[1]$  106.66  $[1]$  40.39657

----

```
> summary (m26, corr=T)
```
Coefficients:

 $\sim$  . .

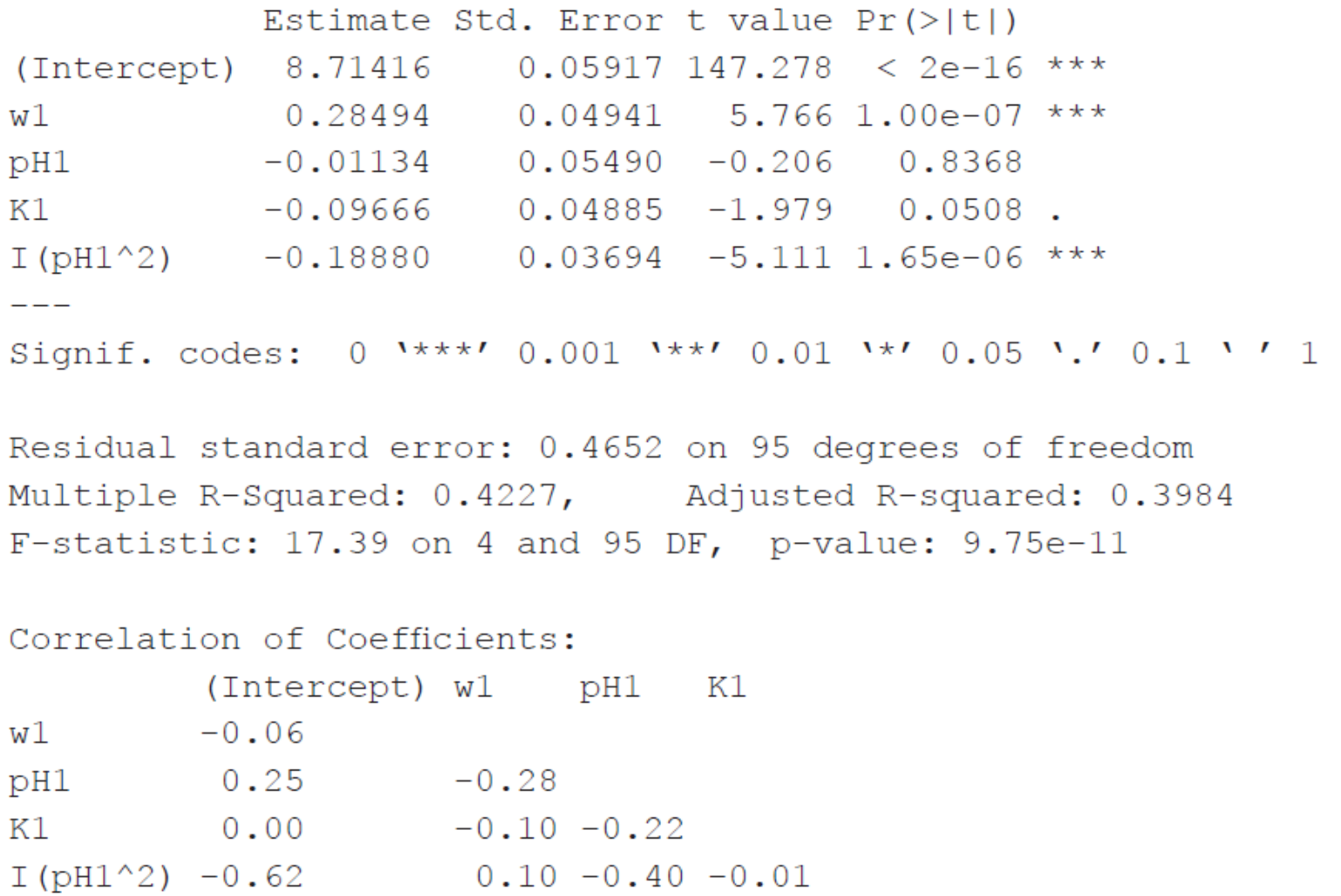

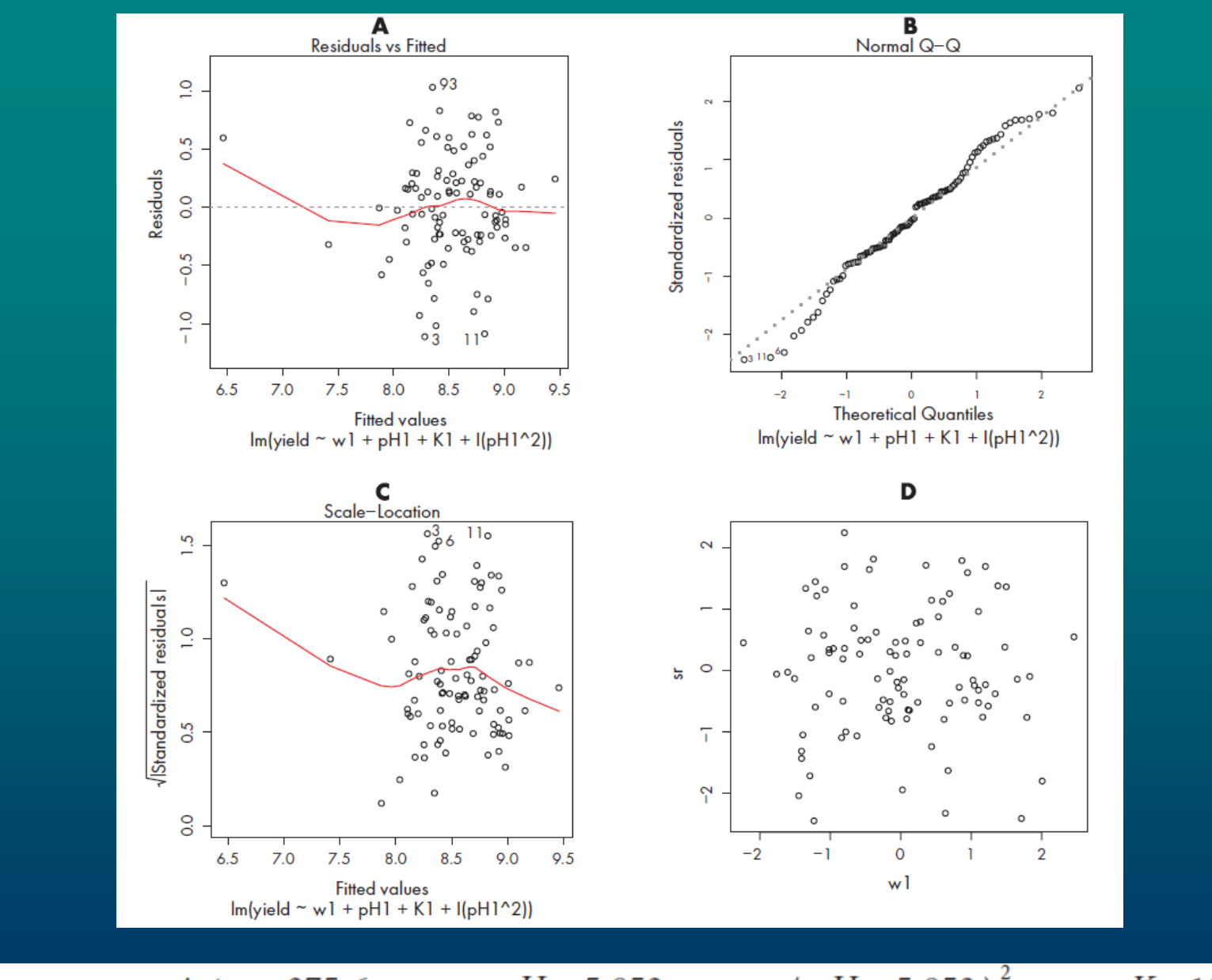

$$
8.714 + 0.285 \frac{\text{winter} - 275.6}{50.94} - 0.011 \frac{pH - 5.852}{0.381} - 0.189 \left( \frac{pH - 5.852}{0.381} \right)^2 - 0.097 \frac{K - 106.7}{40.39}.
$$